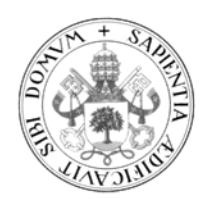

Universidad de Valladolid

**TRABAJO FIN DE MÁSTER** 

MÁSTER EN PROFESOR DE EDUCACIÓN SECUNDARIA OBLIGATORIA Y BACHILLERATO, FORMACIÓN PROFESIONAL Y ENSEÑANZAS DE IDIOMAS

Especialidad de Tecnología e Informática

### **DESARROLLO DE LA COMPETENCIA EMPRENDEDORA MEDIANTE ABP EN LA ASIGNATURA TIC DE 1º BACHILLERATO**

Autor: **D. Aníbal Andrés Román** Tutor: Dña. Alma María Pisabarro Marrón

### **RESUMEN**

En este trabajo se ha diseñado una actividad para la asignatura de Tecnología de la Información y la Comunicación de 1º de Bachillerato, que podrá ser implantada en cualquier centro de la comunidad autónoma de Castilla y León, bajo el decreto 40/2022, de 29 de septiembre.

Esta actividad se incluye dentro en las metodologías de Aprendizaje Basado en Proyectos y Aprendizaje Cooperativo, las cuales se revisarán bibliográficamente, y servirá como aplicación en el mundo real de todos los contenidos impartidos en la asignatura.

El proyecto que se plantea a los alumnos es la creación de su propia startup, en la que se ideará y desarrollará un producto mínimo viable.

Como objetivo principal del proyecto se pretende visibilizar la importancia de las TIC en el contexto de las competencias emprendedoras.

Además, se apoya en el carácter interdisciplinar de la asignatura para incorporar al proyecto contenidos de las asignaturas de "Tecnología e Ingeniería" y "Economía, Emprendimiento y Actividad Empresarial" consiguiendo generar un proyecto innovador completo.

El trabajo se concluye con la explicación en detalle de todos los elementos de la actividad: marco legislativo, contextualización, objetivos, competencias, criterios de evaluación, contenidos, metodología, recursos, temporalización, desarrollo y evaluación y, el planteamiento de las conclusiones y las líneas de trabajo futuro.

Palabras clave: Emprendimiento, TIC, ABP, Producto Mínimo Viable

### **ABSTRACT**

In this thesis, an activity has been developed for the Information and Communication Technology subject of the second to last year in high school, which could be implemented in any center of the region of Castilla y León, under Decree 40/2022, of September 29.

This activity is included in the Project-Based Learning and Cooperative Learning methodologies, which will be reviewed bibliographically, and will serve as a realworld application of all the content taught in the subject.

The project that is proposed to the students is the creation of their own startup, in which a minimum viable product will be devised and developed.

As a main target of the project it is intended to make visible the importance of ICT in the context of entrepreneurial skills.

Moreover, it relies on the interdisciplinary nature of the subject to incorporate content from the subjects of "Technology and Engineering" and "Economics, Entrepreneurship and Business Activity" into the project, managing to generate a complete innovative project.

The thesis gets rounded up with the explanation in detail of all the elements of the activity: legislative framework, contextualization, objectives, competences, evaluation criteria, contents, methodology, resources, timing, development and evaluation and, the approach of the conclusions and the lines of future work.

Keywords: Entrepreneurship, ICT, PBL, Minimum viable product

### Índice de contenidos

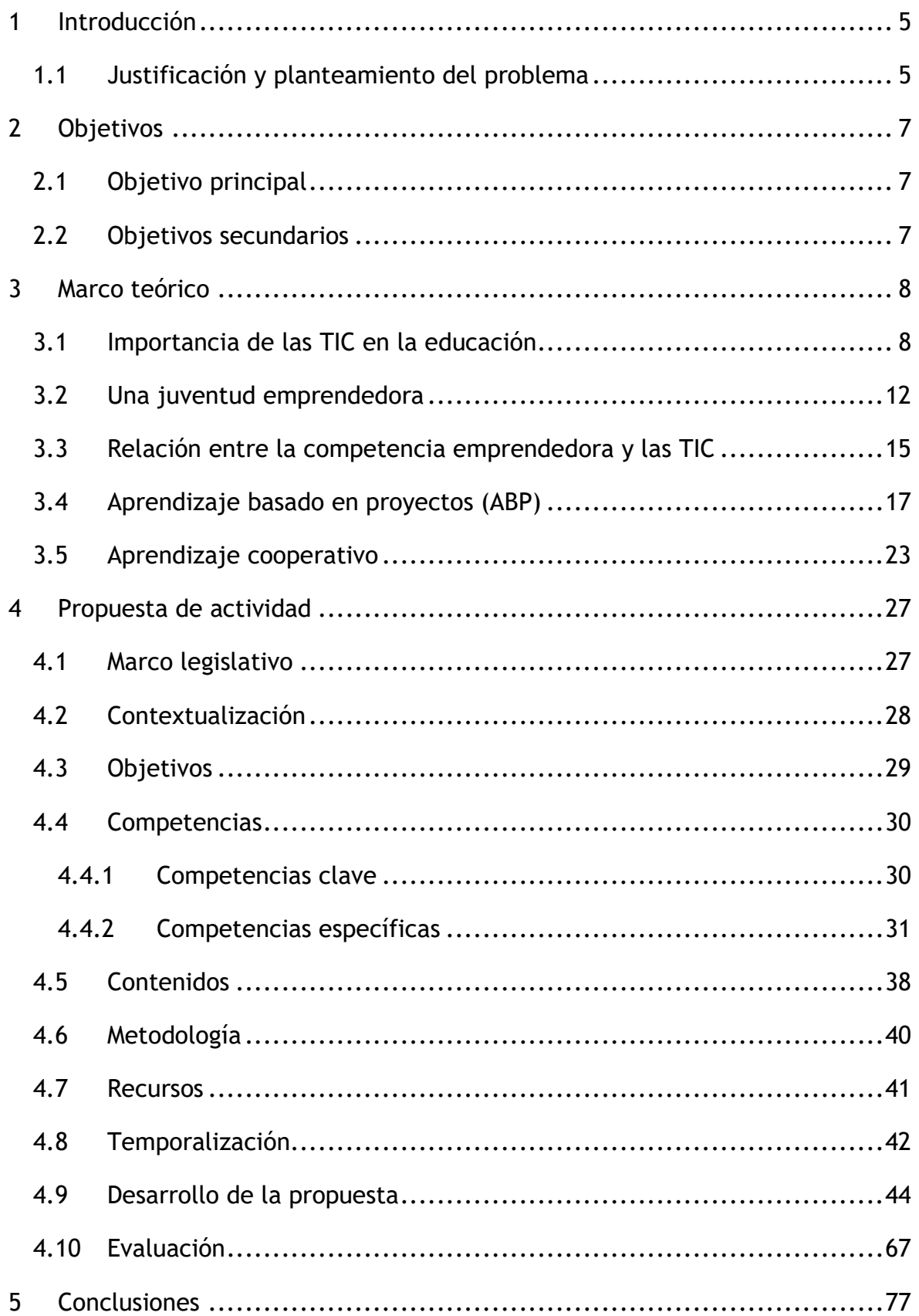

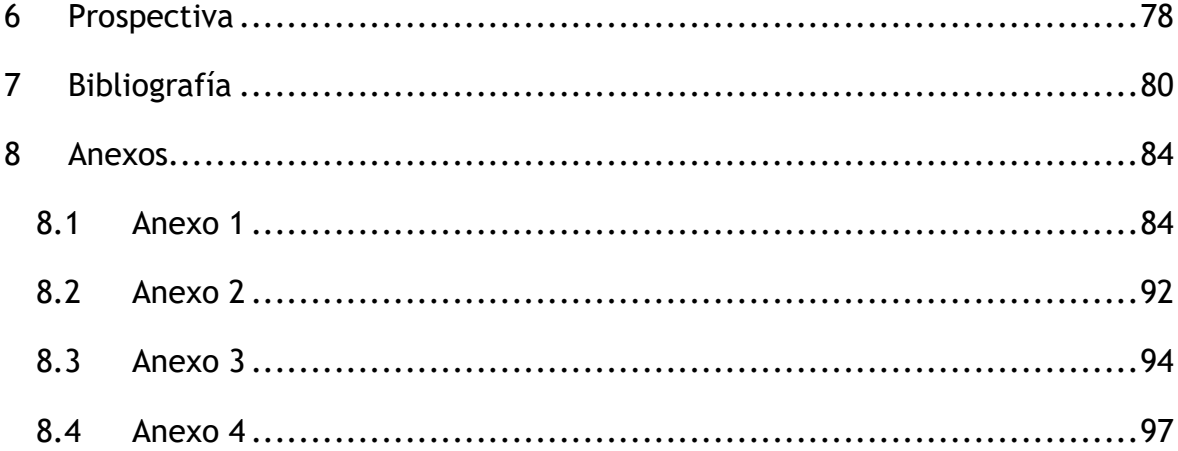

# <span id="page-5-0"></span>**1 Introducción**

#### <span id="page-5-1"></span>**1.1 Justificación y planteamiento del problema**

La asignatura de Tecnología de la Información y la Comunicación en 1º de bachillerato se sugiere como "una asignatura enfocada a mejorar al alumnado en posteriores etapas educativas" extraído del actual decreto 40/2022, de 29 de septiembre, por el que se establece la ordenación y el currículo del bachillerato en la Comunidad de Castilla y León. Esta definición puede dar lugar a equivoco, entendiéndose más como un apoyo en recursos educativos que como una ciencia, e ignorándose su potencial transformador tanto económico como social. (Arellano y Cámara, 2017)

Un ejemplo de ello es que en el año 2022 el "sector tecnológico digital" supuso un total del 22% del PIB de España, aumentando su facturación en un 5,2% con respecto al año 2021. El "sector tecnológico digital" alberga los siguientes ámbitos: Tecnologías de la Información, Comunicaciones, Industria Telecom y electrónica, y contenidos digitales. (Asociación Multisectorial de Empresas de Tecnologías de la Información Comunicaciones y Electrónica [AMETIC], 2022)

Paralelamente, se presenta el problema del paro juvenil en España. Al finalizar 2022, la tasa española de paro juvenil se situó en torno al 29% mientras que la media europea estuvo en torno al 15%, siendo nuestra tasa la más elevada de toda Europa. (Fuentes, 2023)

Como solución a este problema Naciones Unidas, el Banco Mundial y el Global Entrepreneurship Monitor (GEM) plantean la estimulación del emprendimiento juvenil. Afirman que los jóvenes son más receptivos a nuevas oportunidades y tendencias económicas además de ser más innovadores. Sin embargo, los jóvenes no se ven capacitados para el emprendimiento, bien por no ser capaces de detectar buenas oportunidades o bien por no contar con la habilidades y conocimientos necesarios para comenzar un negocio. Estos obstáculos deberán

ser, por lo tanto, resueltos mediante el desarrollo de las competencias emprendedoras en la educación. (Blanco González et al., 2017)

Como herramientas para superar los obstáculos anteriormente expuestos se plantea el uso de las TIC. Estas herramientas permiten, por ejemplo, entender el mercado de un producto, investigar su competencia y conocer el comportamiento de productos similares. También serán imprescindibles en fases futuras del emprendimiento para comunicar y comercializar productos y servicios. Además, como veremos a lo largo del trabajo, las TIC van a estar inmersas en todas las fases del desarrollo de un proyecto emprendedor. (Corporación Gilberto Echeverri Mejía, s. f.)

Siguiendo esta línea, este trabajo se plantea como respuesta a la necesidad de formación en competencias TIC, para ayudar a la juventud en su acceso al emprendimiento.

Se inspira de la sugerencia que plantea el currículo de la asignatura, que es "el empleo del proyecto TIC como elemento de aprendizaje globalizado en esta materia, será un factor esencial a la hora de afianzar el espíritu emprendedor y la capacidad de trabajo en equipo, así como la autoconfianza necesaria para alimentar dicho espíritu"

Consiste en el diseño de una actividad, bajo las metodologías del aprendizaje basado en proyectos y aprendizaje cooperativo, en la cual los alumnos a lo largo de un curso integren en su proyecto innovador todos los contenidos que se imparten en la asignatura de TIC de 1º de Bachillerato, además de apoyarse de manera interdisciplinar en contenidos de otras asignaturas, que ayuden al desarrollo de las competencias emprendedoras que buscamos originar en los estudiantes.

# <span id="page-7-0"></span>**2 Objetivos**

Los objetivos que se buscan alcanzar mediante la realización de este TFM son:

#### <span id="page-7-1"></span>**2.1 Objetivo principal**

• Diseñar una actividad de aprendizaje basado en proyectos y aprendizaje cooperativo para la asignatura de Tecnologías de la Información y de la Comunicación, en la comunidad autónoma de Castilla y León, en la cual se trabajen de manera aplicada todos los contenidos de la asignatura mediante un proyecto de carácter emprendedor.

#### <span id="page-7-2"></span>**2.2 Objetivos secundarios**

Los objetivos secundarios a lograr en el siguiente documento son:

- Defender la importancia de la asignatura de Tecnologías de la Información y de la Comunicación dentro del currículo de secundaria.
- Reflejar la situación actual de la juventud respecto al emprendimiento y sus inquietudes.
- Conectar las competencias necesarias para emprender con éxito y su relación con las herramientas que ofrecen las TIC.
- Justificar el uso en el aula de metodologías como el aprendizaje basado en proyectos y el aprendizaje cooperativo y desarrollar las teorías para una efectiva incorporación en el aula.

## <span id="page-8-0"></span>**3 Marco teórico**

#### <span id="page-8-1"></span>**3.1 Importancia de las TIC en la educación**

En este capítulo vamos a hablar del papel de las TIC, como asignatura de bachillerato en el marco educativo actual, justificando su presencia y revisando su evolución con el cambio de marco educativo. La actividad que se plantea en este trabajo se localiza dentro de esta asignatura.

Responderemos a cuatro preguntas:

- ¿Qué son las TIC?
- ¿Por qué son importantes en la educación?
- ¿Cuándo aparecen en el currículo educativo?
- ¿Cuál es su situación actual en el marco educativo LOMLOE?

Las Tecnologías de la Información y comunicación (en adelante TIC) se pueden definir de manera completa como "el conjunto de herramientas, soportes y canales desarrollados y sustentados por las tecnologías que permiten la adquisición, producción, almacenamiento, tratamiento, comunicación, registro y presentación de informaciones, en forma de voz, imágenes y datos, contenidos en señales de naturaleza acústica, óptica o electromagnética a fin de mejorar la calidad de la vida de las personas. (Ávila Díaz, 2013)

Su justificación dentro del currículo educativo responde a la necesidad de adaptarse a los cambios tecnológicos, los cuales están generando grandes transformaciones económicas que afectan al sector laboral. El empleo se está desplazando de la fabricación y construcción a los servicios. Nuevos trabajos surgirán mientras que otros desaparecerán. La educación debe anticiparse y adaptarse a la demanda. (Instituto de Cooperación Iberoamericana (Madrid et al., 2016)

Las TIC establecieron las bases de una tercera revolución industrial, eliminando las barreras en cuando a relaciones sociales y económicas a favor de un mundo globalizado. (Ávila Díaz, 2013)

Aunque la tecnología esté en constante cambio, más rápido que los programas educativos, el sistema educativo debe enfocarse en la adopción de esta, desarrollando el interés y la curiosidad en los jóvenes. En los últimos años se han creado empresas tecnológicas por valor de 1 billón de dólares (Google, Facebook y Uber). (Instituto de Cooperación Iberoamericana (Madrid et al., 2016)

Para la formación de start-ups se necesitará, un sistema de innovación dinámico, una buena base científica y tecnológica, competencias y educación, así como el acceso a TIC de calidad. (Instituto de Cooperación Iberoamericana (Madrid et al., 2016)

La asignatura de TIC aparece en el currículo educativo, con la implantación de la ley orgánica para la mejora de la calidad educativa (LOMCE) en el año 2013 y se ha mantenido con su sustituta, la actual reforma educativa, Ley Orgánica de Mejora de la Calidad Educativa (LOMLOE) implantada en el año 2020.

Los cursos en los que aparecía esta asignatura en el currículo del marco educativo LOMCE fueron: (ORDEN EDU/362/2015, de 4 de mayo, por la que se establece el currículo y se regula la implantación, evaluación y desarrollo de la educación secundaria obligatoria en la Comunidad de Castilla y León., 2015a; ORDEN EDU/363/2015, de 4 de mayo, por la que se establece el currículo y se regula la implantación, evaluación y desarrollo del bachillerato en la Comunidad de Castilla y León., 2015)

• 4ºESO (Titulada: Tecnologías de la información y comunicación): de carácter específico, es decir opcional, con una periodicidad de 2 horas semanales. Se accedía a ella desde las 2 especialidades, por un lado, la opción de enseñanzas académicas, la cual a su vez está dividida en ciencias y HH-CCSS, y, por otro lado, la opción de enseñanzas aplicadas.

- 1º BACHILLERATO (Titulada: Tecnologías de la información y comunicación I): De carácter específico, con una periodicidad de 2 horas semanales y común a las 3 especialidades de bachillerato (Ciencias, humanidades y sociales y artes).
- 2º BACHILLERATO (Titulada: Tecnologías de la información y comunicación II): De carácter específico, con una periodicidad de 3 horas semanales y común a las 3 especialidades de bachillerato (Ciencias, humanidades y sociales y artes).

Al estar presente en todas las modalidades de Bachillerato, se planteó una adaptación a las diferentes expectativas. En la modalidad de Artes y Humanidades y ciencias sociales, estas tecnologías son medios y herramientas que tienen como fin facilitar sus objetivos de etapa mientras que en la modalidad de ciencias la asignatura supone la introducción a una posible formación posterior en estas tecnologías.

Con la actual ley educativa LOMLOE, desaparece del currículo la asignatura de Tecnología y Digitalización en 4º de la ESO, pero se mantiene para bachillerato: (DECRETO 39/2022, de 29 de septiembre, por el que se establece la ordenación y el currículo de la educación secundaria obligatoria en la Comunidad de Castilla y León., 2022; DECRETO 40/2022, de 29 de septiembre, por el que se establece la ordenación y el currículo del bachillerato en la Comunidad de Castilla y León., 2022a)

- 1º Bachillerato: La asignatura es optativa, su periodicidad es de 2 horas semanales y es común para todas las modalidades: artes, vía de música y artes escénicas; ciencias y tecnología; general; humanidades y ciencias sociales.
- 2º Bachillerato: La asignatura es optativa, su periodicidad es de 4 horas semanales y es común para todas las modalidades: artes, vía de música y artes escénicas; ciencias y tecnología; general; humanidades y ciencias sociales.

En el primer currículo de la asignatura, el perteneciente a la LOMCE, elaborado en 2015 se justificaba la aparición de esta materia por la revolución observable en la que se encontraba la sociedad, la cual estaba en contacto con información y tecnología la cual era inimaginable pocos años atrás.

En la propia ley LOMCE ya se indicaba que esta asignatura debería ir más allá de alfabetización digital, la cual solo forma en herramientas que quedarán obsoletas en un corto periodo de tiempo y preparar al alumno a desenvolverse en un marco adaptativo dotándole de los conocimientos, competencias y aptitudes que permitan al alumno un aprendizaje permanente, adaptándose a las demandas que surjan en el campo de estas tecnologías. (ORDEN EDU/362/2015, de 4 de mayo, por la que se establece el currículo y se regula la implantación, evaluación y desarrollo de la educación secundaria obligatoria en la Comunidad de Castilla y León., 2015b)

Sin embargo, la nueva ley educativa LOMLOE ha dado un paso atrás en los objetivos de la asignatura, ya que aunque la descripción de la asignatura sí señala que "es un elemento esencial en la vida de cualquier ciudadano", después la resta ese valor como ciencia en sí misma con afirmaciones como "adquirir las diversas competencias relacionadas con esta materia repercutirá en la mejora del rendimiento del alumnado en las otras" o "las destrezas adquiridas en esta materia, ayudarán, a mejorar el rendimiento del alumnado en posteriores etapas educativas, como la universitaria o la vinculada a la formación profesional". Por lo que se vuelve a la visión de una alfabetización digital para preparar en el presente y se omite el objetivo de preparar de manera futura al alumno para ser capaz de desenvolverse en el campo de las tecnologías que surjan. (DECRETO 40/2022, de 29 de septiembre, por el que se establece la ordenación y el currículo del bachillerato en la Comunidad de Castilla y León., 2022b)

#### <span id="page-12-0"></span>**3.2 Una juventud emprendedora**

En este capítulo nos centraremos en el papel que tiene el emprendimiento en la educación, la preocupación actual de las instituciones al respecto, cuándo surge una necesidad por incorporar sus competencias al currículo y cómo mejorarán estas competencias al alumno. La actividad que se propone en este trabajo, acerca las competencias emprendedoras a los alumnos de una manera diferente y motivadora.

A comienzos de la década pasada, surge la necesidad de incorporar el emprendimiento de manera urgente en la educación. Problemas como la falta de productividad de nuestras empresas no puede asociarse a la disminución de costes, sino a la carencia de creatividad la cual genera oportunidades empresariales que se convierten en valor y aumentos de productividad. Esto ya había sido detectado a con anterioridad, como primeros informes que solicitaban una reforma del sistema educativo público para incitar el emprendimiento, señalamos el informe GEM (Global Entrepreneurship Monitor) en 1997. (González Medina, 2011)

En la ley aprobada el 28 de septiembre de 2013, de apoyo a los emprendedores, se detecta "la ausencia de una mayor iniciativa emprendedora entre los más jóvenes que haya llevado, ante la falta de oportunidades de trabajo por cuenta ajena, a unos mayores niveles de autoempleo capaces, a su vez de generar más empleo". Partimos por lo tanto de una preocupación por parte de los organismos competentes del desarrollo de esta área. El sistema educativo es imprescindible como mecanismo para conseguir un cambio de mentalidad en la sociedad respecto a la actividad emprendedora, valorándola. (Perez-Latre, 2015)

También remarcamos que la mejora de las competencias ante el emprendimiento empoderará a la juventud para transitar exitosamente el camino entre la educación y el trabajo. (Instituto de Cooperación Iberoamericana (Madrid et al., 2016)

La formación en competencias emprendedoras, mejora e influencia las ganas en el estudiante de emprendimiento en etapas futuras, aportando beneficios intelectuales, morales e incluso llegando a fomentar el crecimiento del empleo. (Ayoujil Serrano, 2017)

El significado de la palabra emprender según la RAE es "acometer y comenzar una obra, un negocio, un empeño, especialmente si encierran dificultad y peligro", este significado se puede entender cómo poner en marcha nuevos proyectos en cualquier ámbito y no solo a la creación de nuevas empresas. (Perez-Latre, 2015).

Del estudio elaborado por el instituto futuro, "Competencias críticas para la empleabilidad y el emprendimiento de los jóvenes navarros de educación superior profesional y universitaria", extraemos 10 competencias críticas que deberá trabajar nuestro proyecto (Perez-Latre, 2015):

- Motivación, entusiasmo y ganas de aprender: Manteniendo una actitud positiva y proactiva.
- Iniciativa: Para proponer actuaciones que permitan obtener mejores resultados.
- Orientación a resultados: Trabajar para lograr los objetivos definidos.
- Orientación al cliente: Identificando sus expectativas para brindar respuestas adaptadas.
- Trabajo en equipo: Crear un ambiente de comunicación, colaboración y confianza.
- Empatía: Ser capaz de percibir y comprender los sentimientos de los demás, para adecuarte a ellos.
- Resolución de conflictos: Siendo capaces de prever, afrontar y resolver conflictos desde el respeto.
- Adaptación al cambio: Acomodándose a nuevos escenarios sin perder la actitud positiva.
- Confianza en sí mismos:

• Comunicación: Desarrollando dotes de percepción, escucha y habla de manera efectiva.

El emprendimiento se encuentra en las agendas de las administraciones públicas, como la Estrategia España Nación Emprendedora, que se "articula para hacer realidad una visión: que en el año 2030 España sea una Nación Emprendedora que haga del emprendimiento innovador el rompehielos en un nuevo modelo de país". (García Peña, 2021)

#### <span id="page-15-0"></span>**3.3 Relación entre la competencia emprendedora y las TIC**

Durante este capítulo hablaremos de la integración de las TIC en el emprendimiento, y su vital importancia para desarrollar de manera exitosa un proyecto innovador. Esta relación será, la base de la actividad educativa propuesta en este trabajo.

El informe Estrategia España Nación Emprendedora, señala 10 sectores de carácter prioritario, los cuales son fundamentales para la modernización y crecimiento de nuestro tejido productivo entre los que se encuentra el sector "Digital y telecomunicaciones". Además, todos estos sectores son susceptibles de encontrar en el desarrollo de tecnologías y sistemas innovadores un aumento de su productividad y competitividad. Las tecnologías de la información y comunicación proporcionan a esta estrategia la capacidad de incidir de manera directa en la modernización y la competitividad de todos los sectores clave. (Alto Comisionado para España Nación Emprendedora, 2021)

Estos 10 sectores son:

- Industria
- Turismo y cultura
- Movilidad
- Salud
- Construcción y materiales
- Energía y transición ecológica
- Banca y finanzas
- Digital y telecomunicaciones
- Agroalimentación
- Biotecnología

Las TIC son imprescindibles para la competitividad de los negocios, así pues, para iniciar un proyecto emprendedor. Los negocios los cuales se basan en un emprendimiento innovador, productivo y eficiente deben tener como seña una implementación plena de las tecnologías de la información y comunicación.

Tenemos que indicar que solo centrarse en la tecnología sin un completo modelo de negocio y análisis de mercado no funcionará. De aquí surge la relación interdisciplinar imprescindible de las TIC con los conocimientos en economía y empresa que tiene como fin genera un proyecto emprendedor innovador y competitivo. (García Peña, 2021)

Desde el BOCYL se relaciona a la asignatura de TIC con el desarrollo de la competencia emprendedora ya que desarrolla un canal propio para el trabajo colaborativo, construir productos ligados a la experiencia de usuario y la superación de retos para lograr problemas planteados. También está asignatura favorece la competencia emprendedora ya que provee a los alumnos de recursos en generación de elementos multimedia orientados a la difusión y marketing de ideas, destinadas a solucionar problemas. (DECRETO 40/2022, de 29 de septiembre, por el que se establece la ordenación y el currículo del bachillerato en la Comunidad de Castilla y León., 2022a)

#### <span id="page-17-0"></span>**3.4 Aprendizaje basado en proyectos (ABP)**

El aprendizaje basado en proyectos nos dará los recursos para poder integrar la actividad propuesta de manera exitosa en el aula. En este capítulo se hará un repaso teórico de esta metodología, definiéndola y destacando sus características diferenciales y elaborando una guía para el diseño de la actividad.

En las décadas pasadas el sistema educativo se asemejaba a un modelo industrial. Los alumnos se debían sentar en filas separadas de manera individual, sin hablar, mirar o copiar al compañero, solo observando a la autoridad que era quien indicaba qué se debe hacer, lo que cortaba la creatividad, el ambiente natural de aprendizaje y la innovación. (González Medina, 2011)

Por lo tanto, fue necesaria una revisión los modelos educativos, que se centran en la transmisión y recepción de conocimientos fragmentados, para readecuarlos a las exigencias contemporáneas de formación. Este cambio educativo conlleva darle al estudiante la capacidad de desarrollar sus conocimientos, habilidades y valores mientras que el papel del docente se limita a ser guía y orientador durante el proceso. (Zambrano Briones et al., 2022a)

Como metodología o estrategia de enseñanza-aprendizaje en la cual los estudiantes protagonizan su propio aprendizaje y justificada en su relación con el emprendimiento, vamos a proponer el Aprendizaje Basado en Proyectos.

Según la publicación oficial del ministerio de educación, cultura y deporte, el Aprendizaje Basado en Proyectos (ABP) "es una metodología que permite a los alumnos adquirir los conocimientos y competencias clave en el siglo XXI mediante proyectos que dan respuesta a problemas de la vida real". El aprendizaje basado en proyecto forma parte de "aprendizaje activo". (Ministerio de Educación, Cultura y Deporte, 2015)

Otra definición algo más extensa podría ser "el aprendizaje basado en proyectos es un conjunto de tareas de aprendizaje basada en la resolución de preguntas y/o problemas, que implica al alumno en el diseño y planificación del aprendizaje, en la toma de decisiones y en procesos de investigación, dándoles la oportunidad de trabajar de manera relativamente autónoma durante la mayor parte del tiempo, que culmina en la realización de un producto final presentado ante los demás". (Jones et al., 1997)

Esta metodología no es reciente. Fue propuesta por William Heard Kilpatrick en 1918, quién recogió el concepto de ABP en su publicación Poject Method. (Domènech-Casal, 2018)

En el documento del ministerio de educación, cultura y deporte anteriormente citado, destacan de manera general y a modo de resumen, como diferencias entre el ABP y la "enseñanza directa" los siguientes 3 puntos:

- El conocimiento no es una posesión del docente que deba ser trasmitida a los estudiantes.
- El papel del estudiante no se limita a la escucha activa, sino que participará en procesos cognitivos de rango superior (reconocimiento de problemas, compresión e interpretación de datos, …)
- El papel del docente no se limita en la exposición de contenidos, sino que se encargará de crear la situación que aprendizaje que permita que los estudiantes puedan desarrollar el proyecto. Deberá garantizar: Búsqueda de material, localizar fuentes de información, gestionar el trabajo en grupos, valorar el desarrollo del proyecto, resolver dificultades, controlar el ritmo de trabajo, facilitar el éxito en el proyecto y por último evaluar el resultado.

Aunque su definición está en constante revisión y variará según el autor que la formula, mediante una revisión bibliográfica podemos extraer las características diferenciales de esta metodología: (Zambrano Briones et al., 2022a)

• Es una de las metodologías que permite mayor intervención de manera activa entre el profesor y el alumno, en el proceso de enseñanza-

aprendizaje, además de acercar el sistema educativo al contexto donde se desarrolla el proceso.

- Conlleva la construcción del conocimiento a través de la interacción con la realidad.
- El protagonismo se desplaza hacia el estudiante, disminuyendo los problemas de desmotivación. Además de minimizar las limitaciones de la docencia tradicional, permitiendo al estudiante implicarse en el proceso de investigación de manera autónoma.
- Se fortalecen habilidades y competencias como: El trabajo en equipo, la comunicación, el aprendizaje autónomo, el pensamiento crítico, la habilidad para solucionar problemas, habilidad para investigar, el uso de las tecnologías, búsqueda de información, coordinación, planificación, organización, …
- Se potencian competencias y nuevas capacidades que les sirven para su desarrollo personal y social.
- El proceso de enseñanza-aprendizaje es práctico e interactivo.
- El docente será orientador de las actividades que realice el estudiante, estableciendo una comunicación horizontal y dinámica.

Por lo tanto, podemos resumir las características propias del ABP en que:

- Está centrado en la investigación y resolución de problemas reales
- Está orientado a la práctica
- Requiere una participación activa del estudiante
- Está orientado a un producto final y el resultado es tangible
- Desarrolla competencias clave
- Integra planteamiento interdisciplinar
- Se apoya en el aprendizaje colaborativo
- Es un proceso organizado por etapas
- Se evalúa de manera formativa e integral.

Al no seguir las normas de la enseñanza tradicional, los papeles del docente y del estudiante cambian. (Zambrano Briones et al., 2022a)

Por un lado, el papel del profesor será:

- Dar el papel de protagonista al alumno en la construcción de su aprendizaje
- Evaluar los logros que alcanzan los educandos, mediante un seguimiento continuo
- Guiar, tutorizar y facilitar el aprendizaje, en caso de que los alumnos necesiten ayuda
- Ofrecer diversas oportunidades de aprendizaje
- Originar en los alumnos el pensamiento crítico, formulando cuestiones trascendentes y orientando sus reflexiones
- Realizar tutorías con los equipos

Por otro lado, el papel de los alumnos será:

- Asumir su responsabilidad ante el aprendizaje
- Resolver los conflictos que surgieran en su grupo de trabajo
- Adoptar una actitud receptiva hacia el intercambio de ideas con sus compañeros
- Compartir información y aprender de los demás
- Ser autónomo en el aprendizaje, solicitando ayuda cuando se necesite
- Disponer de estrategias para planificar, controlar y evaluar los pasos que lleva a cabo en su aprendizaje.

Para que los alumnos puedan planificar y desarrollar de manera correcta el proyecto, es imprescindible dividirlo en fases. La secuenciación que ahora planteamos es genérica, por lo que después se deberá adaptar al contexto educativo bajo el que se trabaja y a los objetivos propuestos. Nuevamente cada autor defiende unas fases, nosotros nos referenciamos en (Zambrano Briones et al., 2022b) y (Toledo Morales y Sánchez García, 2018):

- Fase Inicial
	- o Formación de grupos: Se distribuirá a los alumnos en grupos colaborativos, dentro de los cuales asumirán un rol determinado.
	- o Determinar el problema a investigar: Relacionado con la realidad, se deberán formular preguntas claves que se desean resolver en sus proyectos.
	- o Revisión de contenidos: El docente deberá revisar que las cuestiones a investigar estén dentro del currículo de la materia.
	- o Planificación: Los estudiantes definen las tareas y los recursos necesarios. Pueden establecer un cronograma a manera de organizar su tiempo.
	- o Tipo de producción a desarrollar: Definir cuál es la modalidad del proyecto que van a desarrollar.
	- o Establecer los objetivos: Se deberán describir los objetivos del proyecto de forma sencilla y deber ser posibles de lograr.
- Fase de desarrollo
	- o Investigación: Los estudiantes recopilarán toda la información transcendente para su proyecto. Podrán ayudarse de todo tipo de recursos: Bibliotecas, recursos en línea, experimentos, observaciones…
	- o Análisis y síntesis de la información: El grupo deberá analizar toda la información recopilada
	- o Diseño y creación: Recopilada la información, deberán diseñar y crear su proyecto investigativo. Dependiendo la naturaleza del proyecto deberán realizar un informe, proyecto científico, un prototipo…
- Fase final
	- o Presentación: Se presentará de manera formal todo el proyecto
	- o Evaluación: El docente, evaluará bajo rúbrica, el proyecto realizado por el grupo. Los aspectos a tener en cuenta dependerán de la naturaleza del proyecto.
	- o Reflexión: Es importante recoger la información de los propios estudiantes evaluando el proceso, los desafíos, los éxitos y complicaciones con los que se han ido encontrando en la ejecución de las fases.

#### <span id="page-23-0"></span>**3.5 Aprendizaje cooperativo**

Para cumplir con los objetivos que hemos marcado al principio del trabajo, la actividad debe estar diseñada de manera que se realice en equipos, por lo tanto, nos apoyaremos en la metodología del aprendizaje cooperativo. En capitulo hablaremos de su definición, las componentes a tener en cuenta y a evitar para integrarlo en la actividad de manera satisfactoria.

Como alternativa a las propuestas pedagógicas tradiciones basadas en ambientes competitivos e individuales surge el aprendizaje cooperativo. (Johnson et al., 1999)

La definición de AC dependerá del autor que la formule. Haciendo un repaso bibliográfico. Johnson y Johnson (1999) lo definirán como el empleo didáctico de grupos reducidos de estudiantes que mediante su trabajo juntos consigan mejorar su aprendizaje y el de los demás. Slavin (1999) lo enuncia como una serie metodologías que permiten a los estudiantes trabajar en pequeños grupos para ayudarse a aprender entre ellos mismos. Otro grupo de autores como Arias, Roca y Estupiñán (2003) lo consideran un modelo en el que los estudiantes requieren la ayuda entre pares o grupos pequeños para alcanzar sus objetivos dentro de un contexto de enseñanza aprendizaje. (Vega Vaca et al., 2013)

Aunque estas definiciones son más modernas, las primeras teorías del aprendizaje cooperativo aparecen en 1938 publicadas por el psicólogo Edward Thorndike, investigando si la resolución de problemas de manera colaborativa resultaba más eficaz que resolverlo de manera aislada, y obteniendo como resultados la certeza de esta teoría. (Medina Bustamante, 2021)

Según Johnson y Johnson (1999) en el desarrollo de una clase bajo la metodología del aprendizaje cooperativo se deben incorporar estos cinco componentes básicos: (Lorente et al., 2021)

- La interdependencia positiva: Tiene lugar cuando los resultados del trabajo dependen de todos los componentes, de manera que tanto la ejecución como la producción se elabora de manera conjunto y la nota final es la misma para todos los componentes.
- La interacción cara a cara: Se da cuando los estudiantes se explican cómo resolver un problema o duda.
- Responsabilidad individual: Evaluada por pruebas de carácter individual o por la elección al azar de un estudiante para presentar los resultados del trabajo.
- Destrezas interpersonales y grupales: Estas destrezas pueden incluir habilidades cooperativas, de liderazgo y gestión de conflictos.
- Evaluación grupal: Se reflejará en el buen funcionamiento del grupo y la autorreflexión de los conocimientos aprendidos.

Para desarrollar correctamente una metodología cooperativa en el aula el docente debe prestar atención a los siguientes aspectos (Johnson et al., 1999):

- Debe seleccionar los objetivos didácticos, tanto los conceptuales que marcan los conocimientos que los estudiantes adquirirán como las conductas y actitudes que se deben establecer a un nivel interpersonal para desarrollar una cooperación eficaz.
- Debe escoger los materiales didácticos, de manera que promuevan la cooperación y la interdependencia positiva permitiendo el trabajo juntos.
- Deben conformar grupos teniendo en cuenta la cantidad de estudiantes por grupos, siendo conveniente las agrupaciones de entre 2 y 4 estudiantes, ya que, a mayor número de miembros, las interacciones entre estos disminuyen. También se debe tener en cuenta la distribución de los grupos, esta puede hacerse al azar, a criterio del docente o a elección del estudiante. La duración del equipo depende del tipo de aprendizaje cooperativo que se quiera lograr.
- Debe distribuir el aula de manera que los alumnos puedan trabajar compartiendo material e intercambiando ideas con facilidad y siempre y

cuando sea posible estableciendo un contacto visual cara a cara. Existiendo una separación entre grupos para que no se puedan molestar entre ellos.

- Debe asignar un rol a cada alumno, consiguiendo una participación activa entre ellos además de concretar a cada alumno lo que se espera de él y lo que van a desarrollar.
- Debe especificar de manera clara el resultado que espera al finalizar la tarea, ayudándose si fuera necesario de ejemplos que evidencien lo que se espera que hagan y aprendan.
- Debe establecer los criterios de evaluación que revisará en cada sesión, sirviendo estos también como retroalimentación docente para diagnosticar el trabajo y la comprensión de los requerido.
- Debe retroalimentar de igual manera de los estudiantes, de manera que la evaluación formativa les ayude a valorar su trabajo, optimizando su eficacia al actuar en las próximas sesiones. Esta reflexión le ayudará a modificar, potenciar o continuar desarrollando sus acciones para alcanzar sus metas.

Como dificultades más frecuentes de aparecer durante el aprendizaje cooperativo y por lo tanto a poner más atención desde el punto de vista docente podemos señalar: (Slavin, 1999)

- Que los miembros del grupo no se lleven bien. Esto se puede producir al integrar en el equipo estudiantes de diversas características. La teoría sugiere que no se cambie de equipo al estudiante y que solución se motive al estudiante para que trabaje contribuyendo en el éxito del grupo.
- Mala conducta en el aula, planteando como solución la evaluación y recompensa del esfuerzo conjunto, grado de cooperación y la conducta adecuada.
- Empleo ineficaz del tiempo, reflejado cuando los integrantes dividen y trabajan en su parte de manera individual perdiendo los beneficios del trabajo cooperativo y no apoyando al compañero que pueda tener dificultad para el desarrollo. Se debe fomentar la intención del aprendizaje

cooperativo, apoyándose como grupo, buscando el aprendizaje por parte de todos.

• Lo que el autor denomina el "efecto polizón", en el cual algunos componentes del grupo hacen la mayoría o totalidad del trabajo mientras que otros "viajan gratis". Esto puede ocurrir cuando se les solicita una única entrega, informe o cuestionario… También puede ocurrir cuando algún alumno es considerado menos hábil y ello sus ideas son ignoradas por los demás. Para que esto no ocurra, podemos designar a cada alumno responsable de una parte única de la actividad colectiva (asegurando que no se produzca el punto anterior, centrándose y aprendiendo únicamente sobre lo que es responsable). Otro método es hacer que los alumnos sean individualmente responsables de su aprendizaje, es decir sumando sus resultados individuales, de manera que el equipo debe asegurarse de que todos hayan aprendido todo.

# <span id="page-27-0"></span>**4 Propuesta de actividad**

#### <span id="page-27-1"></span>**4.1 Marco legislativo**

El marco legislativo general al cual se va a hacer referencia para la realización de esta propuesta de actividad es el Real Decreto 243/2022, de 5 de abril, por el que se establecen la ordenación y las enseñanzas mínimas del Bachillerato.

En concreto se realiza para la comunidad autónoma de Castilla y León, por lo que se deberá cumplir con el Decreto 40/2022, de 29 de septiembre, por el que se establece la ordenación y el currículo del bachillerato en la Comunidad de Castilla y León, ya que el Estatuto de Autonomía de Castilla y León, en su artículo 73.1, atribuye a la Comunidad de Castilla y León la competencia de desarrollo legislativo y ejecución de la enseñanza en toda su extensión, niveles y grados, modalidades y especialidades de acuerdo con lo dispuesto en la normativa estatal.

#### <span id="page-28-0"></span>**4.2 Contextualización**

Esta propuesta de actividad se inscribe dentro de la asignatura de Tecnologías de la Información y la Comunicación de 1º de Bachillerato.

Se plantea para un caso en concreto, un instituto público urbano situado en el centro de Palencia. Su nivel socioeconómico es medio y sus alumnos no presentan riesgo de exclusión, por lo que no recurren a trabajos durante el curso para paliar sus necesidades económicas y se dedican al estudio a tiempo completo.

Los alumnos presentan gusto y motivación previo por la materia debido al carácter curricular optativo de esta, además de disponer la totalidad de acceso a medios ofimáticos básicos en su entorno doméstico, como al menos un ordenador o cualquier otro dispositivo inteligente con conexión a internet.

#### <span id="page-29-0"></span>**4.3 Objetivos**

Los objetivos que se pretenden alcanzar mediante la realización de esta actividad son:

- Construir un proyecto innovador, en el que se pongan en práctica todos los conocimientos teóricos que se imparten en la asignatura de Tecnología de la Información y Comunicación de 1ºBachillerato.
- Crear un producto que tenga como finalidad satisfacer una necesidad en el mundo real, fomentando la creatividad de los estudiantes y desarrollando habilidades de investigación para identificar una oportunidad de negocio a su alrededor.
- Diseñar un plan de lanzamiento de un producto en el cual las TIC tomen un papel fundamental, tanto el diseño, desarrollo y posterior difusión.
- Fomentar el espíritu emprendedor en los estudiantes, eliminando el miedo al fracaso y mejorando sus habilidades de trabajo en equipo y de comunicación al público.
- Resaltar el carácter interdisciplina de la asignatura de Tecnología de la Información y comunicación, incorporando contenidos de los currículos de las asignaturas de "Tecnología e Informática" y "Economía, Emprendimiento y Actividad Empresarial", con el fin de asegurar un aprendizaje significativo de estos.

#### <span id="page-30-0"></span>**4.4 Competencias**

#### <span id="page-30-1"></span>**4.4.1 Competencias clave**

Con esta actividad trabajaremos las 9 competencias clave del Bachillerato:

- Competencia en Comunicación Lingüística (CCL)
- Competencia plurilingüe (CP)
- Competencia matemática y competencia en ciencia, tecnología e ingeniería (STEM)
- Competencia digital (CD)
- Competencia personal, social y aprender a aprender (CPSAA)
- Competencia ciudadana (CC)
- Competencia emprendedora (CE)
- Competencia en conciencia y expresiones culturales (CCEC)

En el siguiente apartado se detallará la relación entre las competencias específicas de la actividad y estas competencias clave.

#### <span id="page-31-0"></span>**4.4.2 Competencias específicas**

Es este apartado veremos las competencias específicas que se pretende que alcance el estudiante con la realización de esta actividad y la relación de cada una de estas con sus descriptores operativos.

En primer punto, se desarrolla la competencia específica de manera general según se indica en el currículo de la asignatura, después, desglosaremos los criterios de evaluación de esa competencia específica, también según el currículo de la asignatura, y, por último, desarrollaremos con nuestras palabras que saberes básicos se esperan en el alumno a partir a esos criterios de evaluación.

Competencias específicas, criterios de evaluación y saberes básicos de los contenidos de la asignatura de Tecnología de la Información y Comunicación de 1º de Bachillerato:(DECRETO 40/2022, de 29 de septiembre, por el que se establece la ordenación y el currículo del bachillerato en la Comunidad de Castilla y León., 2022a)

- *1. "Generar contenido multimedia, aplicando conocimientos de diseño web y elementos interactivos, para crear sitios web que integren evidencias audiovisuales eficaces en su comunicación con el usuario".*
	- *1.1. "Editar webs multimedia que comuniquen eficazmente una idea, utilizando editores web basados en sistemas de gestión de contenidos y edición HTML".*  Se trata de que el alumno sea capaz de defender su idea, a través de la creación de una plataforma web en la que se exponga el producto, cuidando su diseño y presentación. El tema de la página irá acorde a su idea y será atractiva desde un punto de vista estético.
	- *1.2. "Crear presentaciones multimedia que difundan eficazmente una idea, haciendo uso de herramientas en la nube".*

Se trata de que alumno sea capaz, al finalizar el proyecto de innovación, de defenderlo frente al resto de los alumnos apoyándose en una presentación multimedia, creada mediante el uso de herramientas colaborativas que permiten modificaciones simultáneas por parte de los miembros del equipo.

*1.3. "Maquetar documentos tales como folletos, tarjetas de visita o infografías, entre otros, que comuniquen de modo visualmente eficaz una idea, empleando herramientas en la nube".* Se trata de que alumno sea capaz, ayudándose de herramientas de presentación y diseño que permitan la posibilidad de trabajo colaborativo en la nube, de generar documento tales como folletos o infografías. Posteriormente se insertarán de manera descargable en su página web.

*1.4. "Crear y publicar archivos de audio y vídeo digitales que comuniquen eficazmente una idea, trabajando con editores de escritorio en la nube, y alojando contenidos en plataformas de almacenamiento web de audio y vídeo"* Se trata de que el alumno sea capaz de insertar contenido

multimedia en su plataforma web. Un ejemplo son los videos, los cuales editará de manera avanzada con el fin de mostrar o explicar su producto.

- *2. "Configurar el entorno personal de aprendizaje, interactuando y aprovechando la variedad de recursos del ámbito digital, para gestionar y optimizar el aprendizaje permanente".* 
	- *2.1. "Diseñar logotipos que constituyan la identidad digital o marca de una idea emprendedora, utilizando software adecuado para la edición de imágenes vectoriales en dos dimensiones".*  Se trata de que el alumno sea capaz de generar mediante imagen vectorial en dos dimensiones el logo de su marca, el cual deberá

formar parte del diseño del producto como seña de identidad, además de aparecer en su página web y demás redes sociales.

- *2.2. "Diseñar espacios y equipamientos adecuados para la puesta en marcha de una idea emprendedora, haciendo uso del software de edición de gráficos vectoriales en tres dimensiones".* Se trata de que el alumno sea capaz de poner en marcha su idea emprendedora, ayudándose del software necesario y desarrollándolo de manera autónoma, logrando finalmente un prototipo visual en formato 3D.
- *2.3. "Conocer los procedimientos de micro mecenazgo a través de medios digitales, valorando su papel en la consecución de objetivos asociados a ideas emprendedoras, planteados de modo colectivo".* Se trata de que el alumno sea capaz de adaptar el contenido multimedia que ha generado en su página web, para publicarlo si quisiera en cualquier de las múltiples plataformas de micro mecenazgo o "crowdfunding" que nos permiten dar a conocer y financiar nuestro proyecto emprendedor.
- *3. "Diseñar e implementar programas informáticos, haciendo uso de entornos adecuados, aplicando principios del pensamiento computacional, depurando y autocorrigiendo posibles errores, y atendiendo a buenas prácticas en el uso de materiales de la red, para automatizar soluciones a problemas previamente definidos".*
	- *3.1. "Desarrollar programas haciendo uso de lenguajes de programación y entornos integrados de desarrollo básicos, respetando la sintaxis y depurando los posibles errores, haciendo hincapié en sus potenciales multimedia y su interactividad con el usuario, para crear proyectos visuales de propósito lúdico".*

Se trata de que el alumno sea capaz de diseñar un video juego, para dispositivos móviles bajo el S.O. Android, con el que sea capaz de promocionar su producto emprendedor.

Competencias específicas y criterios de evaluación de los contenidos de la asignatura de Tecnología e Ingeniería de 1º de Bachillerato:

- *4. "Coordinar y desarrollar proyectos de investigación con una actitud crítica y emprendedora, implementando estrategias y técnicas eficientes de resolución de problemas y comunicando los resultados de manera adecuada, para crear y mejorar productos y sistemas de manera continua".*
	- *4.1. "Investigar y diseñar proyectos que muestran de forma gráfica la creación y mejora de un producto, seleccionando, referenciando e interpretando información relacionada".* Se trata de que el alumno sea capaz de idear y desarrollar un producto de manera autónoma, el cual satisfaga una necesidad en el mercado, bien mejorando uno ya existente o bien creando uno totalmente nuevo. Desarrollando, al finalizar el proyecto, un
		- prototipo de carácter visual.
	- *4.2. "Participar en el desarrollo, gestión y coordinación de proyectos de creación y mejora continua de productos viables y socialmente responsables, identificando mejoras y creando prototipos mediante un proceso iterativo, con actitud crítica, creativa y emprendedora".* Se trata de que el alumno sea capaz de identificar las fases de un proyecto innovador. Las cuales deberá organizar periódicamente con la ayuda de cronogramas y revisar su consecución. También se espera que el alumno sea capaz de desarrollar una metodología Lean en el desarrollo de producto, sometiéndole a revisión y enfrentándose a las dificultades que surjan en el desarrollo del proyecto.

*4.3. "Colaborar en tareas tecnológicas, escuchando el razonamiento de los demás, aportando al equipo a través del rol asignado y fomentando el bienestar grupal y las relaciones saludables e inclusivas."*

Se trata de que el alumno se familiarice a trabajar en equipo, como posteriormente lo hará en su futuro profesional, aprovechando todos los beneficios que aporta la metodología de aprendizaje cooperativo.

Competencias específicas y criterios de evaluación de los contenidos de la asignatura de Economía, Emprendimiento y Actividad Empresarial de 1º de Bachillerato:

- *5. "Identificar y valorar habilidades y competencias que caracterizan a las personas emprendedoras dentro de la realidad actual, analizando sus perfiles y su forma de afrontar los retos, para reconocer y potenciar las destrezas emprendedoras propias y aplicarlas a situaciones reales de la vida".*
	- *5.1. "Reconocer y potenciar las destrezas emprendedoras propias, identificando y valorando previamente las habilidades que poseen personas emprendedoras cercanas y analizando".* Se pretende que los alumnos sean capaces de perfeccionar su autoconcepto, identificando sus puntos fuertes que más valor pueden aportar al equipo de trabajo en la generación de su proyecto innovador. Además, lo aplicarán al proyecto escogiendo su rol dentro del equipo en el que más cómodo se sienta.
	- *5.2. "Afrontar retos sencillos de la vida cotidiana aplicando las destrezas propias que caracterizan a una persona emprendedora".* Se pretende que los alumnos normalicen el emprendimiento, desarrollando en su día a día actitudes como la creatividad, la empatía, la capacidad de iniciativa o de enfrentarse a los retos.
Logrando perder los miedos a la hora de emprender y controlar sus habilidades socioemocionales.

*6. "Analizar la transformación económica y social y sus consecuencias, reconociendo la importancia que tienen la innovación y la revolución digital en la actividad empresarial, para comprender las respuestas que las empresas ofrecen a los desafíos actuales y proponer alternativas y nuevas soluciones a dichos desafíos".*

*6.1. "Comprender las respuestas que ofrecen las empresas a los desafíos actuales, analizando la transformación económica y social que está experimentando la sociedad".*

Se pretende que los alumnos sean capaces de analizar las soluciones innovadoras que están tomando las empresas de su competencia en cuanto a transformación digital y revolución tecnológica, para poderlo adaptar a su proyecto innovador.

*6.2. "Proponer alternativas y nuevas soluciones a los desafíos actuales, analizando los efectos de la transformación económica y social y reconociendo la importancia que tiene la innovación y la revolución digital a la actividad empresarial".*

Se pretende que los alumnos desarrollen un aprendizaje activo, que implementarán a lo largo de los años, en cuando a soluciones tecnológicas para que puedan adaptarse a las evoluciones de su entorno económico y social. En este proyecto deberán poner importancia en la elección de herramientas digitales, que serán las responsables de posibilitar la creación de su producto emprendedor.

Para finalizar, se realiza una tabla que relaciona las competencias específicas de esta actividad con los descriptores operativos (estos descriptores operativos están definidos en el anexo 1):

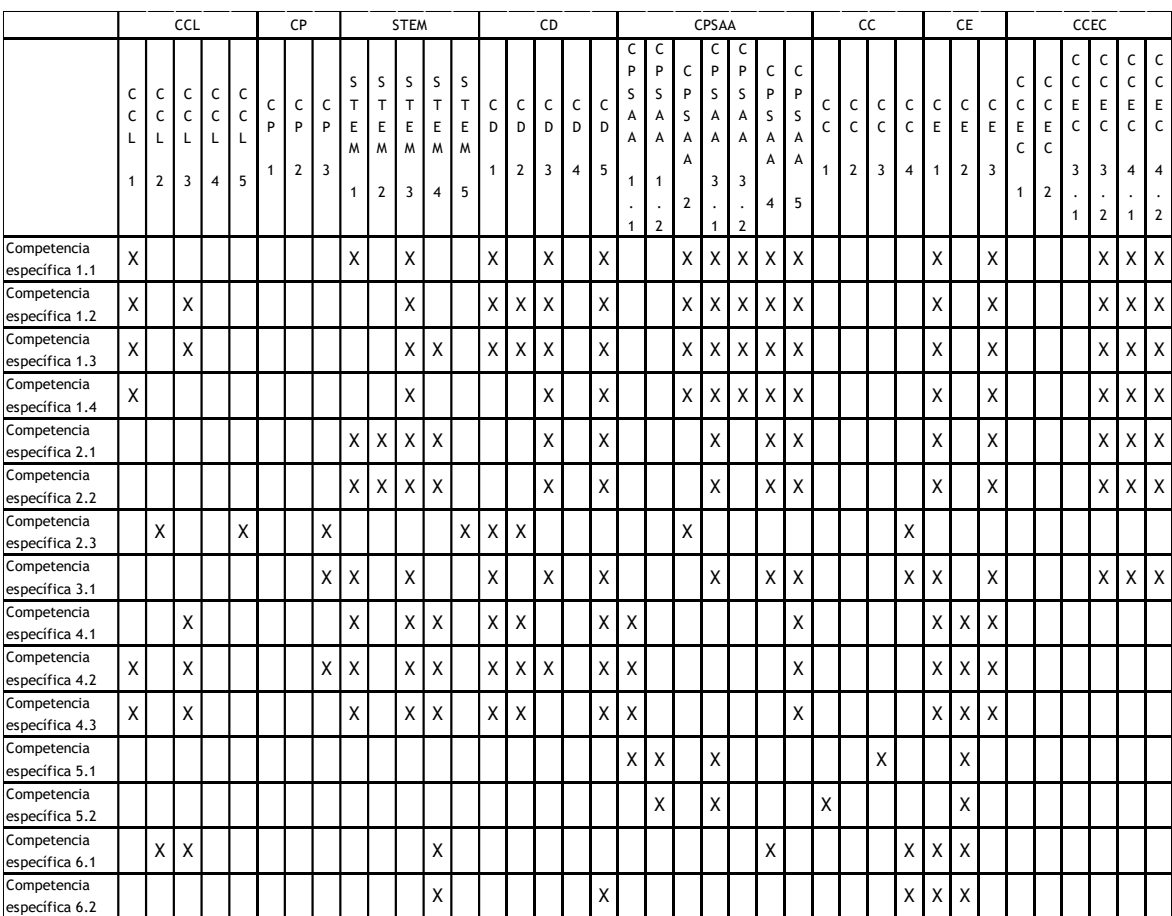

# **4.5 Contenidos**

Los contenidos que se incluyen en esta actividad se corresponden a la totalidad del currículo de la asignatura de Tecnología de la Información y Comunicación de 1º de Bachillerato:

- Bloque A. Proyecto TIC. Publicación y difusión de contenidos:
	- o Edición y publicación web con herramientas CMS y/o editores web HTML.
	- o Diseño y publicación de presentaciones con herramientas Cloud Computing.
	- o Edición y maquetación con herramientas Cloud Computing
	- o Edición avanzada de audio y vídeo digitales. Tipos de archivos de audio y vídeo. Alojamiento de servidores web.
- Bloque B. Digitalización del entorno personal de aprendizaje:
	- o Imagen vectorial 2D, software de diseño 2D, logotipado y estrategias de creación de marca. Espacios de trabajo. Trazos y rellenos. Distribución y alineaciones. Nodos, formas, rellenos, trayectos, filtros, capas.
	- o Elementos gráficos en 3D, diseño de espacios y pauta de visualización comunicativa. Plantillas, edición, extrusión, texturas, componentes, materiales. Paseos virtuales.
- Bloque C. Programación:
	- o Aplicaciones interactivas con programación
	- o Sintaxis. Variables. Estructuras de control. Vectores. Arrays. Funciones. Objetos. Imágenes y archivos multimedia. Compiladores. Depuración de errores. Licencias y uso de materiales en la red y propios. Micro mecenazgo (crowdfunding).

Como hemos recalcado es una actividad de carácter interdisciplinar, por lo que también se trabajarán contenidos de la asignatura de Tecnología e Ingeniería de 1º de Bachillerato:

- Bloque A. Proyectos de investigación y desarrollo:
	- o Estrategias de gestión y desarrollos de proyectos: Diagramas de Gantt, metodologías Agile. Técnicas de investigación e ideación: Desing Thinking. Técnicas de trabajo en equipo.
	- o Expresión gráfica. Renderizado. Diagramas funcionales, esquemas croquis.
	- o Emprendimiento, resiliencia, perseverancia y creatividad para abordar problemas desde una perspectiva interdisciplinar.
	- o Autoconfianza e iniciativa. Identificación y gestión de emociones. El error y la reevaluación como parte del proceso de aprendizaje.

Y de la asignatura de Economía, Emprendimiento y Actividad Empresarial de 1º de Bachillerato:

- Bloque B. Emprendimiento:
	- o El espíritu emprendedor. Búsqueda de necesidades y oportunidades. El entrenamiento de la creatividad y proactividad.
	- o Misión, visión y valores de la persona emprendedora. Creación y puesta en marcha de su proyecto emprendedor. Protección de la idea, el producto y la marca.
- Bloque C. Actividad empresarial:
	- o Mercado y clientes. Análisis de la competencia. Técnicas de estudio de mercado.

# **4.6 Metodología**

En este apartado se recogen las metodologías que fundamentan esta actividad.

Desde el propio currículo de la asignatura se propone "El empleo de un proyecto TIC como elemento de aprendizaje globalizado en esta materia, será un factor esencial a la hora de afianzar el espíritu emprendedor y la capacidad de trabajo en equipo, así como la autoconfianza necesaria para alimentar dicho espíritu". (DECRETO 40/2022, de 29 de septiembre, por el que se establece la ordenación y el currículo del bachillerato en la Comunidad de Castilla y León., 2022a)

Por lo tanto, para esta actividad las metodologías propuestas son el desarrollo de un ABP y dentro del proyecto, el trabajo en equipo bajo la metodología del aprendizaje cooperativo. Estas metodologías fueron abordadas previamente en profundidad en los apartados 3.5 y 3.6 de este trabajo.

## **4.7 Recursos**

En este apartado desglosaremos los recursos necesarios para desarrollar exitosamente esta actividad en el aula:

- Se deberá llevar a cabo en torno a un aula de informática, de manera que cada alumno disponga de su propio equipo informático conectado a internet.
- Los alumnos deberán disponer de una plataforma de trabajo colaborativo online, como puede ser la suite de Microsoft, Office 365 Education (en este caso de licencia gratuita para estudiantes de Castilla y León), que les permita el trabajo simultaneo, el control de cambios, sincronización y copia de respaldo automático de todos sus documentos, almacenamiento en la nube, etc.
- Se deberá disponer del software necesario, bien sea mediante software de licencia libre o licencias educativas gratuitas para elaborar los entregables que requiere el proyecto. Además, muchos de los recursos que van a utilizar tienen versión online en la que podrán trabajar en la nube desde cualquier dispositivo. Estos recursos se irán detallando de manera extensa a lo largo del desarrollo de la actividad, en el apartado 4.9.
- El aula deberá estar distribuida de manera que favorezca la comunicación entre miembros del equipo, sin que suponga una molestia para el resto de los compañeros.
- Todo el material y fuentes de información que los equipos vayan demandando según sus inquietudes a lo largo de su desarrollo del proyecto, además de aportar una bibliografía que les pueda ayudar en la faceta más económica o empresarial del desarrollo del producto.

# **4.8 Temporalización**

En este apartado se plantea la planificación de la actividad y su distribución a lo largo del curso académico.

Como señalamos anteriormente, en el apartado 3.1, la asignatura de TIC de 1º Bachillerato tiene una periodicidad de 2 sesiones semanales de 50 minutos.

Este proyecto está diseñado para desarrollarse durante un curso completo, por lo que si ponemos como ejemplo el curso 2023-2024 en Castilla y León: el primer trimestre durará del 13 de septiembre al 22 de diciembre, el segundo trimestre durará del 8 de enero al 22 de marzo y el tercer trimestre del 3 de abril al 21 junio.

Dividido en semanas tendremos un aproximado de:

- 1º trimestre -> 15 semanas
- 2º trimestre -> 11 semanas
- 3º trimestre -> 12 semanas

Sumando, obtenemos que el curso se compone de un total aproximado de 38 semanas.

De las dos sesiones semanales de la asignatura, una se dedicará a desarrollar el proyecto, mientras que la otra se dejará libre para que el docente pueda avanzar en materia o realizar otro tipo de pruebas de evaluación, por lo que disponemos de un total de 38 sesiones teóricas para desarrollar el proyecto en el aula. Para calcular las sesiones reales, debemos restar a esas 38 sesiones los posibles festivos u otras actividades del centro, por lo concluimos que dispondremos de un total 36 sesiones a nivel efectivo.

La propuesta de la temporalización del proyecto para el curso completa está desarrollada en el Anexo 2.

Es importante recalcar, que el docente solo marcará los hitos de las entregas y presentaciones, dejando que los propios equipos se encarguen de elaborar su propio cronograma, el cual deberán actualizar de manera semanal e incluirlo en la memoria del trabajo, revisando semanalmente su cumplimiento. En caso de que no se cumpla, deberán señalar cuál fue su obstáculo y cuáles son las soluciones que plantean para que no vuelva a ocurrir. Como propuesta de diseño para el cronograma semanal se sugiere un diagrama de Gantt.

# **4.9 Desarrollo de la propuesta**

El proyecto se va a desarrollar en tres fases: Inicial, Desarrollo y Final.

## Fase inicial:

La actividad comenzará con la formación de los equipos de trabajo cooperativo. Como se indicaba anteriormente en el apartado 3.6, un requisito de esta metodología es la heterogeneidad de los equipos, por lo que se elaborarán de manera aleatoria, estarán formados preferiblemente por 3 miembros. En caso de no ser exacta la división en grupos de 3, se formará un grupo de 4 alumnos ya que en equipos de 2 alumnos es más complicado que se desarrollen los roles de manera óptima.

Una vez creados los equipos de trabajo, se dedicará una sesión para explicar el objetivo final del proyecto en el que trabajarán durante todo el curso: La creación y lanzamiento de un "producto mínimo viable" a través de su propia startup emprendedora.

Una startup se puede definir como "una institución humana diseñada para crear un nuevo producto o servicio bajo condiciones de incertidumbre extrema". En concreto, lo que deberán crear es un producto mínimo viable (en adelante PMV). Un PMV es la versión del producto que el método de Lean startup define como "aquella versión del producto que permite dar una vuelta entera al circuito de Crear- Medir-Aprender con un mínimo esfuerzo y el mínimo tiempo de desarrollo." (Ries, 2013)

Por lo tanto, el docente debe invitar a que los equipos se informen que se les está requiriendo. En clase, consultarán bibliografía u otro tipo de recursos que puedan acceder desde la red que ellos consideren oportunos para entender los conceptos que se les están solicitando como ¿Qué es la "metodología Lean Startup" ?, ¿Qué es un "PMV" ?, ¿Cuáles son las características de una "Startup"? y localizar empresas emprendedoras que les puedan servir como referentes. Todo esto se

propone realizar de manera presencial durante la primera sesión, para que los alumnos lo puedan compartir en voz alta, fomentando la lluvia de ideas entre ellos a medida que descubran nuevos conocimientos y sirva así mismo como mecanismo de orientación por parte del profesor acotando la información verdaderamente útil y provechosa. También se pueden desarrollar otras rutinas de pensamiento para detectar conocimientos e ideas previas que el docente considere oportunas.

La siguiente tarea que deberán hacer es crear 3 roles diferenciados que tomarán cada uno de sus alumnos dentro de su equipo y con los cuales deben estar cómodos. Entre los ejemplos de roles que pueden tomar se sugieren: Líder del proyecto, Investigador, Diseñador, Experto Desarrollador/Programador, Escritor de contenido, Comunicador o Portavoz. Es importante que cada miembro del equipo tenga sus roles definidos para distribuir las responsabilidades y haya una contribución por parte de todos los miembros al éxito del proyecto.

Durante el desarrollo del proyecto los equipos van a tener impuestos una serie de hitos, los cuales tienen una fecha de entrega fija proporcionada por el docente. Cada hito supondrá una entrega evaluable para el equipo. La temporalización viene desarrollada al completo en el apartado previo 4.8.

Dispondrán de 10 minutos al comenzar la clase cada dos sesiones, para generar un espacio de coworking entre equipos, en el que los podrán plantear sus dudas y otros equipos les ayudarán a resolverlas. También es un espacio para compartir sus hallazgos que consideren interesante con el resto de la clase. Es importante generar un clima de aula de colaboración y no de competición durante las horas dedicadas al desarrollo del proyecto emprendedor en clase.

El primer hito será la entrega de un folleto o "brochure" que presente una idea innovadora de PMV. Para desarrollar el entregable de este hito, los equipos deben trabajar metodologías de creatividad, que los lleve a conseguir ideas de PMVs innovadores. Se permite que el proyecto sea de un PMV con innovación incremental, es decir, una pequeña mejora en un producto existente, o un proyecto PMV con innovación radical, lo que significa la creación de producto nuevo. A fin de que se sientan más cómodos con el mercado al que va dirigido el producto, se fija que el público objetivo de ese PMV sean jóvenes de edad similar a la suya. Esto también resulta efectivo de cara a recibir retroalimentación por parte de sus compañeros.

Las especificaciones del folleto es que debe ser de una sola cara (aunque si se desea, se puede dar formato de tríptico) y deberá al menos responder a los siguientes aspectos (Universidad Europea, 2022):

- Descripción general del PMV
- Usabilidad: ¿Por qué resulta útil para su público objetivo?
- Funcionalidad: ¿Qué funciones tiene para solucionar el problema de sus consumidores?
- Fiabilidad: ¿Cómo podéis garantizar que es un producto fiable?

Además, se tendrá en cuenta la estética del folleto. Tiene que ser agradable de leer y los colores y decoración acordes con el producto que nos va a presentar.

Por último, cada equipo debe presentar dos ideas (y por lo tanto folletos) de productos mínimos viables, las cuales serán evaluadas por un jurado "experto".

Cada jurado "experto" evaluador estará compuesto por dos de los equipos y el docente, por tanto, la evaluación entre pares se realiza de manera conjunta entre todos los miembros del equipo. En la plantilla no se debe indicar el grupo que ha desarrollado la idea, por lo que se evaluará de manera anónima (solo para los alumnos) según rúbrica, el folleto de los otros equipos. Esta evaluación entre pares no va a contar para su calificación (la del profesor sí) pero será la encargada de elegir cual los dos productos es el ganador, según la suma de puntos obtenidos, y por lo tanto el que deban desarrollar a lo largo del curso. Para finalizar la evaluación, el jurado "experto" (los equipos) va a tener que realizar un pequeño análisis DAFO en el cual señale: Debilidades, amenazas, fortalezas y oportunidades del PMV presentado.

Se sugieren una serie de preguntas que pueden ayudar a los equipos en la realización del análisis DAFO:

- Debilidades: ¿Cuáles son las limitaciones o deficiencias que detectas en este PMV? ¿Detectas alguna característica o funcionalidad que no ofrece y haga que no cumpla las expectativas de los usuarios?
- Amenazas: ¿Hay competidores que pueden ser una amenaza para el PMV? ¿Detectas alguna dificultad externa o barrera legal que puede llegar a dificultar e incluso impedir el desarrollo del PMV?
- Fortalezas: ¿Cuáles son las características únicas que hacen especial a este PMV? ¿Qué ventajas competitivas presenta en comparación con otros productos o recursos existentes?
- Oportunidades: ¿Cómo satisface algún segmento del mercado que esté desatendido? ¿En qué se adapta este PMV a la tendencia del mercado de manera que se favorezca su demanda?

Todos los recursos que propondremos para el desarrollo del proyecto o son totalmente gratuitos para los estudiantes, o si son de pago, tendrán desbloqueadas de manera gratuita las funciones necesarias para cumplir con lo que deben desarrollar.

Como recursos para que los estudiantes realicen esta primera entrega se proponen los siguientes:

Herramientas para el análisis de los mercados:

• Google Trends: Nos muestra el interés que tienen los usuarios sobre un tema concreto de manera global o por zonas, en función de las búsquedas reales realizadas en Google. Es muy sencillo e intuitivo de utilizar, ya que además puedes filtrar por categorías. Como punto negativo, Google trends excluye las búsquedas realizadas por muy poco usuarios, por lo que los volúmenes bajos se pueden llegar a mostrar con valores 0.

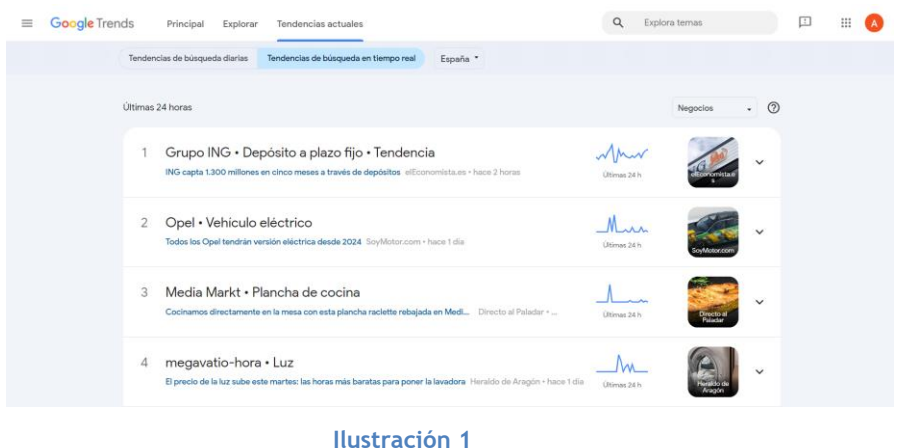

• SimilarWeb: Nos permite analizar páginas web y aplicaciones móviles (tanto Android como IOS) dándonos información: de la empresa (año de fundación, empleados, ganancias anuales, sector en el que se ubica), de su tráfico web (ranking global, ranking por paises, visitas totales, tiempo medio de la duración de la visita, …), de su segmentación geográfica y por paises, demografía de su público, intereses del público, competidores y sitios similares, principales canales de marketing, palabras clave por cuota de tráfico, tráfico de referencia, etc. Por lo tanto, es una herramienta que en su versión gratuita es muy completa. Se plantea su uso para conocer en gran detalle el mercado en el que nos queremos introducir a través de nuestros competidores directos, aportándonos información valiosa para incorporar a nuestro proyecto de creación de producto.

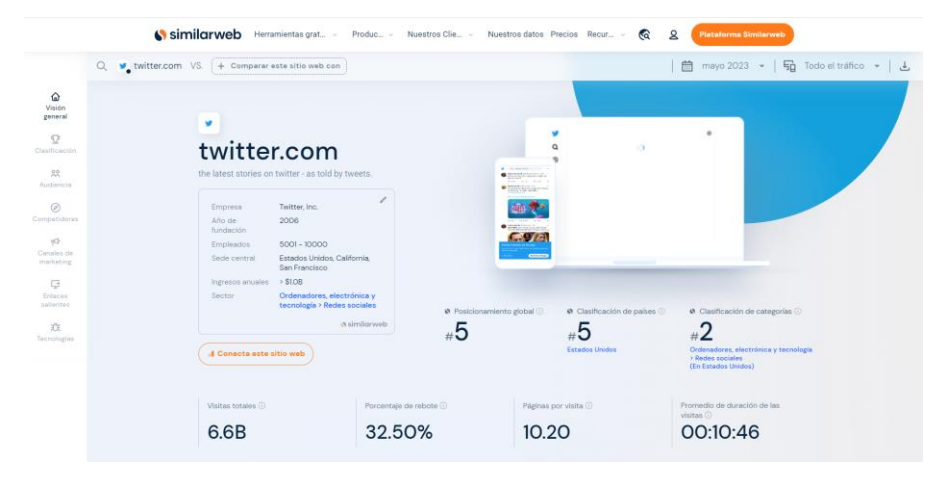

**Ilustración 2**

• Semrush: Es uno de los software de análisis de mercados más usado a nivel mundial por las empresas. Es un software de pago, pero nos permite crearnos una cuenta de manera gratuita y sin límite de tiempo con la que poder acceder a: Investigaciones por palabras clave (limitado a 10 búsquedas diarias), analizar a tus competidores (limitado a 10 búsquedas diarias), monitorizar el rendimiento de tus palabras clave (limitado a 10 búsquedas diarias), realizar una auditoría gratuita de tu sitio web (limitado a 100 auditorías en la versión gratuita), seguir la actividad de tus competidores en redes sociales, etc.

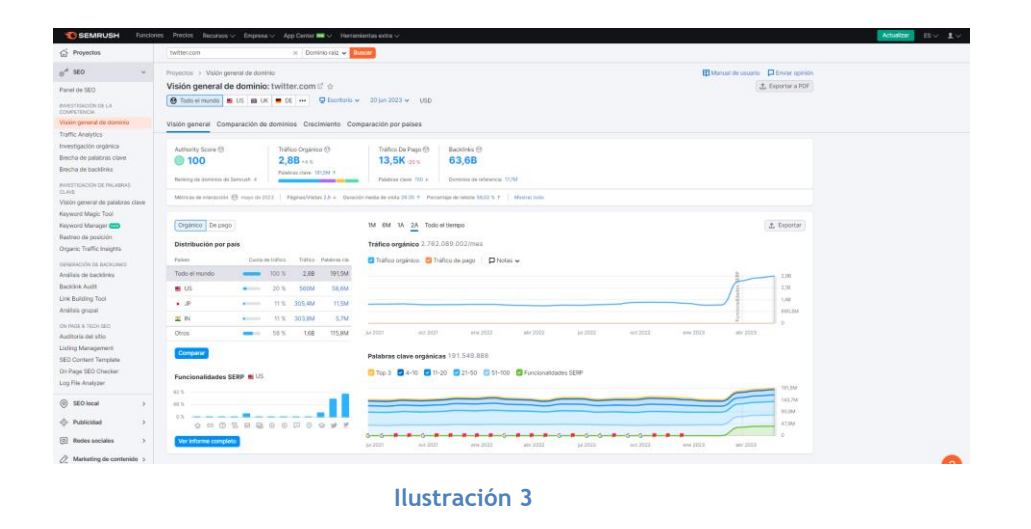

• Answer the public: Es una herramienta que sirve para relacionar palabras clave con las preguntas más frecuentes que formulan los usuarios en internet. También nos muestra comparaciones según el volumen de búsquedas que realizan los usuarios. Es una herramienta de pago, pero su versión gratuita nos permite realizar 3 consultas de manera diaria sin necesidad incluso de crear una cuenta.

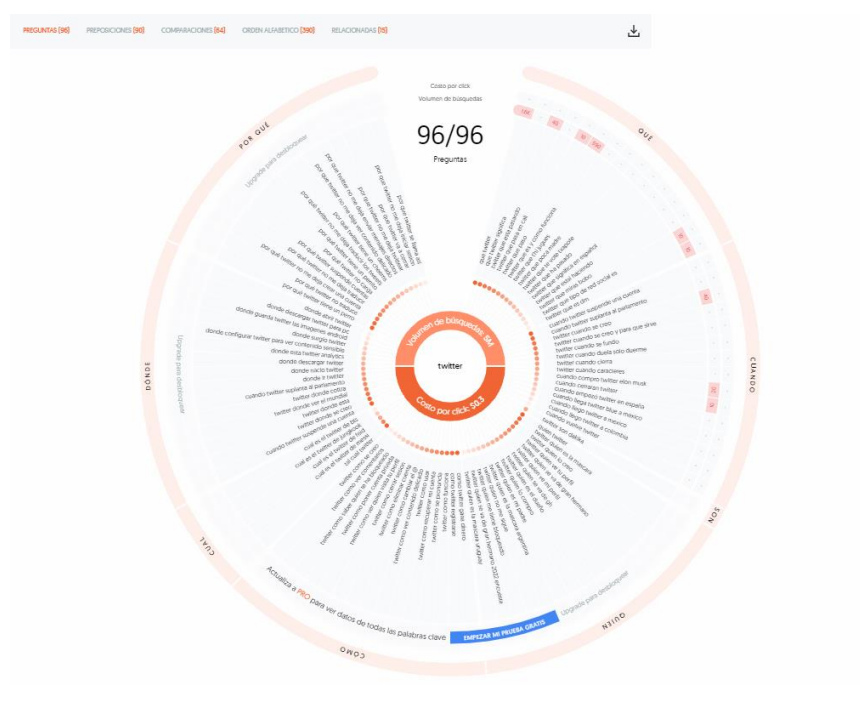

**Ilustración 4**

• Otras herramientas propuestas: Ahrefs, Moz, Market Finder (Google) y cualquier aplicación o inteligencia artificial de pago que permita un periodo de prueba gratuita en el cual los alumnos puedan adquirir toda la información que necesitan para incorporar en su proyecto.

Herramientas para la maquetación del folleto o "brochure":

• Canva: Es una herramienta online que nos permitirá la creación de infografías, carteles, banners, flyer o folletos entre otros muchos recursos. Como punto fuerte destaca, las plantillas ya creadas, que pueden servir como punto de partida e inspiración, y son personalizables al 100%. Además, dispone de un catálogo propio de imágenes, iconos, gráficos y fuentes de uso gratuito. Es una plataforma pensada para el trabajo cooperativo ya que permite la creación de un equipo donde compartir las creaciones, editar de manera simultánea sobre un archivo desde en diferentes dispositivos, autoguardado y, además, un espacio de almacenamiento en la nube. Dispone de una licencia de uso gratuita que da el acceso a lo anteriormente descrito y también existe una versión de pago que habilita otras funcionalidades como acceso ilimitado a todo el catálogo de recursos, redimensión automática de los diseños, quitar fondos de imágenes o herramientas de diseño con IA.

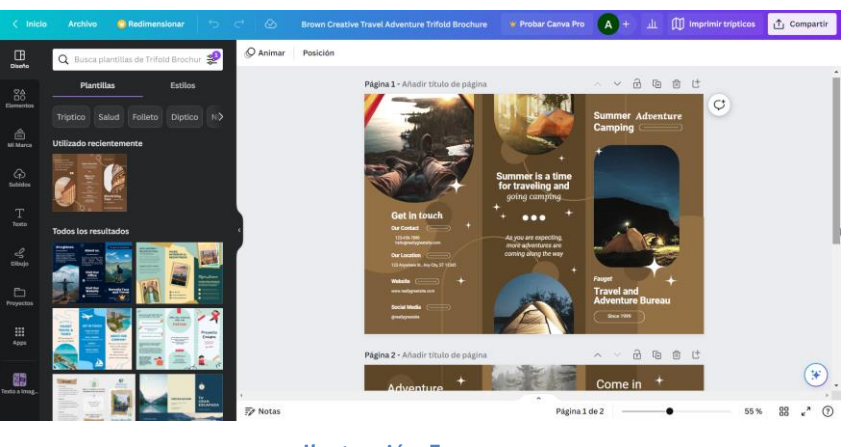

**Ilustración 5**

• Scribus: Es un software de publicación asistida para ordenador libre y de descarga gratuita. Entre sus usos se encuentra la creación de folletos, anuncios flyers o catálogos. Además, es un programa simple e intuitivo que ayuda a los estudiantes a familiarizarse con los programas propios de diseño. Como desventaja, no permite el trabajo cooperativo o en la nube.

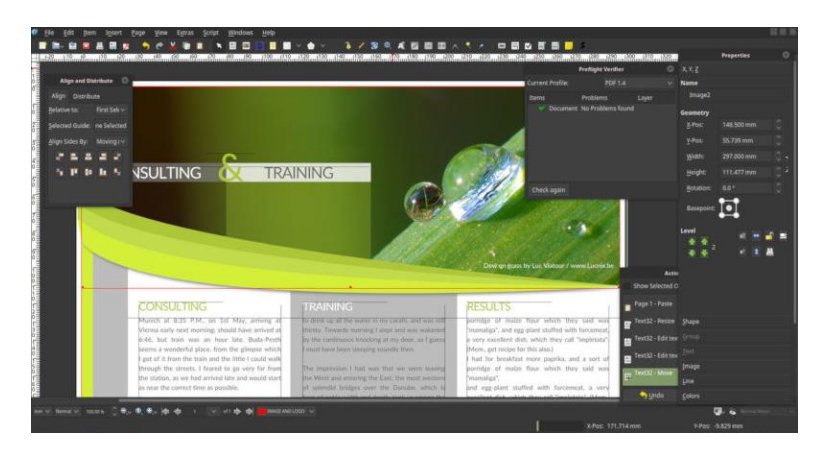

**Ilustración 6. Fuente: scribus.es**

• Adobe Express: Es una herramienta que permite la creación de contenido visual de manera gratuita como por ejemplo folletos, logotipos, banners, recursos para redes sociales, etc. Entre sus herramientas disponibles están las de edición y efectos fotográficos, plantillas prediseñadas, fuentes o una colección de fotografías sin derechos de autor. Además, habilita el trabajo cooperativo al permitir el acceso desde cualquier dispositivo en la red y el almacenamiento común en la nube.

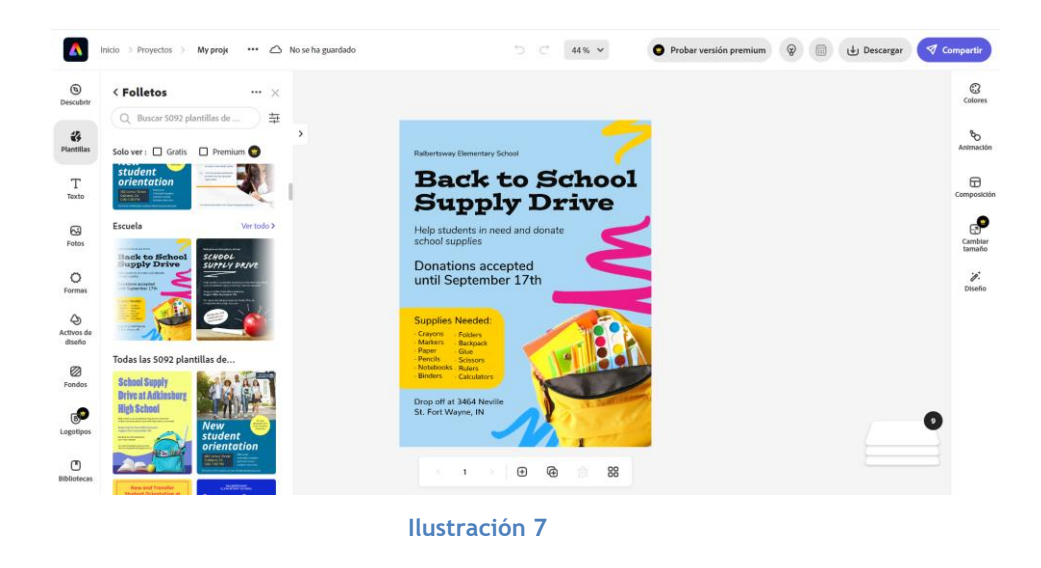

• Otras herramientas: MS Word, Marq, VistaCreate y cualquier aplicación de pago que permita un periodo de prueba gratuita en el cual los alumnos puedan realizar todos los recursos visuales que necesitan para incorporar en su proyecto.

#### Fase de desarrollo:

La fase inicial se da por concluida, una vez los equipos reciben el feedback de sus propuestas de PMV y se comienza la fase de desarrollo del proyecto.

En este momento descartarán una de sus propuestas de PMV, para seguir desarrollando la opción ganadora, mejorando su idea con la evaluación que han recibido del análisis DAFO y de los apartados de la rúbrica en los que obtuvieron una menor puntuación.

A partir de aquí, los equipos se enfrentarán a la fase más emprendedora, ya que comienza la etapa de la fase de investigación, análisis y síntesis de información, para concluir con el diseño y creación.

Nuevamente, fijaremos unos hitos para estructurar el desarrollo del proyecto.

El segundo hito será la creación y publicación de su página web. Esta página web tendrá la finalidad, además de exponer su producto una vez creado, de recoger toda la información relativa al desarrollo del proyecto. El diseño estético de la página debe ser acorde al producto que se nos quiere presentar. También deberá tener banners, que permitan de manera simple compartir el proyecto en las principales redes sociales. En ella deberán insertar todo el contenido multimedia de su autoría, tales como, videos explicativos de su producto o renders. Como inspiración se puede basar en páginas de presentación de proyectos o micro mecenazgo como Kickstarter o Indiegogo.

La página web deberá tener al menos las siguientes pestañas:

• Historia: Donde los alumnos elaborarán la descripción completa de su producto, además de colgar los recursos audiovisuales y multimedia generados. Para estructurarlo de manera más organizada, podrán responder a preguntas como, por ejemplo: ¿qué es su producto?, ¿Cuál es su historia?, ¿Qué funciones realiza?, ¿Cómo ayudará a sus consumidores?, ¿Cómo funciona?, ¿Cuáles son sus especificaciones?, ¿Cómo se plantea su fabricación?, etc.

- Preguntas frecuentes: Para completar este apartado, los estudiantes deberán hacer el esfuerzo de ponerse en la situación del consumidor, para conocer cuáles pueden ser las dudas que le surgirá al conocer el producto y darle una respuesta. Podrán consultar de manera autónoma a gente externa al aula, para que les sugieran también dudas que no se les hayan ocurrido.
- Actualizaciones: En este apartado, los desarrolladores del proyecto deberán reflejar a modo diario todo su avance en el proyecto. Cada vez que añadan contenido a su página web, que modifiquen o mejoren el diseño de su producto o añadan contenido audio visual deberá reflejarse en este apartado, de manera que toda la comunidad vea que es un proyecto vivo y en constante desarrollo. Como inspiración se sugiere un formato Blog, ya que es importante que esté indicada la fecha de publicación de la entrada, que se puedan insertar fotografías junto al texto y que permita a los usuarios comentar sobre las actualizaciones.
- Comentarios: Se dedicará este espacio para recoger las interacciones de manera pública entre los clientes y los desarrolladores del producto.

Herramientas para la creación de la página web:

• Wordpress.com: Es una herramienta de creación de páginas web bajo el sistema CMS (Content Management System). Es la plataforma más usada a nivel mundial, alrededor del 43% de las webs están creadas con WordPress. Entre sus ventajas se encuentran el catálogo de temas y plantillas ya diseñadas, un editor web intuitivo el cual permite la edición por bloques, además de otras funcionalidades en los ámbitos de extensibilidad, rendimiento, seguridad y fiabilidad. Aunque no todos los planes disponibles son gratuitos, el plan gratuito dispone de todas las herramientas necesarias para la creación de la página web de nuestro proyecto, ya que incluso nos proporcionará un dominio, además, sirve como plataforma de trabajo colaborativo, ya que se trabaja directamente sobre la nube y el contenido está siempre disponible online.

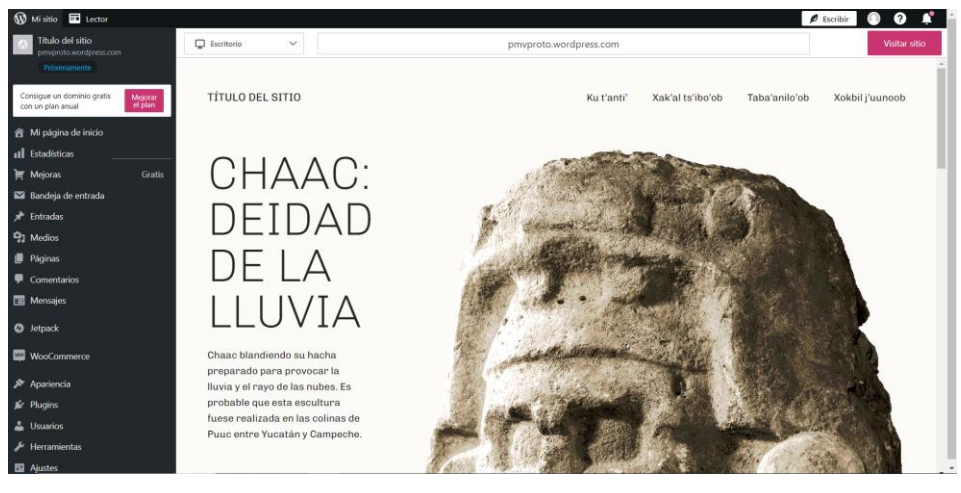

**Ilustración 8**

• Joomla!: Es un sistema de gestión de contenido CMS gratuito y de código abierto. El punto fuerte de este software es su extensa comunidad de desarrolladores y voluntarios, los cuales aseguran que la plataforma sea fácil de usar, accesible, esté optimizada para los motores de búsqueda, etc. Es un software con una corta curva de aprendizaje, además ofrece recursos de formación gratuitos. Entre sus usos está generar el sitio web de pequeñas empresas o portales corporativos e intranets, que son los usos que podemos necesitar para nuestro proyecto. El software está disponible en versión de escritorio o de manera online.

| ×                    | Home Dashboard                                                                                                    |                                   | <b>CIE</b> Multilingual Status<br>4 Post Installation Messages | $L^2$ Docs4<br>$\Theta$ User Menu $\sim$       |
|----------------------|----------------------------------------------------------------------------------------------------|-----------------------------------|----------------------------------------------------------------|------------------------------------------------|
| $\bullet$            |                                                                                                    |                                   |                                                                |                                                |
| 俗                    | $\Box$ Site                                                                                                    | $\alpha$                          | <b>⊁</b> System                                                | $\alpha$                                       |
| B<br>這<br>ń.         | ąОę<br>$\ddot{}$<br><b>Users</b>                                                                                                    | 답<br>$\ddot{}$<br><b>Articles</b> | ٩<br><b>Global Checkin</b>                                     | Cache                                          |
| 追:<br>۶<br>$\bullet$ | ÷<br><b>Article Categories</b>                                                                                                    | <b>LA</b><br>Media                | ø<br><b>Global Configuration</b>                               |                                                |
|                      | 9<br>$\ddot{}$<br>Modules                                                                                                    | $\cdots$<br>Plugins               | C Notifications                                                | 60                                             |
|                      | $\alpha$<br><b>Sample Data</b>                                                                                                    |                                   | M<br>Joomla is up to date.                                     | Extensions are up to date.                     |
|                      | <b>1</b> Install<br>주 Blog Sample Data<br>Sample data which will set up a blog site with articles, tags, custom fields and a workflow.<br>If the site is multilingual, the data will be tagged to the active backend language. |                                   | Overrides are up to date.                                      | $\bullet$<br>72<br>No urgent privacy requests. |

**Ilustración 9. Fuente: wikipedia.org**

• Visual Studio Code: Es un editor de código fuente de escritorio, a diferencia de los programas anteriores que eran gestores de contenido CMS. Está pensado para webs de pocas páginas, ya que los cambios se deben realizar mediante programación manual página a página. Por el contrario, nos generará páginas web más rápidas, afectando este parámetro de manera positiva en el SEO.

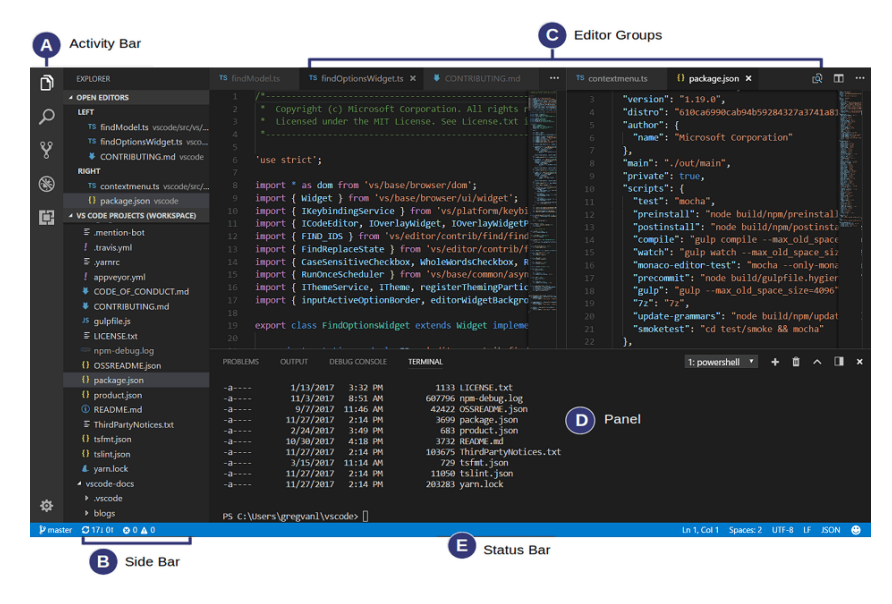

**Ilustración 10. Fuente: code.visualstudio.com**

• Otras herramientas: Drupal, Atom, Notepad++, dotCMS Adobe Dreamweaver y cualquier aplicación de pago que permita un periodo de prueba gratuita en el cual los alumnos puedan adquirir toda la información que necesitan para incorporar en su proyecto.

El tercer hito que tendrá el proyecto es la construcción de su propia marca. La marca es un activo intangible que genera valor en nuestro proyecto emprendedor. Lograr el reconocimiento de nuestra marca generará ventajas económicofinancieras, estratégicas y de marketing y gestión. Asimismo, la marca causará beneficios en el consumidor: Económicos, asegura el valor del dinero del consumidor garantizando sus necesidades y por tanto la satisfacción futura, funcionales, genera confianza en la compra, y psicológicos, simplifica el proceso de elección y ayuda a expresar valores o una imagen. (Delgado Ballester, 2007)

Justificada la importancia que tiene una correcta creación de la marca y el dedicar recursos a aprender estrategias de creación de marcas, los alumnos deberán crear los elementos visuales de su marca. Por un lado, deberán crear su logo, ayudándose de herramientas de edición vectorial de imagen 2D y software de diseño de imagen 2D. (Mora, 2023)

Una serie de recomendaciones para la creación de su logotipo podrá ser:

- Revisar el diseño de los logotipos de marcas que tengan una relación con tu PMV y seleccionar rasgos que te llamen la atención, para incorporarles a tu logotipo.
- Intentar reflejar en el logo, aquellas características que hacen diferente y especial a tu PMV.
- Seleccionar los colores del logo, de entre los 216 colores de la paleta estandarizada de "Web Safe Color Chart".
- Evitar logos de diseños complejos, centrándonos en el logro de un diseño ordenado que sea capaz de captar la atención de nuestros clientes.

Este logotipo se deberá incluir en los recursos audiovisuales que aparezcan en la página web del producto, así como en los distintos banners o incluso en el diseño del fondo de la página web. Por supuesto, deberá estar presente en el propio PMV. Por lo tanto, se deberá generar el logotipo en diferentes formatos de manera que se adapten correctamente al espacio en el que irán ubicados.

Herramientas para la creación del logotipo:

- Adobe Express: Se explicó previamente en las herramientas para la creación del folleto.
- Canva: Se explicó previamente en las herramientas para la creación del folleto.

Inkscape: Es un software de vectores gráficos, de uso profesional, libre y de código abierto. Sus usos principales son la creación de ilustraciones, logos, diagramas, mapas y diseños web. Como sucede con el software libre, hay multitud de material de aprendizaje generado por la comunidad internacional de usuarios. Solo existe en versión de escritorio, por lo que en ese aspecto no favorece el trabajo colaborativo. Entre sus funcionalidades podemos destacar la creación y manipulación de objetos, operaciones de trazado, soporte de texto y renderización.

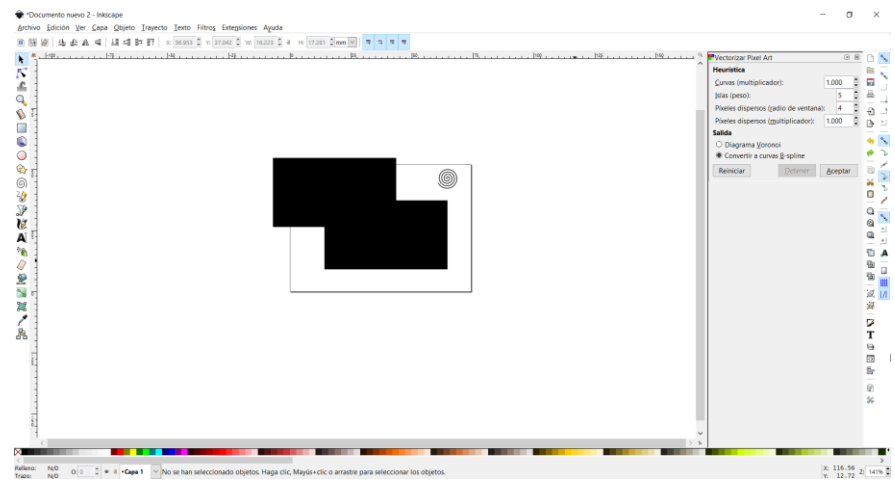

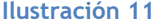

• Illustrator, CorelDRAW, Summitsoft o cualquier aplicación o inteligencia artificial de pago que permita un periodo de prueba gratuita en el cual los alumnos puedan adquirir toda la información que necesitan para incorporar en su proyecto.

El cuarto hito que se plantea es el diseño gráfico en 3D del PMV. Se deberá modelar un prototipo, el cual debe ser fabricable, del PMV ideado por cada equipo. No nos centraremos tanto en el requisito de que sea realizable y funcional, ya que será un primer diseño, sino en sus elementos estéticos y la utilización de todos los recursos de generación de objetos 3D, que se han impartido en el curso o que han descubierto por sus medios. El diseño de un producto es una ciencia compleja que tiene incluso una titulación asociada "Grado en Ingeniería en Diseño Industrial y Desarrollo de Producto", por lo que en este proyecto simplemente se querrá trabajar una pequeña introducción a esta. Como aspectos que se sugieren tener en cuenta en el diseño del producto son: Creatividad, comunicación visual, estética, materiales y su resistencia, ergonomía, diseño mecánico y procesos de fabricación.

También deberán generar otro tipo de recursos visuales como renders, que muestren el proyecto de manera más realista, diagramas funcionales, que aporten un mayor entendimiento de la aplicación del producto o esquemas y croquis, que detallen su constitución o construcción. Todos ellos deberán estar insertados en la página web.

Herramientas para el diseño gráfico en 3D del PMV:

• Fusion 360: Es una plataforma de modelado 3D destinada al diseño y la fabricación de productos. Aunque es un software de escritorio y no permite el acceso a través de navegador web, está basado en la nube, por lo que facilitará el trabajo colaborativo, al poder generar carpetas compartidas entre los componentes del equipo. Es un software de uso profesional que además del modelado 3d permite generar ensamblajes, diseño de placas electrónicas, simulaciones y toda la documentación necesaria para fabricarlo una vez diseñado. Sus precios de adquisición son muy elevados, pero ofrece una licencia gratuita para estudiantes que no limita sus funcionalidades. Además, en su página web hay infinidad de videos y documentación formativa para aprender a manejar el programa, ordenados por nivel.

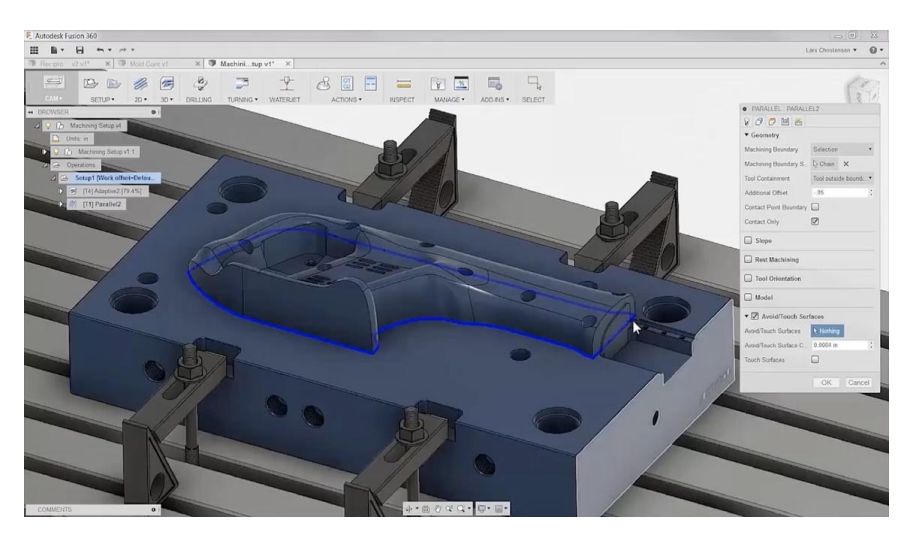

**Ilustración 12. Fuente: autodesk.com**

• Freecad: Es una plataforma de modelado 3D y su principal característica es un software libre de código abierto. Su principal funcionalidad es producir, exportar y editar modelos 3D. También incorpora la funcionalidad de dibujar primero las vistas en 2D para después convertirlo en objetos 3D, realizar análisis de elementos finitos de sus modelos y exportar las listas de materiales de conjuntos. Los objetos son paramétricos, por lo que, al realizar una modificación de propiedades en uno, actualizaría el resto.

Además, es compatible con la mayoría de formatos tanto para importar como para exportar. Por último, también cuenta con el apoyo de una comunidad internacional de usuarios y un foro en el que poder plantear dudas.

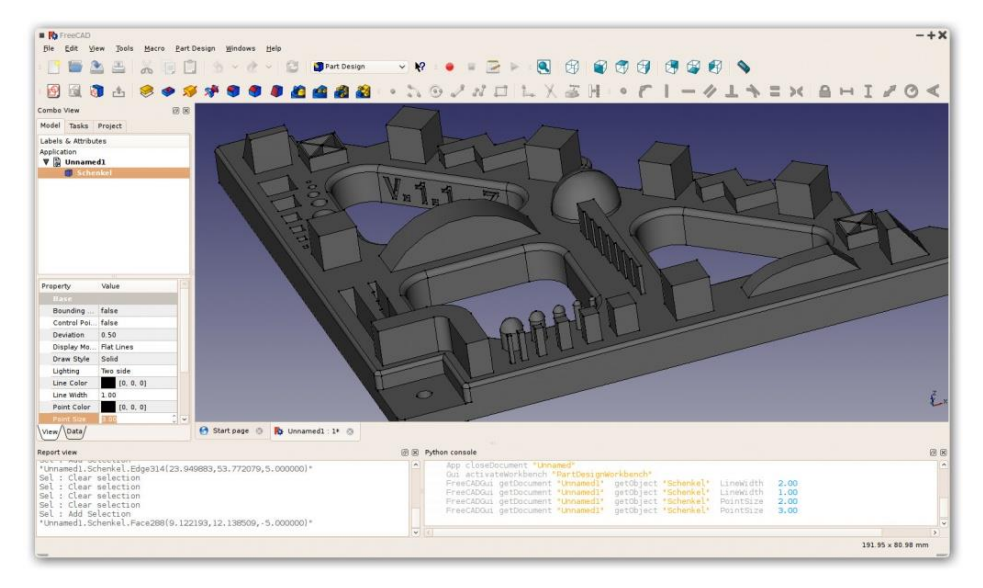

**Ilustración 13. Fuente: freecad.org**

• Solidworks, Siemens NX o cualquier programa de pago que permita un periodo de prueba gratuita en el cual los alumnos realizar todo lo que necesitan para incorporar en su proyecto.

# Fase final:

Una vez están finalizados todos los hitos, se dará por concluida la fase de desarrollo del proyecto colaborativo y tendrá lugar la fase final.

En esta fase los equipos deberán entregar la memoria que han elaborado durante el desarrollo del proyecto, la cual se evaluará según la rúbrica diseñada para tal fin.

En la memoria los equipos deben completar los aspectos relativos a:

- Presentación de la marca
- Descripción del producto
- Mercado al que se dirige
- Roles que ha tomado cada miembro dentro del equipo
- Carácter innovador del proyecto y uso de las nuevas tecnologías
- Situación actual del proyecto: Hitos conseguidos, plan comercial de marketing, …
- Perspectiva de crecimiento y proyecto de futuro

Que la memoria solicite al menos esos apartados no está diseñado al azar, esos apartados están extraídos de la memoria que solicita el Instituto de la Juventud (Injuve), perteneciente al ministerio de derechos sociales y agenda 2030 del gobierno de España, en el Certamen Nacional de Jóvenes Emprendedores que convocan anualmente. Este certamen está dirigido a jóvenes emprendedores que no superen la edad de 35 años y el premio es una ayuda de 20.000€ a los diez mejores proyectos seleccionados. Si bien, no podremos inscribir a los equipos al certamen, ya que es requisito indispensable que la empresa esté ya constituida con una antigüedad mínima de 1 año y máxima de 3 a la fecha límite de presentación de solicitudes, si nos servirá para que los alumnos tomen conciencia de que el proyecto que han desarrollado sigue la misma metodología que un proyecto emprendedor real además de informarles de una de las oportunidades de la que disponen por parte del gobierno para apoyar su iniciativa emprendedora.(Orden SCB/809/2018, de 20 de julio, por la que se modifica la Orden SSI/ 1449/2015, de 13 de julio, por la que se establecen las bases reguladoras del Certamen Nacional de Jóvenes Emprendedores, 2015)

Por otro lado, todos estos puntos que se recogen en la memoria por escrito, deberán presentarlos en clase con público delante, en una presentación que tiene como objetivo ficticio conseguir inversores para su proyecto, es decir una primera ronda de recaudación o ronda A, por lo que tendrán que convencer a sus futuros inversionistas (o business angels en el argot emprendedor) de las ventajas y virtudes de su PMV. Como ejemplo del tipo de presentación que se debe llevar a cabo y a modo de inspiración recomendamos el programa "Shark tank", cuyo formato es uno o varios emprendedores los cuales presentan su negocio a una serie de inversionistas que serán los que decidan si deben invertir en ellos o no. Las presentaciones durarán un máximo de 15 minutos dando lugar después a una ronda de preguntas de 10 minutos. Para sacar a los equipos de su zona de confort, se contará con una persona ajena a clase, bien perteneciente al departamento de economía o tecnología del centro, incluso si fuera posible con algún miembro constituyente de las asociaciones de empresarios de Palencia, como puede ser Empresarias Palencia o Confederación Palentina de Organizaciones Empresariales (CPOE).

Realizada esta presentación y tras la posterior evaluación, se da por concluida la fase final del proyecto innovador, pero aún queda desarrollar una estrategia para publicitar el PMV.

Para la promoción del PMV, los equipos desarrollarán un videojuego sencillo para dispositivos móviles. En concreto, las especificaciones del videojuego que se va a desarrollar se engloban dentro de la categoría de los "Hyper-Casual games".

"Hyper-Casual games" es la categoría de video juegos móviles que actualmente encabezan las listas de descargas, en las tiendas de aplicaciones móviles. Son videojuegos ligeros con mecánicas muy simples que ofrecen una jugabilidad instantánea. No necesitan de ningún tutorial ya que la interfaz del usuario debe ser accesible y atractiva. Además de poder ser jugables de manera infinita.(Korman, 2021)

Los mecanismos que deben utilizar para que el videojuego resulte atractivo al público es (Padilla, 2021):

- Dificultad: Deberá tener un equilibro en la dificultad para no frustrar a los jugadores y que lo abandonen.
- Agilidad: Los jugadores deberán tener la posibilidad de tomar decisiones, como por ejemplo esquivar obstáculos, aumentando la dificultad a lo largo de los niveles.
- Rompecabezas: El hacer pensar a los jugadores, para modificar elementos o formas genera un mayor atractivo.

Por lo tanto, el objetivo es el desarrollo de un video juego Hyper-Casual, para dispositivos móviles, bajo sistema operativo Android, que les sirva como promoción. No se limitará la creatividad del equipo, el PMV puede ser parte del juego, algo necesario de conseguir para avanzar, puede ser parte del nombre del videojuego, etc..

Para encontrar ejemplos de juegos similares o encontrar inspiración, simplemente deberán consultar en la Google Play Store dentro de la categoría casual, hay miles de juegos diferentes bajo estas especificaciones (a la realización de este trabajo, el videojuego más descargado este mes se llama Lifting Hero, cuyo único objetivo es levantar objetos simulando una mancuerna a través de toques en un botón que aparece en la pantalla. Según avanzas de nivel, puedes desbloquear nuevos objetos. Tiene más de 10 millones de descargas).

Herramientas para la creación del videojuego para dispositivos móviles:

• Unity: Es la plataforma líder para la creación de videojuegos 3D en dispositivos móviles. Permite desarrollar compilando en tiempo real en su plataforma. Además, para los estudiantes no tiene coste, ya que ofrecen el plan "Unity student". Este software dispone de librerías 3D con ítems para utilizar en los videojuegos, a los que los estudiantes podrán acceder de manera gratuita. La licencia les permitirá usar Unity en cualquier dispositivo, con su cuenta de usuario.

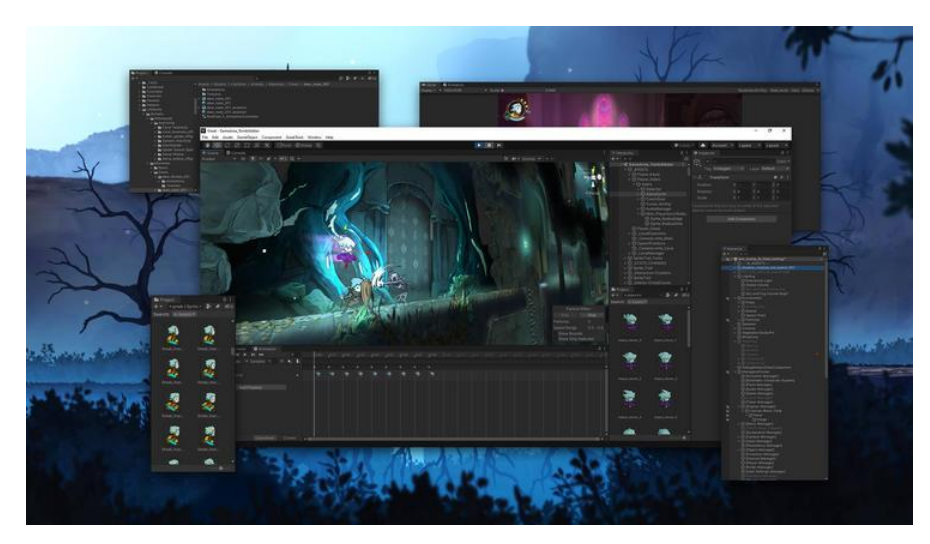

**Ilustración 14. Fuente: unity.com**

• Gamemaker: Es una herramienta que permite el desarrollo completo de videojuegos en 2D. Permite la posibilidad de programar mediante código o mediante bloques de manera visual. También dispone de una herramienta para la creación o la importación de los personajes animados y la creación de escenas. También dispone de una herramienta para diseñar niveles de forma rápida. Por último, dispone la capacidad para monetizar los videos juegos, bien a través de anuncios o por compras dentro de la aplicación. La versión gratuita solo permite exportar el videojuego a su propia plataforma, "Gx.games".

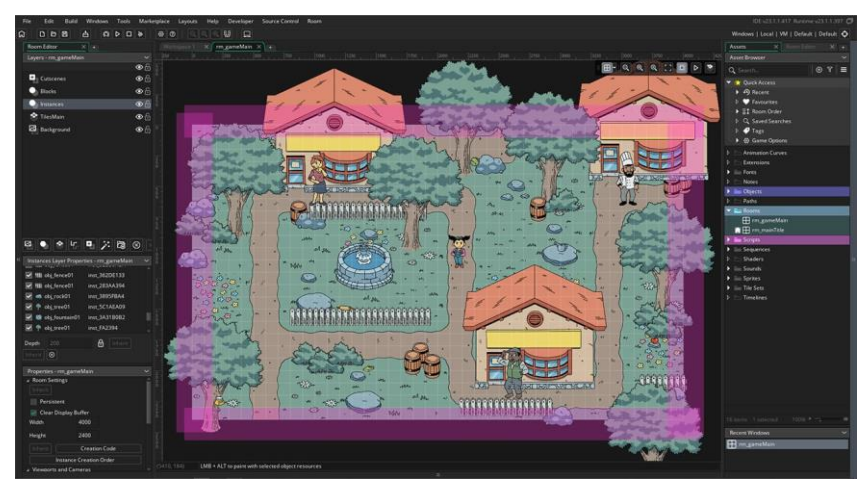

**Ilustración 15. Fuente: gamemaker.io**

• Construct 3, BuildBox o cualquier programa de pago que permita un periodo de prueba gratuita en el cual los alumnos realizar todo lo que necesitan para incorporar en su proyecto.

# **4.10 Evaluación**

Anteriormente, en el aparatado 4.4 hemos desarrollado tanto las competencias claves y específicas que se desarrollan en el proyecto, como sus criterios de evaluación y su correspondencia con los descriptores operativos.

En este apartado vamos a presentar los recursos necesarios para la evaluación de la actividad. Recordamos que cuando repasamos teóricamente la metodología de aprendizaje cooperativo, se observó que para que se produzca interdependencia positiva, la nota final del proyecto debe ser la misma para todos los componentes del equipo.

Durante el desarrollo del proyecto en el aula el profesor tomará notas periódicas de los alumnos en:

- Comportamiento
- Motivación
- Uso adecuado de los materiales del aula

Tendrá un peso del 5% de la actividad.

Durante el tiempo dedicado al dialogo de coworking entre equipos el docente podrá evaluar a los alumnos en:

- Intervenciones orales
- Participación

Tendrá un peso del 5% de la actividad.

El resto de los hitos que deben entregar a lo largo del desarrollo del proyecto entran dentro de la evaluación de deberes y pruebas objetivas y se evaluarán de la siguiente manera:

El primer hito, es la entrega de un folleto o "brochure" que presente una idea innovadora de PMV.

Por un lado, se realizará una evaluación formativa entre pares, primero evaluando el folleto en equipo mediante la siguiente rúbrica que solo evaluará la idea innovadora del PMV (cada folleto se evaluará por dos equipos distintos y servirá para decidir cuál de las dos propuestas serán la que deben desarrollar los alumnos) y después generando el análisis DAFO de su propuesta. El docente también evaluará según la rúbrica y esta sí tendrá carácter sumativo. Se evaluará tanto la calidad de la idea innovadora como los recursos visuales con los que se ha generado el folleto o "brochure" de presentación. Los recursos son los siguientes:

- Rubrica de evaluación de la idea innovadora (la realizarán dos equipos al azar y el docente), está desarrollada al completo en el Anexo 3.
- Rubrica de evaluación del folleto en cuanto a edición y maquetación (solo responderá el profesor), está desarrollada al completo en el Anexo 4.

Esta entrega tendrá un peso de un 10% sobre el total de la actividad y se repartirá a partes iguales entre los ítems de la rúbrica.

El segundo hito que deberán entregar los alumnos es la publicación y diseño de su página web. Esta será evaluada de manera exclusiva por el profesor, quien calificará los siguientes criterios del 1 al 5, donde 1 significa que la competencia en ese indicador muy mejorable y 5 que la competencia en ese indicador es sobresaliente:

- Existe una coherencia entre el diseño de la página web y el PMV
- Existe una creatividad y originalidad en los elementos de diseño de la página web
- Se sigue la estructura propuesta o cualquier otra que permita una navegación intuitiva
- Cumple todos los requisitos técnicos que demandan el docente
- Todos los enlaces y elementos interactivos son plenamente funcionales
- Aparece multitud de contenido multimedia de calidad relacionado con el PMV de creación propia
- Los textos que aparecen son ricos en vocabulario técnico y aportan de manera eficaz la información imprescindible sobre el PMV
- La página web está publicada de manera correcta y es accesible en un formato adecuado desde cualquier explorador, ya sea ordenador o dispositivo móvil
- Se ha tenido en cuenta el diseño de la página web al público objetivo al que está enfocado la página web.

Esta entrega tendrá un peso de un 15% sobre el total de la actividad y se repartirá a partes iguales entre los ítems marcados.

El tercer hito es la creación de su propia marca, materializándose mediante la creación de un logotipo. Esta será evaluada de manera exclusiva por el profesor, quien calificará los siguientes criterios del 1 al 5, donde 1 significa que la competencia en ese indicador muy mejorable y 5 que la competencia en ese indicador es sobresaliente:

- Originalidad y creatividad en el diseño del logo
- Se ha logrado trasmitir al logo las características diferenciales de su PMV
- Existe una cohesión entre el estilo y la estética del logo y la del PMV
- Consigue trasmitir un mensaje desde la simpleza y efectividad
- Trasmite un sentimiento de profesionalidad y valor de marca
- Los colores que componen el logo se encuentran dentro de la paleta "Web safe color chart". Se evaluará solo con un 1 o 5 en función de su cumplimiento.
- Uso de variedad de recursos que permiten las herramientas de edición vectorial y software de diseño de imagen
- Existe una adaptabilidad del logo a diferentes formatos y es versátil para usarlo en distintos medios
- Consigue captar nuestra atención por ser llamativo y atractivo

Esta entrega tendrá un peso de un 10% sobre el total de la actividad y se repartirá a partes iguales entre los ítems marcados.

El cuarto hito es el diseño gráfico en 3D del PMV. Esta será evaluada de manera exclusiva por el profesor, quien calificará los siguientes criterios del 1 al 5, donde 1 significa que la competencia en ese indicador muy mejorable y 5 que la competencia en ese indicador es sobresaliente:

- ¿Se ha conseguido originalidad y creatividad en el diseño del PMV?
- ¿El PMV transmite, a simple vista, la función para la que ha sido diseñado?
- ¿La estética del PMV es atractiva y trasmite sensación de calidad?
- ¿Los materiales están escogidos según un criterio, de manera que el PMV sea lo más económico posible sin renunciar a su resistencia?
- ¿Se ha hecho un estudio de cómo se usará el producto para diseñarlo de manera que sea ergonómico para el usuario?
- ¿Se ha realizado un diseño completo con todos los componentes que forman el PMV?
- ¿Se ha hecho un estudio y diseño, de una posible cadena de producción para fabricar el PMV en el futuro?

Esta entrega tendrá un peso de un 15% sobre el total de la actividad y se repartirá a partes iguales entre los ítems marcados.

Para la evaluación de la fase final del proyecto debemos evaluar, por un lado, la memoria que entregarán al finalizar el proyecto y, por otro lado, la presentación que realizarán en clase.

La memoria será evaluada únicamente por el tutor, quien calificará los siguientes criterios del 1 al 5, donde 1 significa que la competencia en ese indicador muy mejorable y 5 que la competencia en ese indicador es sobresaliente:

- ¿Se ha conseguido crear una marca, que de un valor añadido futuro al PMV?
- ¿Se ha inspirado en la creación de la marca en otras marcas de su mismo sector para aprovechar sus puntos positivos?
- ¿La marca se ha desarrollado bajo alguna metodología?
- ¿Han sido capaces de encontrar algún rasgo diferencial como marca que les distancie de la competencia y les acerque a su público objetivo?
- ¿El producto está completamente descrito?
- ¿Las funcionalidades del PMV son originales y les diferencia de su competencia?
- ¿Han podido plasmar en el PMV los objetivos que se propusieron en el primer folleto?
- ¿El PMV es atractivo y generará una necesidad en el consumidor?
- ¿El análisis de mercado ha sido exhaustivo y se han usado recursos TIC?
- ¿Se han conseguido identificar competidores potenciales?
- ¿Han encontrado aspectos en los que sus competidores no son capaces de satisfacer a sus clientes, para que su PMV los solucione?
- ¿Han hecho uso de herramientas para detectar lo que busca su clientela?
- ¿Se han cumplido los roles asignados a cada miembro, a criterio del docente?
- ¿Los roles tomados por cada alumno cubren las necesidades de una empresa emprendedora?
- ¿Ha habido un reparto equitativo de los roles?
- ¿El PMV plantea una solución innovadora a un problema?
- ¿El PMV es algo novedoso y nunca visto?
- ¿Se han apoyado en herramientas TIC para todo el desarrollo de los hitos del PMV?
- ¿Ha habido una búsqueda, a mayores de las herramientas que aportó el docente, localizando alternativas más eficaces para el desarrollo de su PMV?
- ¿Se detecta una gran labor investigativa en nuevas tecnologías para integrar en su PMV?
- ¿La temporalización del proyecto que han elaborado semanalmente es correcta?
- ¿Cuándo no han podido cumplir con su temporalización han sabido detectar la causa y buscar una solución, o hay errores repetitivos?
- ¿Se ha creado alguna estrategia para promocionar su PMV?
- ¿Aparece en su web algún tipo de publicidad llamativa sobre su PMV?
- ¿Se ha planteado alguna línea para mejorar el PMV a futuro?
- ¿Se enuncian los pasos que deben dar para desarrollar el proyecto de manera completa y poder hacer realidad su PMV?
- ¿Han analizado si su PMV pudiera tener aceptación a nivel mundial?
- También se valorarán positivamente otros aspectos que se hayan incluido en la memoria a parte de los aspectos que se solicitaron.

La memoria tendrá un peso de un 10% sobre el total de la actividad.

En cuanto a la presentación del proyecto que realizarán en clase, se evaluará de manera conjunta por el docente y el invitado, repartiéndose entre ellos el porcentaje asignado de la nota. Los ítems que se evaluarán les dividiremos en el los que hacen referencia a la presentación y los que hacen referencia a las preguntas posteriores. Estos ítems se calificarán del 1 al 5, donde 1 significa que la presentación es muy mejorable en ese aspecto y 5 que la presentación es sobresaliente.

La presentación se evaluará según los criterios de:

- Habilidades de comunicación: Tono de voz, fluidez verbal, terminología formal, capacidad de mantener el interés del público, …
- Recursos de apoyo: Diapositivas atractivas, sin exceso de texto, con un diseño acorde a lo que presentan, uso de imágenes para reforzar lo que están explicando, sin fallos ortográficos, …
- Organización de los contenidos de la presentación: Los contenidos de la presentación se ordenan de manera clara, son reflejo de cómo ha sido el desarrollo del PMV, se presentan al principio los objetivos que quisieron

lograr con el desarrollo del PMV, se introduce un índice de cómo van a estructurar la presentación, …

- Creatividad e innovación: Como el desarrollo del proyecto se recoge de manera exhaustiva en la memoria, en este apartado se valorará la creatividad e innovación que tenga su presentación, es decir, si presenta algún recurso novedoso e impactante que atraiga la atención del público. Además de presentarnos el PMV de una manera original, que consiga la admiración del público.
- Capacidad de convencer: Tienen que ser capaces de convencer al jurado para que inviertan en su PMV, por lo que deberán incorporar a la presentación todos los argumentos que han conseguido encontrar que hace a su producto atractivo en el mercado.
- Adecuación al tiempo: Han conseguido realizar la presentación en el tiempo asignado, 15 minutos, sin que el jurado aprecie que el contenido era insuficiente o excesivo para ese tiempo.

Una vez terminada la presentación, el jurado hará preguntas sobre los puntos que no hayan comprendido u otros aspectos que consideran interesante que se desarrollan, en esta ronda se evaluarán:

- Conocimiento del proyecto: Los alumnos deben conocer su proyecto en profundidad, por lo es importante que contesten de forma segura y clara a todas las preguntas del jurado.
- Actitud: Se evaluará que los alumnos no se pongan nerviosos a la hora de defender su PMV ante preguntas difíciles o inesperadas y sean capaces de encontrar una respuesta convincente para el jurado.

La presentación tendrá un peso de un 10% sobre el total de la actividad.

En cuanto al videojuego, se realizará una evaluación entre pares, de manera que todos los equipos puedan probar los juegos de sus compañeros. Tendrá un peso dentro de la actividad del 20%, donde el 15% lo otorga la nota asignada por el profesor y el 5% los alumnos. Estos serán los criterios se calificarán del 1 al 5,

donde 1 significa que el desempeño en ese indicador muy mejorable y 5 que el desempeño en ese indicador es sobresaliente. Todos los criterios tendrán el mismo peso:

- Experiencia de juego: Debe ser fácil de entender la dinámica del juego para comenzar lo antes posible a jugar.
- Enganche: Una de las características principales de esta categoría de videojuegos es el enganche que generar en el jugador.
- Gráficos: El video juego presenta un diseño atractivo y sus elementos están adaptados a la temática.
- Efectos de sonido: El video juego debe contener efectos de sonido que acompañen a las mecánicas, de manera que se consiga un juego más completo.
- Fallos: El video juego no debe tener errores que hagan que el video juego no funcione como se espera o que llegue incluso a detenerse.
- Publicidad: Uno de los fines del video juego es usarlo para publicitar el PMV, por lo que se valorará la originalidad con la que se promociona.

A modo de resumen, se elabora la siguiente tabla que recoge los porcentajes la evaluación de la actividad:

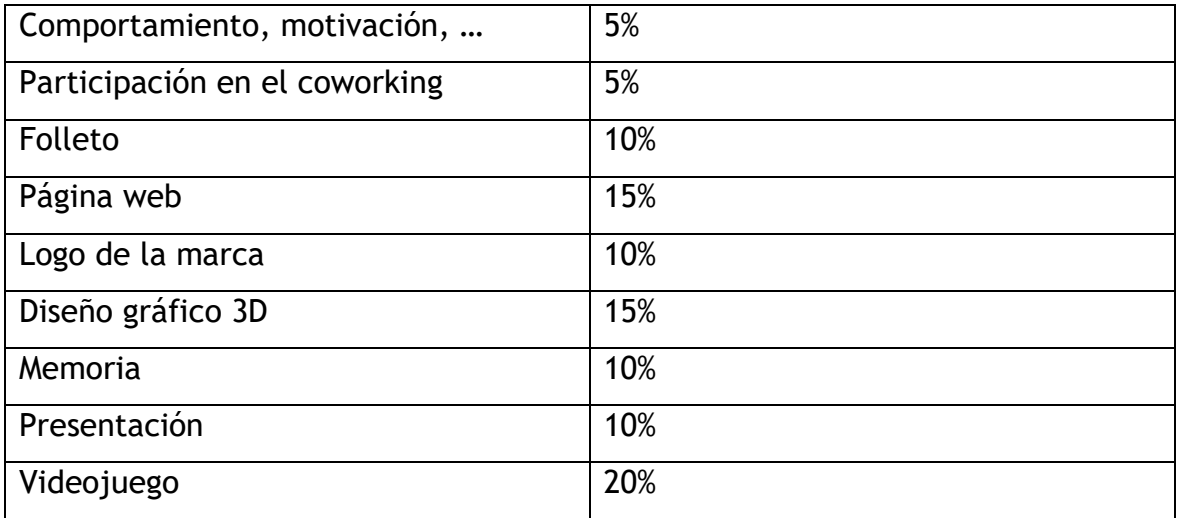

También será necesario evaluar la propia actividad, de manera que el docente pueda mejorarla de cara a su realización en cursos futuros, por lo tanto, se les solicitará a los alumnos que al finalizar su proyecto rellenen el siguiente formulario de manera individual y anónima. La metodología será una colección de preguntas que deberán calificar del 1 al 5, donde 1 significa que la actividad es muy mejorable en ese aspecto y 5 que la actividad es sobresaliente: (Barrado et al., s. f.)

- El equipo ha logrado desarrollar los hitos dentro del tiempo establecido en el cronograma
- El reparto de las tareas dentro del equipo ha sido equitativo
- El contenido del proyecto es actual e interesante
- Los objetivos del proyecto quedan claros desde la primera fase de la actividad
- Consideras que los métodos de evaluación son justos
- Consideras que el producto mínimo viable que has desarrollado podría comercializarse
- La estructura del proyecto es semejante a la que desarrollaría en el lanzamiento de un producto de carácter innovador una startup
- Dentro del equipo se ha desarrollado una buena colaboración y comunicación entre miembros
- En el caso de que hubieran surgido conflictos dentro del equipo, se resolvieron de manera constructiva
- El clima creado en el aula invita al trabajo cooperativo
- Has podido participar activamente en los espacios dedicados a coworking
- Has descubierto o desarrollado habilidades emprendedoras que al comienzo de la actividad desconocía
- El proyecto te ha motivado a ampliar conocimientos fuera del aula
- Mi interés por las TIC y el emprendimiento ha aumentado como resultado de este proyecto

Se dejará un espacio para que el alumno pueda desarrollar su comentario en cuanto a mejoras, recomendaciones o sugerencias para el proyecto.

# **5 Conclusiones**

Tras la redacción de este trabajo he podido observar, que los contenidos que se plantean en el currículo de la asignatura de TIC de 1º de bachillerato actual sí pueden ser suficientemente efectivos para educar al estudiante en competencias digitales y prepararle para un entorno en cambio constante, además de ser posible la integración de estos contenidos, como herramientas imprescindibles para la elaboración de proyectos de todo tipo. Por lo tanto, se demuestra que no es una asignatura solo "enfocada a mejorar al alumno en posteriores etapas educativas" y de importancia en el currículo de secundaria.

Una vez desarrollada la totalidad de la actividad, se verifica que es posible de cumplir al completo en la duración de un curso, introduciendo la totalidad de los contenidos y competencias que se enunciaron durante el diseño y de una manera atractiva y motivadora. También se concluye que las TIC y el emprendimiento van de la mano, por lo que su integración en una actividad como la planteada se hace de manera natural, como sucedería en cualquier proyecto empresarial real.

También se confirma, la buena adaptabilidad de las competencias y objetivos que se plantean trabajar en la actividad con las características de la metodología de Aprendizaje basado en proyectos y aprendizaje cooperativo.

Por todo esto, concluyo que los objetivos que se marcaron al comiendo de la realización de este trabajo han sido logrados satisfactoriamente.

Un punto crítico para asegurar en la actividad, detectado durante el diseño, es que las metodologías de aprendizaje basado en proyectos y aprendizaje cooperativo exigen una mayor implicación del alumno en el proceso de aprendizaje, por la gran autonomía que estas metodologías le brindan. Por lo que un comprometido seguimiento por parte del docente sobre el desarrollo de la actividad se convierte en imprescindible para su consecución exitosa y evitar la aparición de conductas inadecuadas en los alumnos como "el efecto polizón".

# **6 Prospectiva**

Se plantean dos líneas futuras para la ampliación de esta actividad.

Por un lado, sería interesante poder desarrollar el proyecto de manera conjunta con las asignaturas de "Tecnología e Ingeniería" y "Economía, Emprendimiento y Actividad Empresarial" ampliando su alcance en ambas materias.

Por la parte de "Tecnología e Ingeniería" se perseguirían objetivos como:

- Elaborar un ciclo de vida de producto, planificando y desarrollando su diseño y comercialización y elaborando un presupuesto en función a los medios humanos necesarios para construirlo, el coste del material, logística y controles de calidad
- Calcular y experimentar de manera física o simulada los distintos elementos mecánicos y sus uniones que constituyen el producto mínimo viable

Por la parte de "Economía, Emprendimiento y Actividad Empresarial" se perseguirían objetivos como:

• Realizar un estudio completo del plan de empresa en aspectos de marketing, recursos humanos, inversión y financiación necesaria.

Consiguiendo por lo tanto un proyecto más completo, y listo para poder ser lanzado a una plataforma de crowdfunding o directamente al mercado.

Otra posible línea futura que se plantea es realizar un concurso educativo a nivel provincial y autonómico, en el cual los estudiantes puedan presentar sus proyectos innovadores, cuyas bases fueran similares al ya presentado en el apartado 4.9 "Certamen Nacional de Jóvenes Emprendedores" o "Los Premios EmprendeXXI", los cuales imposibilitan la participación estudiantil al obligar como requisito el estar dado de alta como empresa. En la actualidad, la Consejería de Educación de Castilla y León ya propone un concurso en emprendimiento que se titula "Imagina

tu empresa" pero está diseñado para alumnos de 5º y 6º de primaria, por lo que adaptarlo para alumnos de bachillerato podría ser una realidad.

## **7 Bibliografía**

- Alto Comisionado para España Nación Emprendedora. (2021). *Informe Estrategia España Nación Emprendedora*. https://nacionemprendedora.gob.es/sites/default/files/Estrategia\_Espana\_ Nacion\_Emprendedora.pdf
- Arellano, A., & Cámara, N. (2017). La importancia de las TIC en las necesidades de la sociedad: una aproximación a través de la óptica de Maslow. *BBVA Research*, 1-16.
- Asociación Multisectorial de Empresas de Tecnologías de la Información Comunicaciones y Electrónica [AMETIC]. (2022). *Barómetro de la Economía Digital AMETIC 2022: El Sector Tecnológico Digital en cifras*. https://ametic.es/publicacion/barometro-de-la-economia-digital-ametic-2022/
- Ávila Díaz, W. D. (2013). Hacia una reflexión histórica de las TIC. *Hallazgos*, *10*(19), 213-233. https://www.redalyc.org/articulo.oa?id=413835217013
- Ayoujil Serrano, O. (2017). *Hacia la mejora de la competencia emprendedora en educación secundaria: un estudio piloto en la ciudad de Melilla*. http://hdl.handle.net/10481/52074
- Barrado, C., Gallego, I., & Valero-García, M. (s. f.). Usemos las encuestas a los alumnos para mejorar nuestra docencia. *Departamento de Arquitectura de Computadores, Universidad Politécnica de Cataluña*.
- Blanco González, A., Castillo Feito, C. del, & Cachón Rodríguez., G. (2017). En qué emprende la juventud española. *Revista de Estudios de Juventud, (Ejemplar dedicado a: Juventud: nuevos empleos emergentes)*, *118*(4), 59- 68.

https://dialnet.unirioja.es/servlet/articulo?codigo=6504119&info=resumen& idioma=SPA

ORDEN EDU/362/2015, de 4 de mayo, por la que se establece el currículo y se regula la implantación, evaluación y desarrollo de la educación secundaria obligatoria en la Comunidad de Castilla y León., Pub. L. No. 86, Boletín Oficial de Castilla y León 32051 (2015).

- ORDEN EDU/362/2015, de 4 de mayo, por la que se establece el currículo y se regula la implantación, evaluación y desarrollo de la educación secundaria obligatoria en la Comunidad de Castilla y León., Pub. L. No. 86, Boletín Oficial de Castilla y León 32051 (2015).
- ORDEN EDU/363/2015, de 4 de mayo, por la que se establece el currículo y se regula la implantación, evaluación y desarrollo del bachillerato en la Comunidad de Castilla y León., Pub. L. No. 86, Boletín Oficial de Castilla y León 32481 (2015).
- DECRETO 39/2022, de 29 de septiembre, por el que se establece la ordenación y el currículo de la educación secundaria obligatoria en la Comunidad de Castilla y León., Pub. L. No. 190, Boletín Oficial de Castilla y León 48850 (2022).
- DECRETO 40/2022, de 29 de septiembre, por el que se establece la ordenación y el currículo del bachillerato en la Comunidad de Castilla y León., Pub. L. No. 193, Boletín Oficial de Castilla y León 49543 (2022).
- DECRETO 40/2022, de 29 de septiembre, por el que se establece la ordenación y el currículo del bachillerato en la Comunidad de Castilla y León., Pub. L. No. 193, Boletín Oficial de Castilla y León 49543 (2022).
- Corporación Gilberto Echeverri Mejía. (s. f.). Emprendimiento y TIC. *Unidos a la U. Programa semestre cero*, *2*, 1-47.
- Delgado Ballester, M. E. (2007). La creación de marca como estrategia generadora de valor. *Mediterráneo económico* , *11*(Nuevos enfoques del marketing y la creación de valor), 433-446.
- Domènech-Casal, J. (2018). Aprendizaje Basado en Proyectos en el marco STEM. Componentes didácticas para la Competencia Científica. *Ápice. Revista de Educación Científica*, *2*. https://doi.org/10.17979/arec.2018.2.2.4524
- Orden SCB/809/2018, de 20 de julio, por la que se modifica la Orden SSI/ 1449/2015, de 13 de julio, por la que se establecen las bases reguladoras del Certamen Nacional de Jóvenes Emprendedores, Pub. L. No. 171, Boletín Oficial de España 60035 (2015).
- Fuentes, I. (2023, enero 30). El paro juvenil, un «viejo» problema: la temporalidad y las deficiencias en educación lastran a España a la peor posición de Europa. *20 minutos*. https://www.20minutos.es/noticia/5092034/0/el-paro-juvenil-

un-viejo-problema-que-lastra-a-espana-a-la-cola-de-europa-por-laprecariedad-y-las-deficiencias-en-educacion-en-educacion/

- García Peña, E. J. (2021). Tecnologías de información y comunicación y emprendimiento. *Revista de treball, economia i societat N<sup>o</sup> 103*, 87-99.
- González Medina, A. Á. (2011). Aprender a emprender. *eXtoikos N<sup>o</sup> 2*, 107-110. http://www.ie.edu/gem/WF\_Proyecto.
- Instituto de Cooperación Iberoamericana (Madrid, S., Centro Español de Estudios de América Latina., Agencia Española de Cooperación Internacional., Agencia Española de Cooperación Internacional para el Desarrollo., & Fundación Carolina. (2016). *Pensamiento iberoamericano. Juventud, emprendimiento y educación.* (Vol. 2). Instituto de Cooperación Iberoamericana. http://hdl.handle.net/10366/139208
- Johnson, D. W., Johnson, R. T., & Holubec, E. J. (1999). *El aprendizaje cooperativo en el aula* (Vol. 4). Paidós Buenos Aires.
- Jones, B. F., Rasmussen, C. M., & Moffitt, M. C. (1997). *Real-life problem solving: A collaborative approach to interdisciplinary learning.* American Psychological Association. https://doi.org/10.1037/10266-000
- Korman, R. (2021, enero 23). *Hyper-casual games*. IronSource. https://www.is.com/community/blog/what-are-hyper-casual-games-andhow-do-you-monetize-them/
- Lorente, S., Fauquet, J., Redolar, D., Prat-Ortega, G., Pardo, A., & Bonillo, A. (2021). El aprendizaje cooperativo mejora el rendimiento académico - [The cooperative learning improves the academic performance]. *Innovaciones docentes en tiempos de pandemia.*, 119-124. https://doi.org/10.26754/CINAIC.2021.0026
- Medina Bustamante, S. M. (2021). El aprendizaje cooperativo y sus implicancias en el proceso educativo del siglo XXI. *INNOVA Research Journal*, *6*(2), 62-76. https://doi.org/10.33890/innova.v6.n2.2021.1663
- Ministerio de Educación Cultura y Deporte. (2015). *Aprendizaje basado en proyectos. Infantil, Primaria y Secundaria.*
- Mora, C. (2023, enero 13). *Cómo crear una marca: la guía completa para una empresa*. Hostinger. https://www.hostinger.es/tutoriales/como-crear-unamarca
- Padilla, G. (2021, junio 30). *Hyper casual games, una ventana para el marketing*. Revista NEO. https://www.revistaneo.com/articles/2021/06/30/hypercasual-games-una-ventana-para-el-marketing
- Perez-Latre, F. (2015). Juventud y emprendimiento: ¿de qué hablamos cuando hablamos de juventud capaz de emprender? El caso de Navarra. *Revista de Estudios de Juventud*, 103-124.
- Ries, E. (2013). *El método Lean Startup: Cómo crear empresas de éxito utilizando la innovación continua.* Deusto.
- Slavin, R. E. (1999). *Aprendizaje Cooperativo: Teoria, Investigacion y Practica*. Aique Grupo Editor S.R.L. https://books.google.es/books?id=3g7hAAAACAAJ
- Toledo Morales, P., & Sánchez García, J. M. (2018). Aprendizaje basado en Proyectos: Una experiencia universitaria. *Profesorado, Revista de Currículum y Formación del Profesorado*, *22*(2), 471-491. https://doi.org/10.30827/profesorado.v22i2.7733
- Universidad Europea. (2022, mayo 24). *Qué es el MVP o producto mínimo viable*. Blog UE. https://universidadeuropea.com/blog/producto-minimo-viable/
- Vega Vaca, M. L., Vidal Rodríguez, D., & García, M. del P. (2013). Avances acerca de los efectos del aprendizaje cooperativo sobre el logro académico y las habilidades sociales en relación con el estilo cognitivo. *Revista Colombiana de Educación*, *1*(64), 155-174. https://doi.org/10.17227/01203916.64rce155.174
- Zambrano Briones, M. A., Hernández Díaz, A., & Mendoza Bravo, K. L. (2022a). El aprendizaje basado en proyectos como estrategia didáctica. *Revista Conrado, 18(84)*, 172-182.
- Zambrano Briones, M. A., Hernández Díaz, A., & Mendoza Bravo, K. L. (2022b). El aprendizaje basado en proyectos como estrategia didáctica. *Revista Conrado, 18(84)*, 172-182.

## **8 Anexos**

#### **8.1 Anexo 1**

Descriptores operativos: (DECRETO 40/2022, de 29 de septiembre, por el que se establece la ordenación y el currículo del bachillerato en la Comunidad de Castilla y León., 2022b)

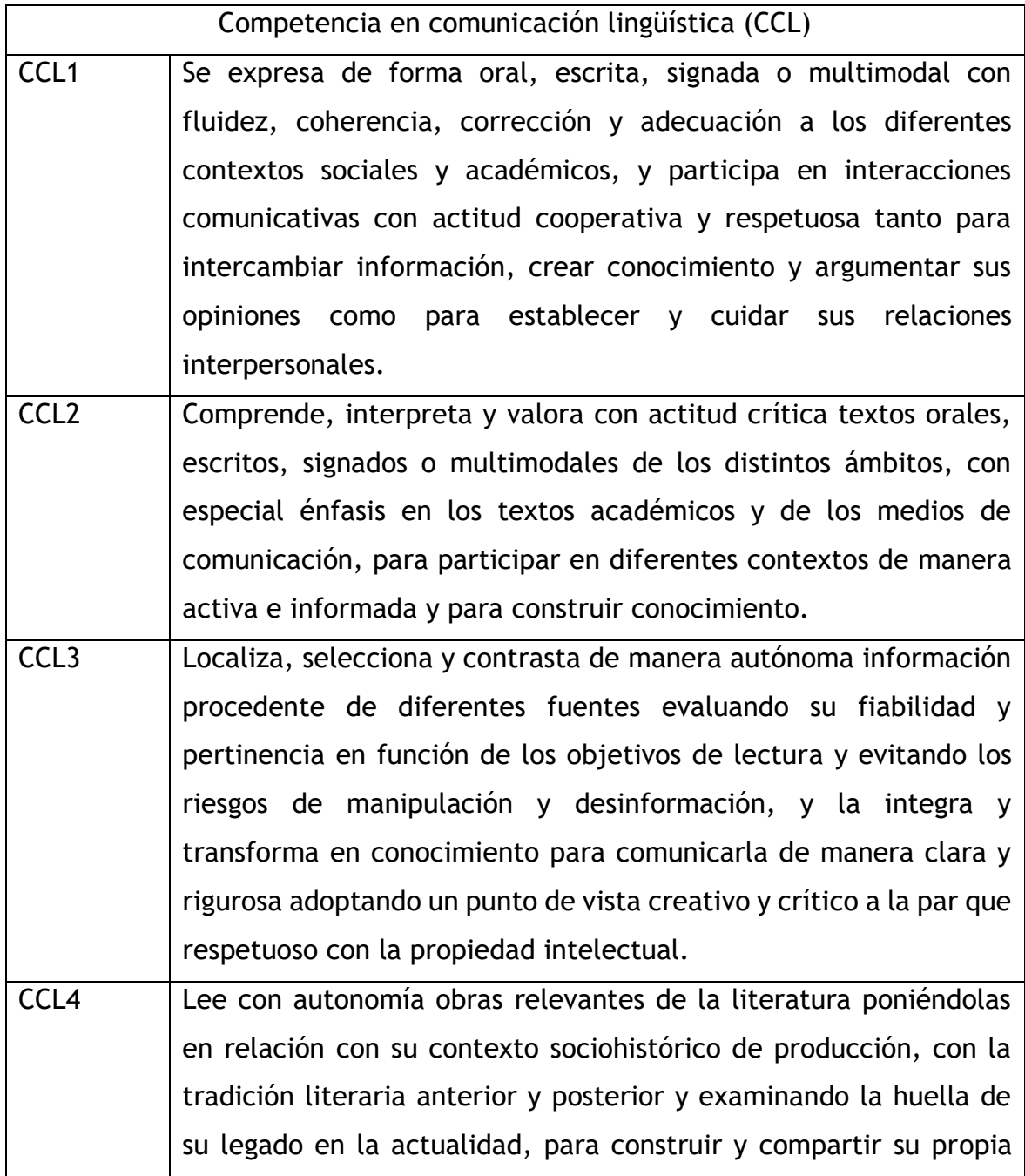

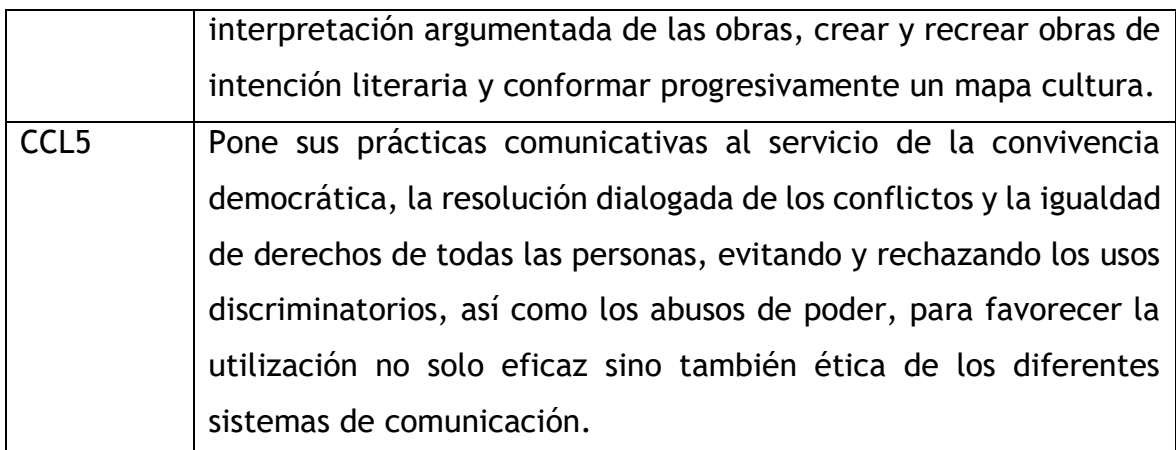

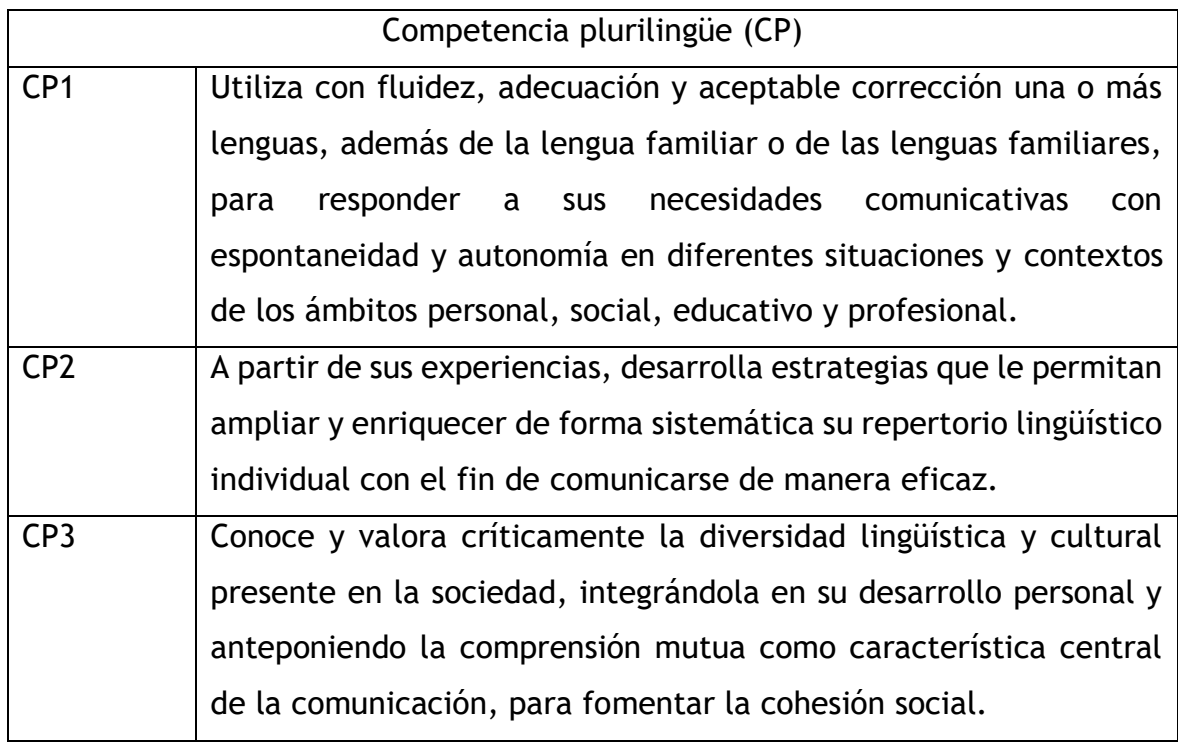

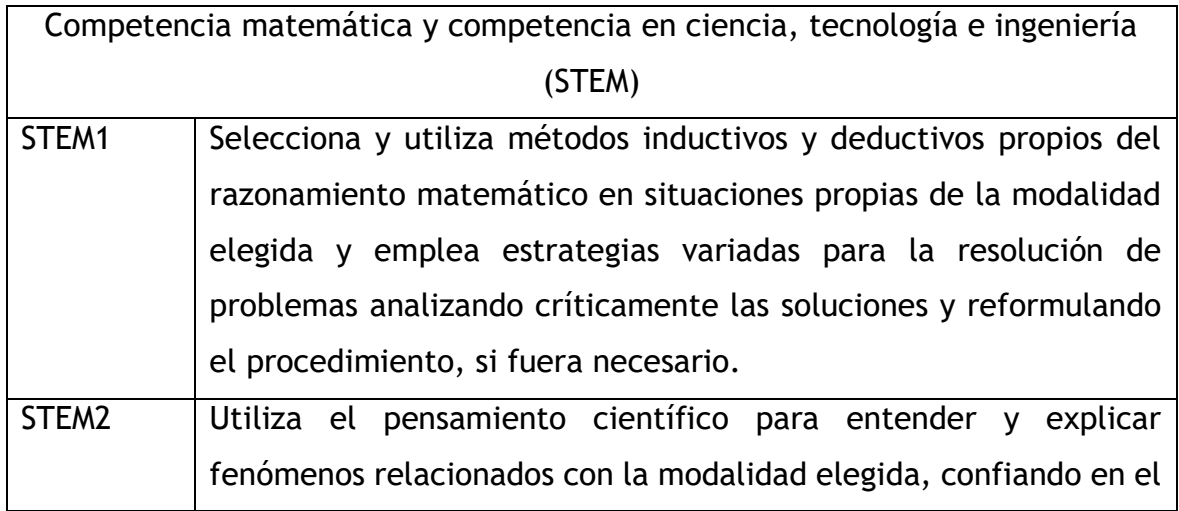

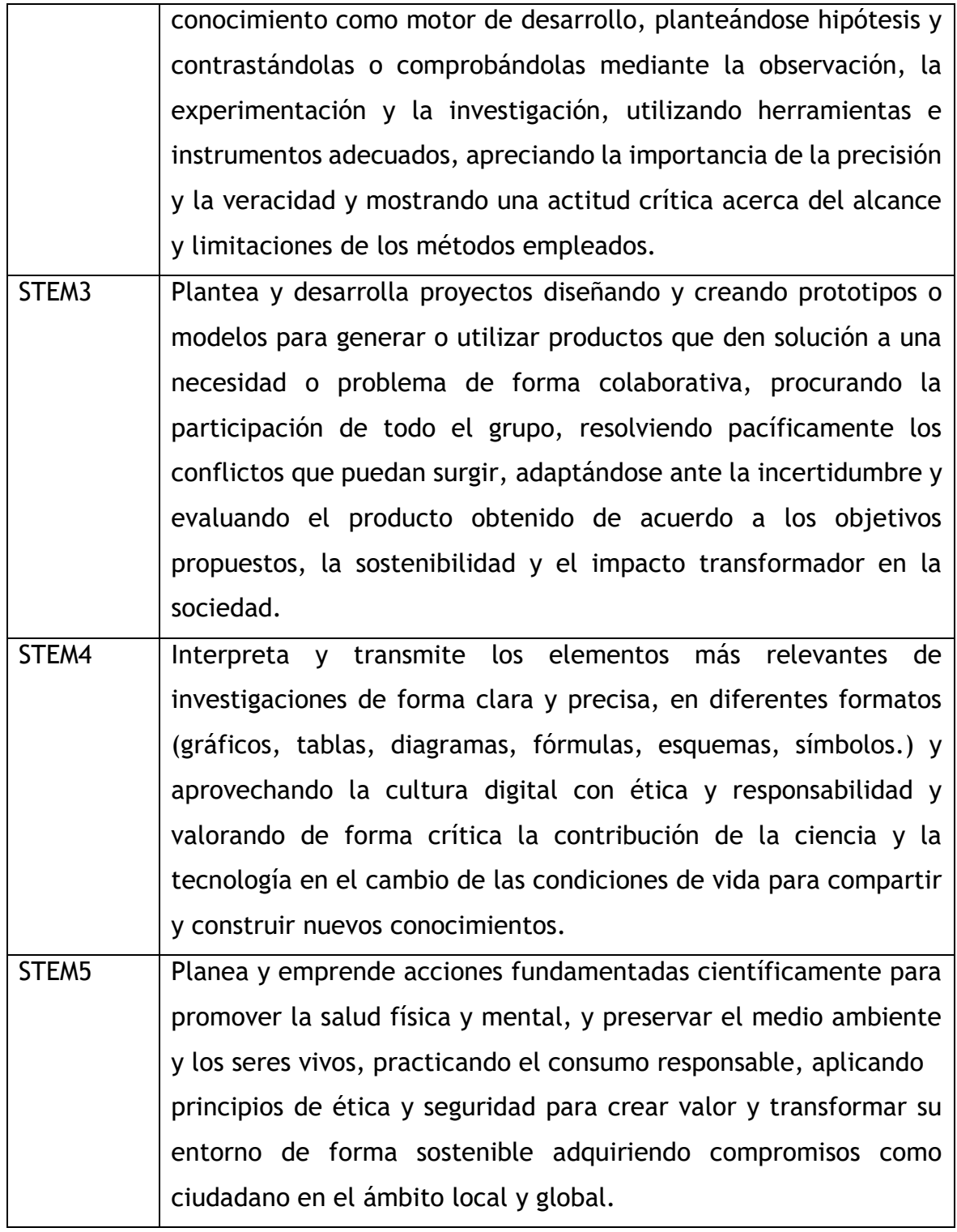

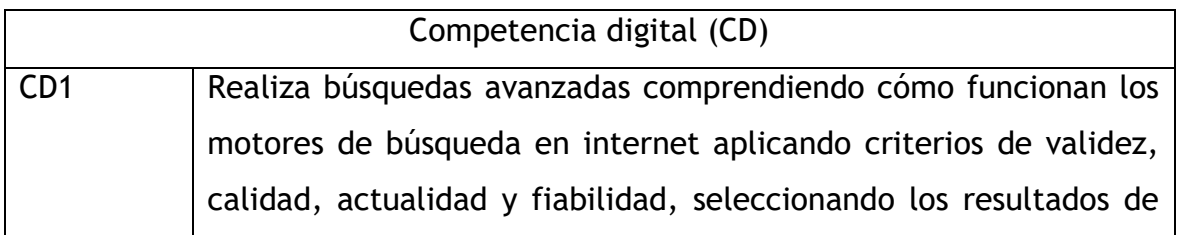

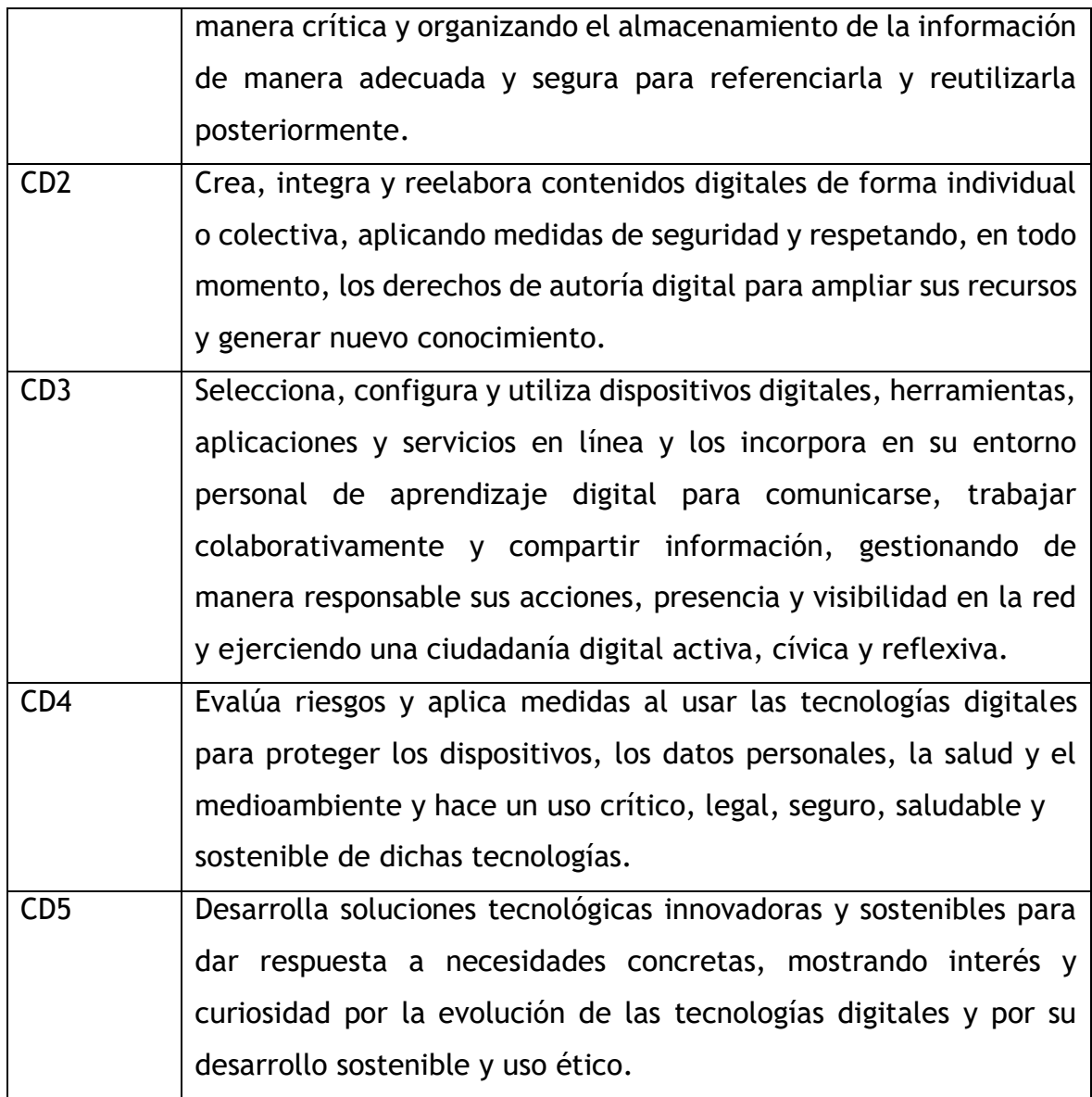

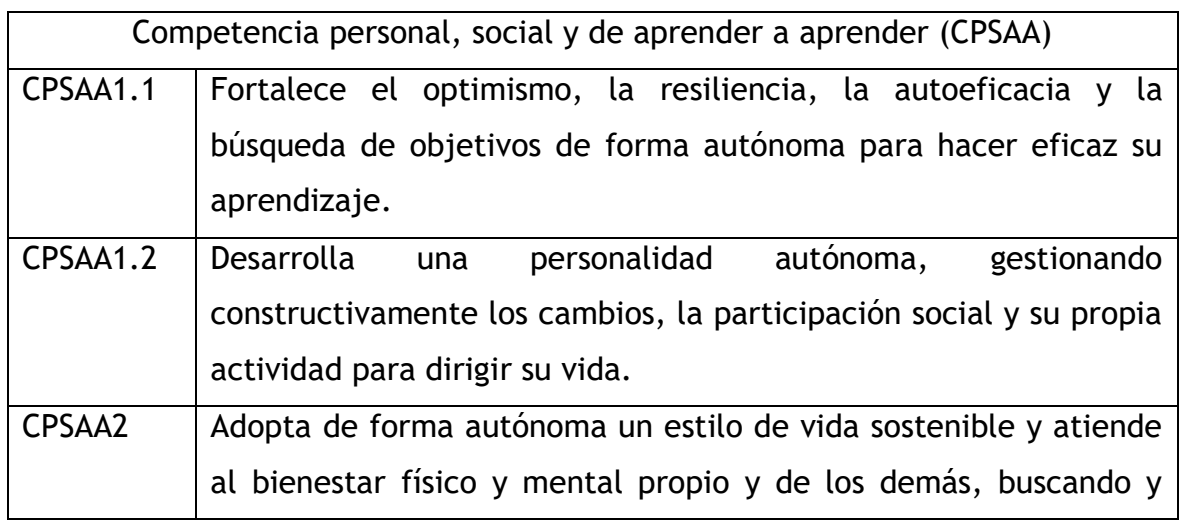

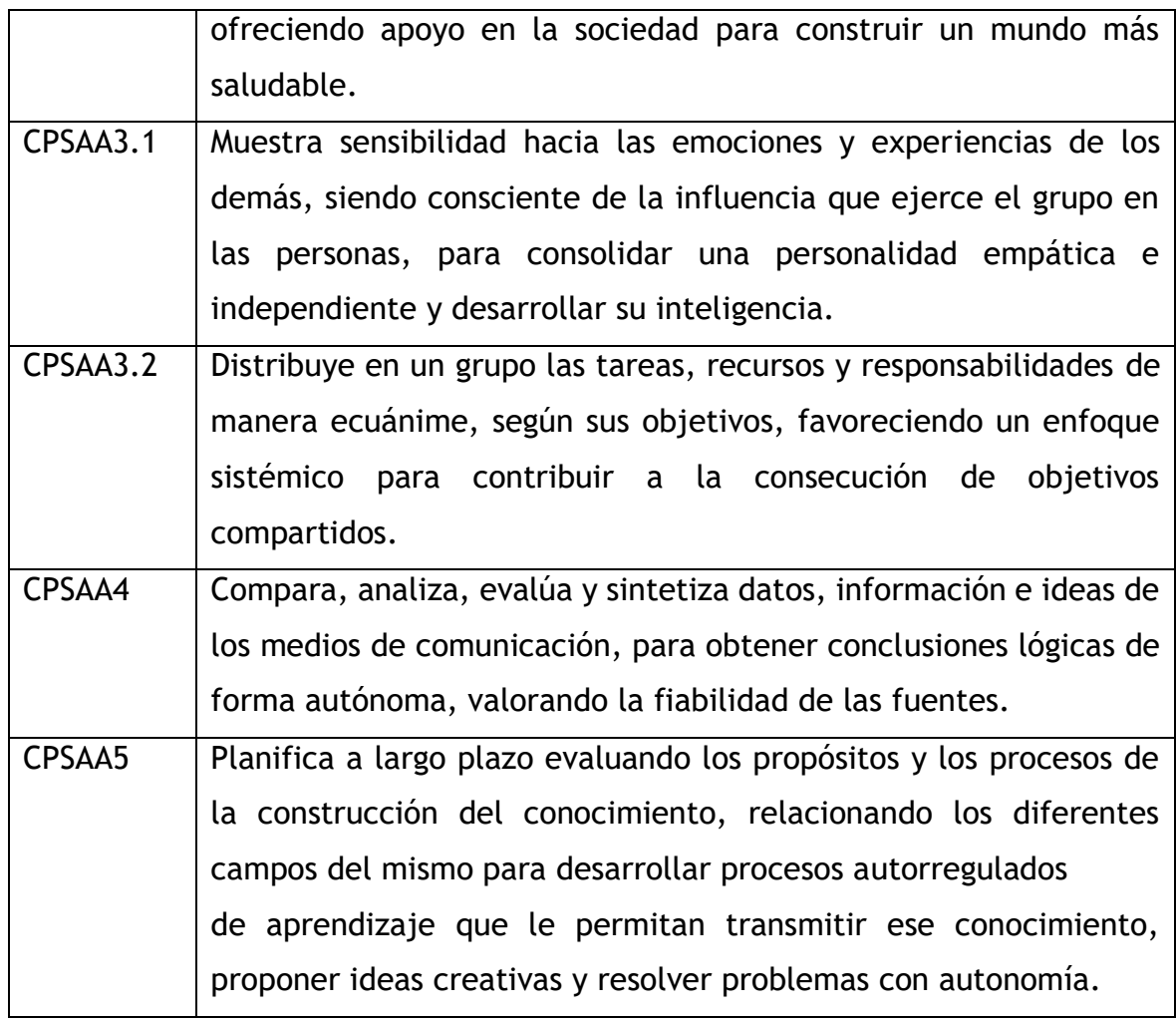

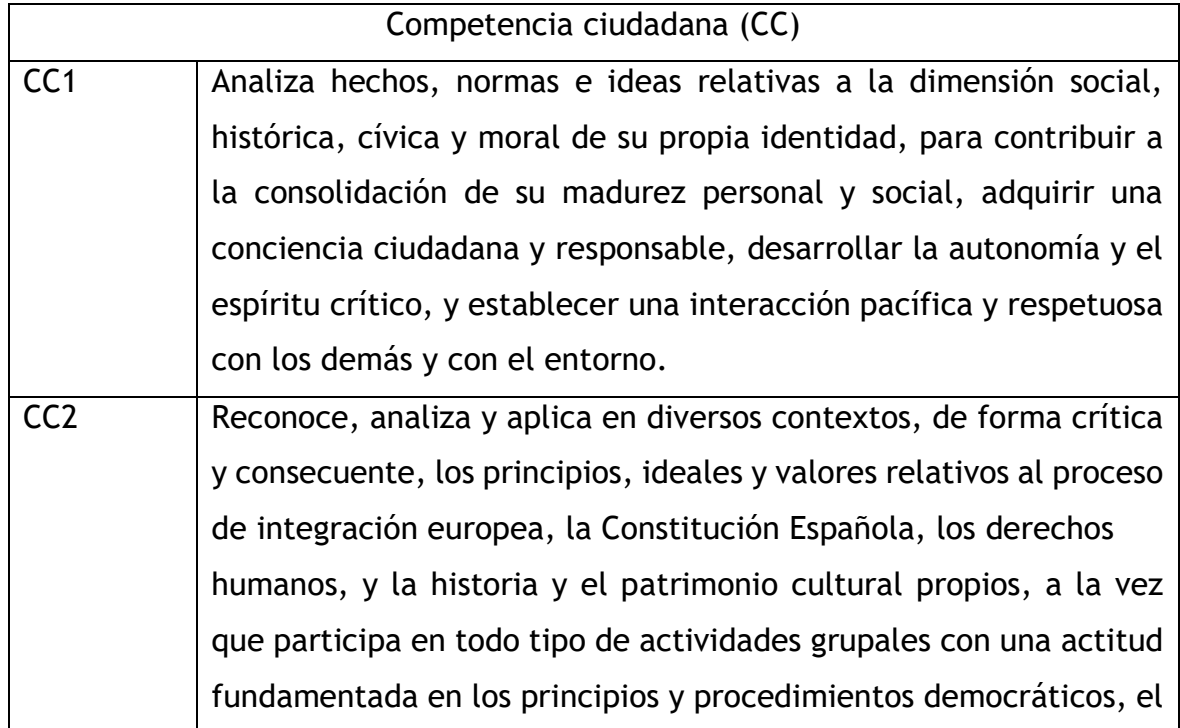

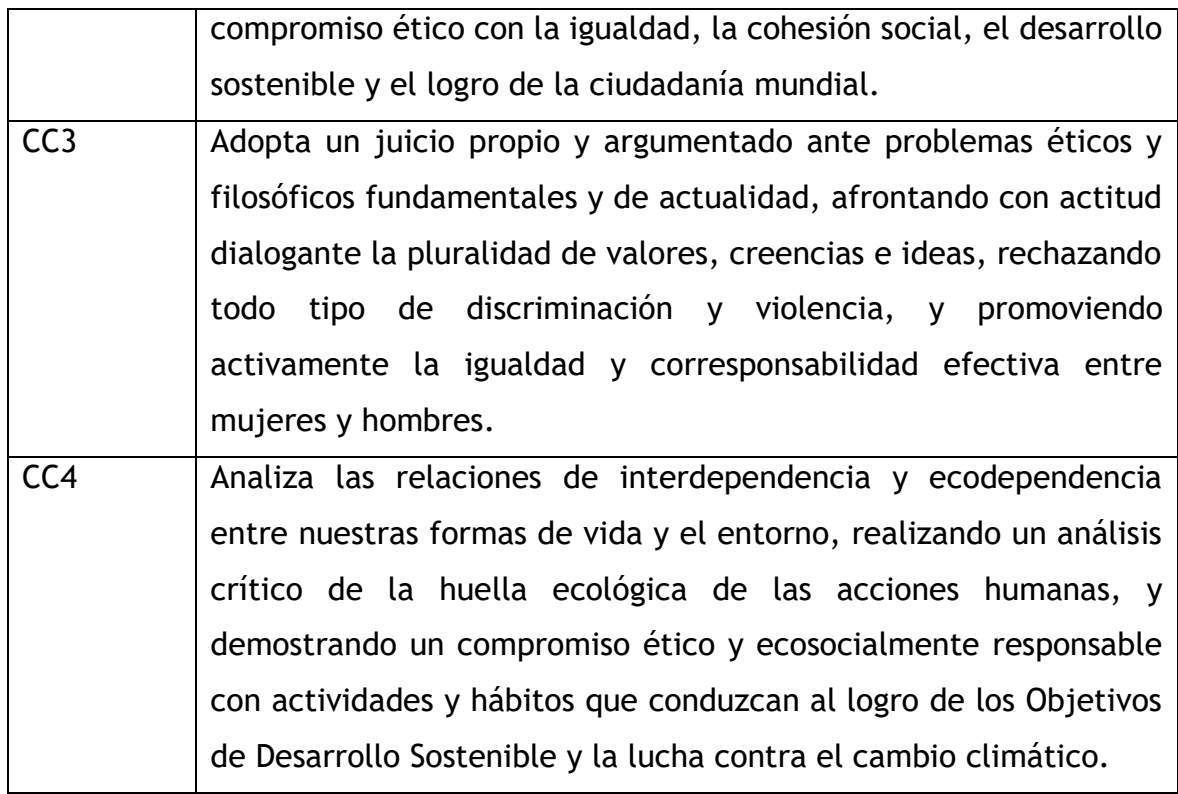

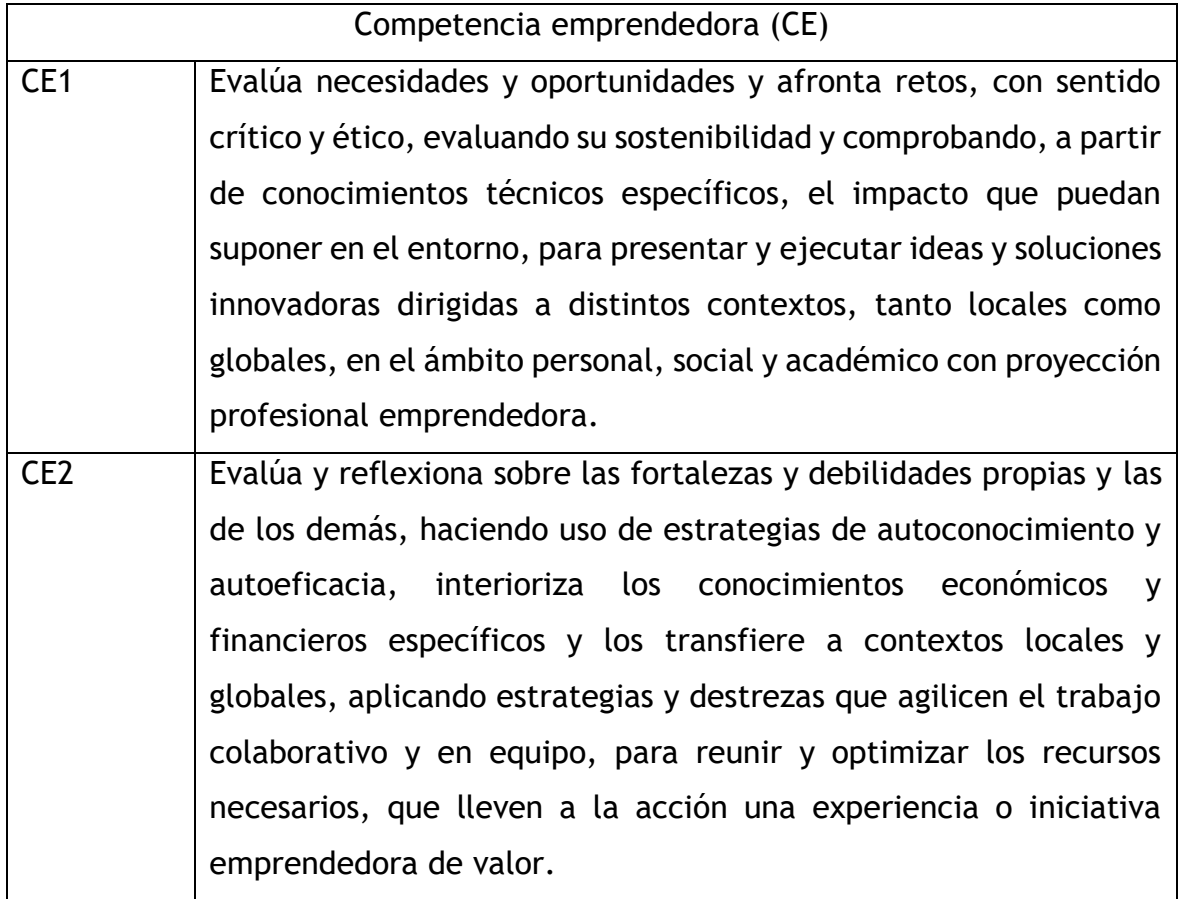

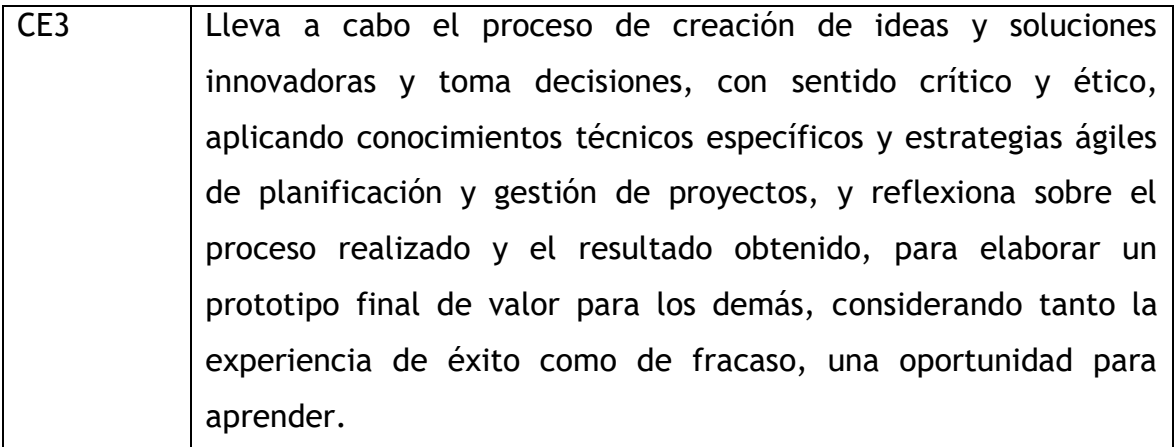

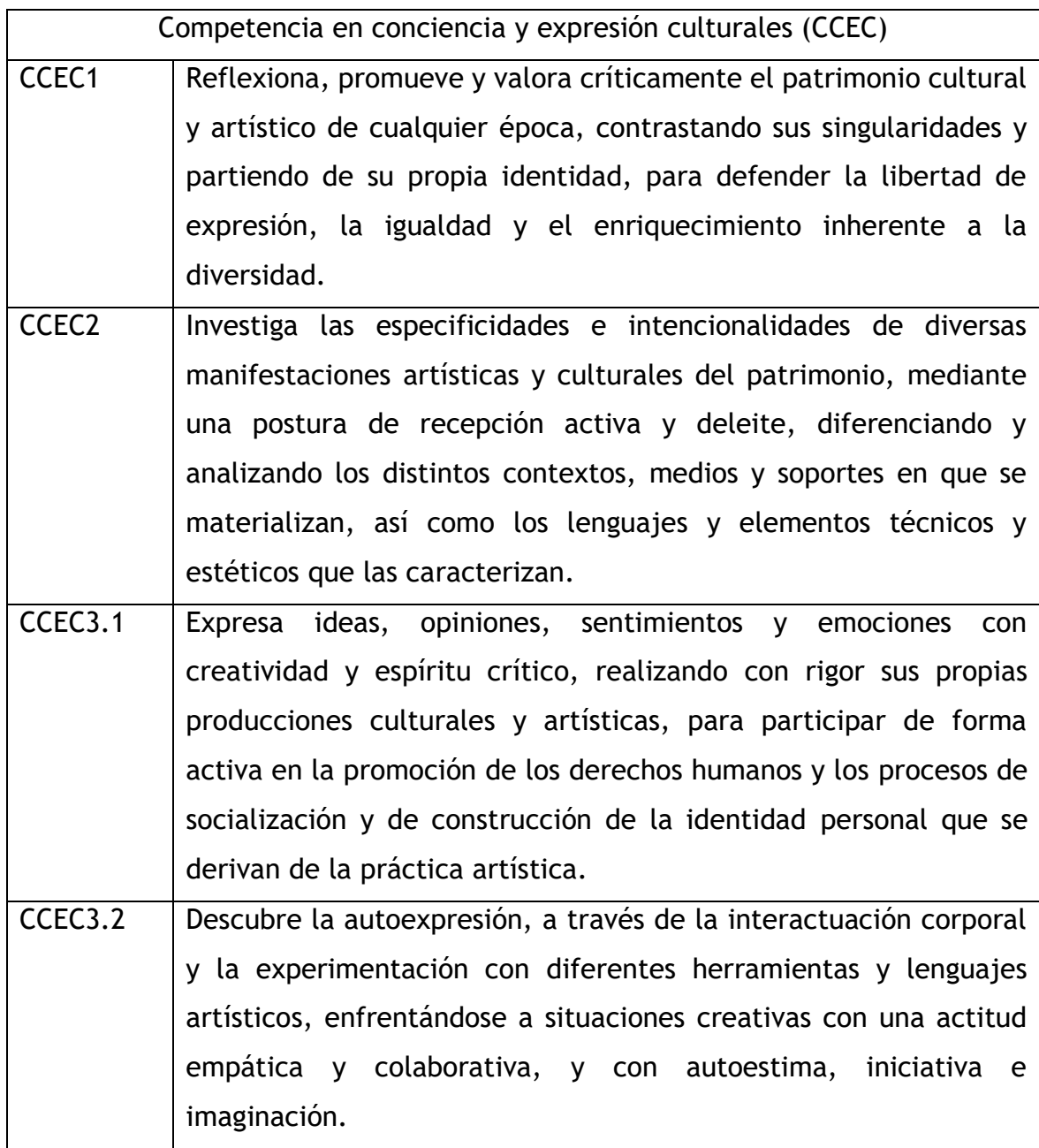

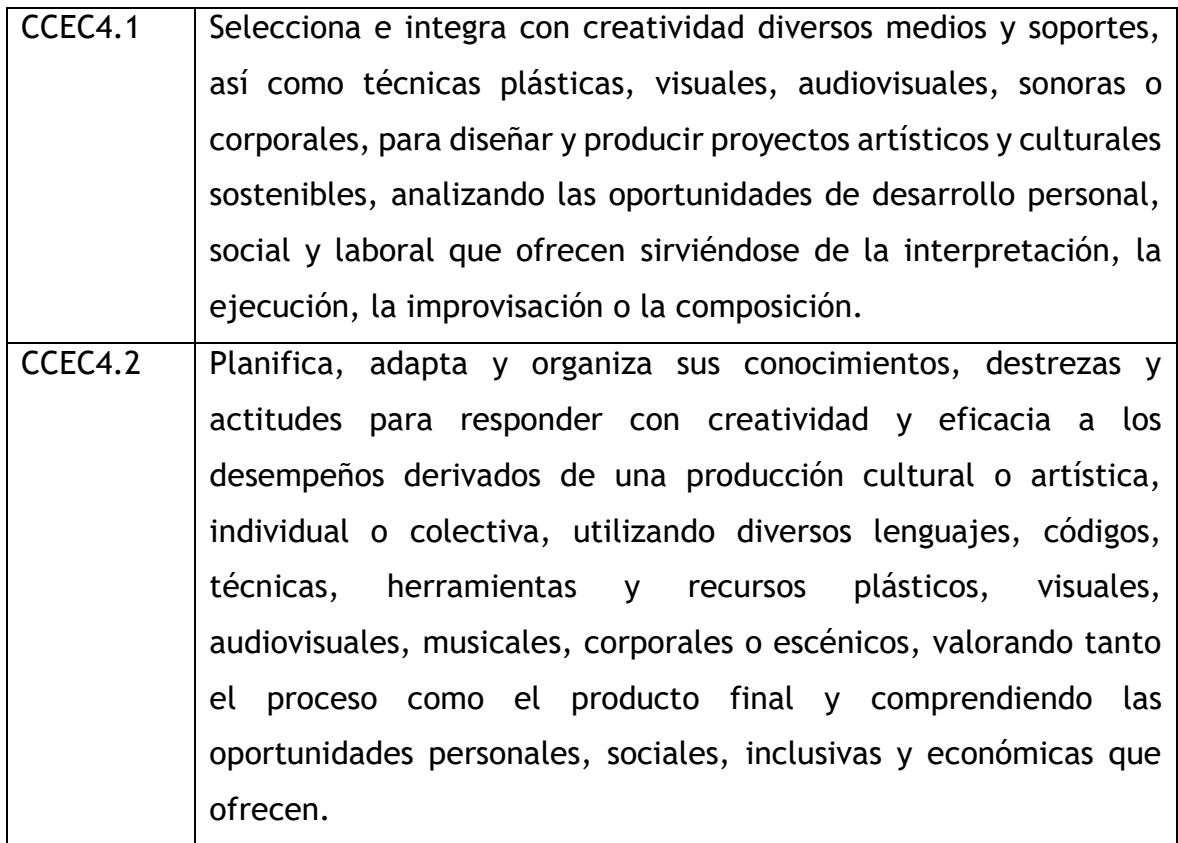

#### **8.2 Anexo 2**

### Temporalización del curso:

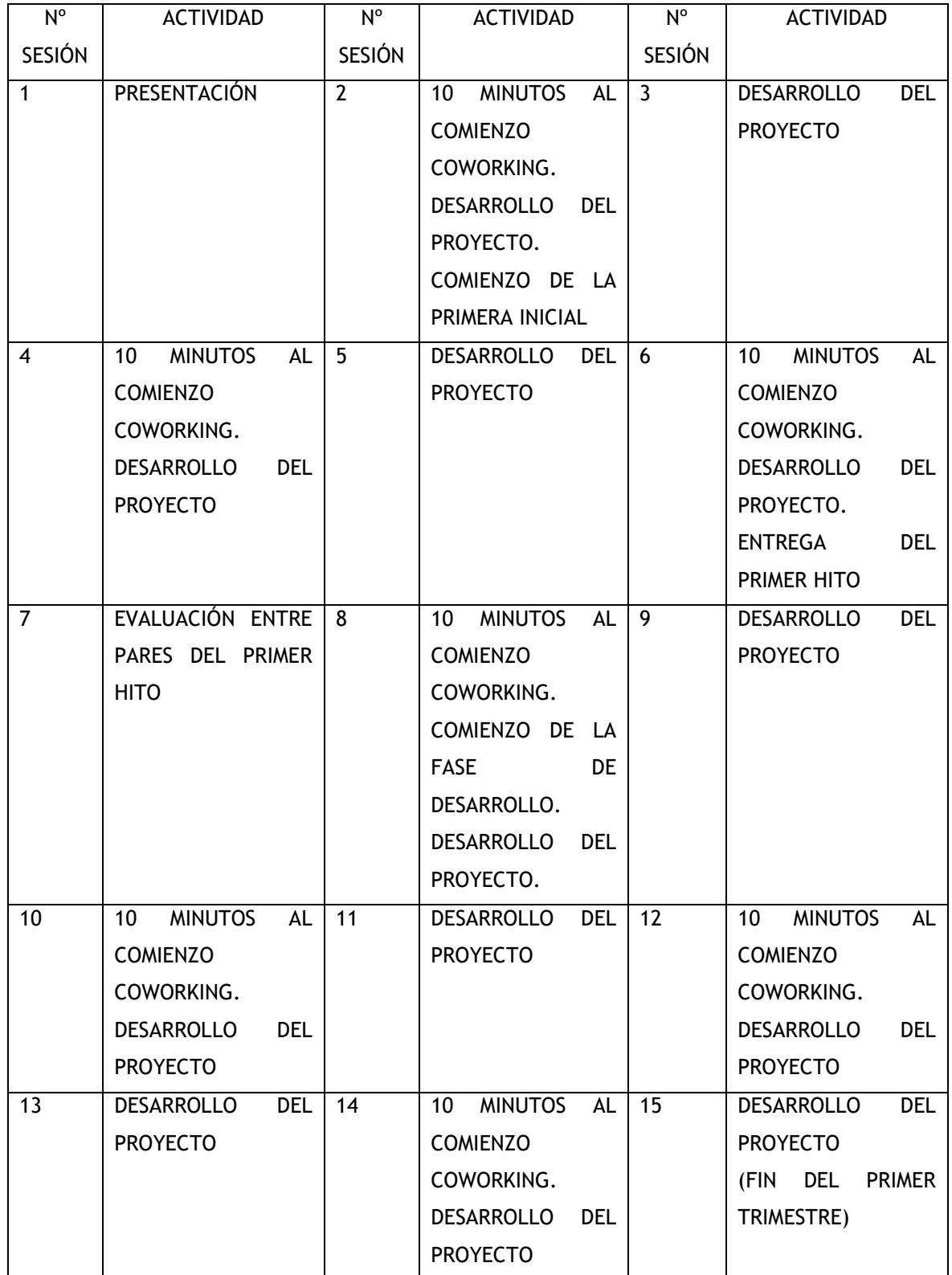

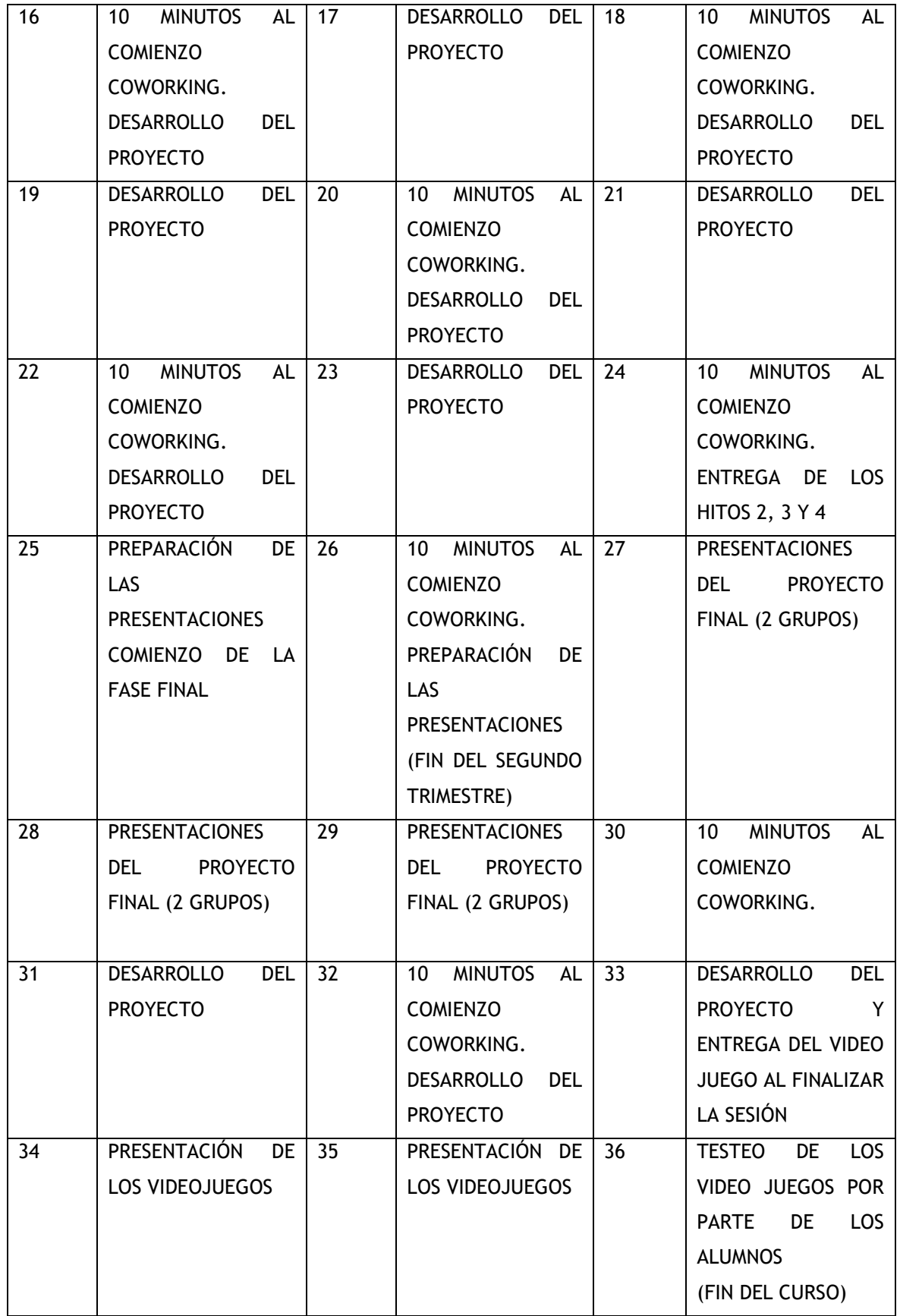

#### **8.3 Anexo 3**

Rubrica de evaluación de la idea innovadora está desarrollada en el Anexo 3.

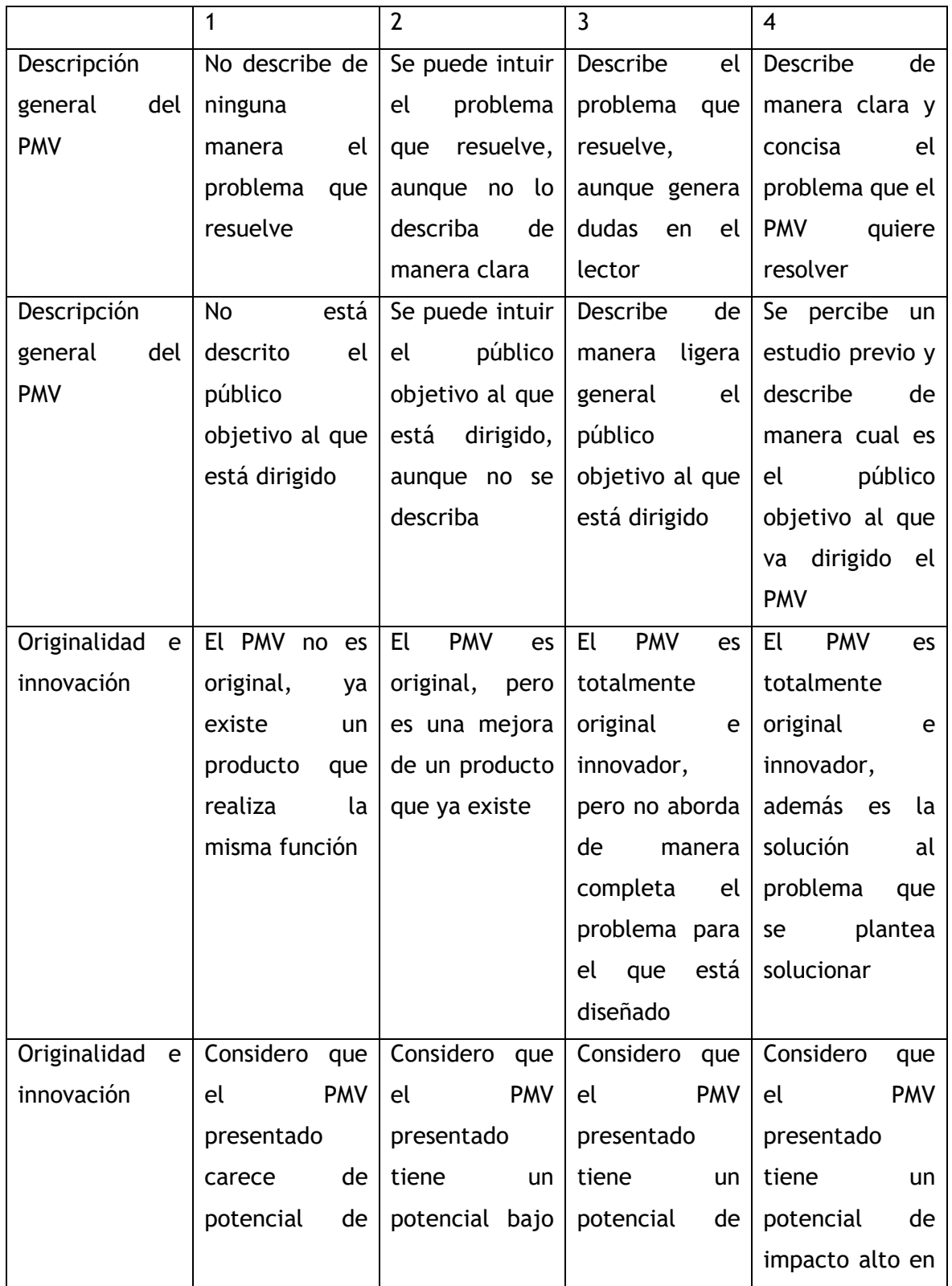

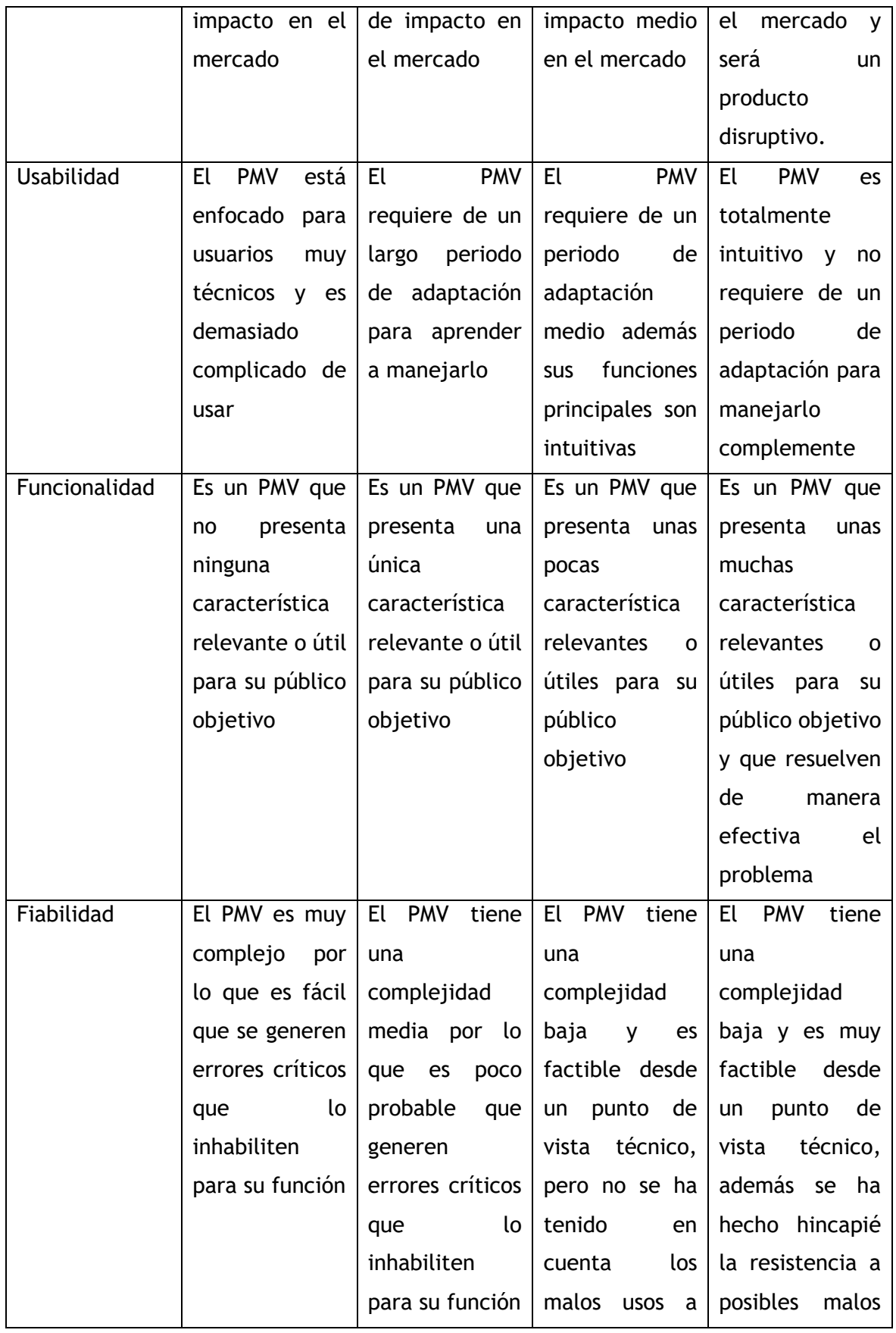

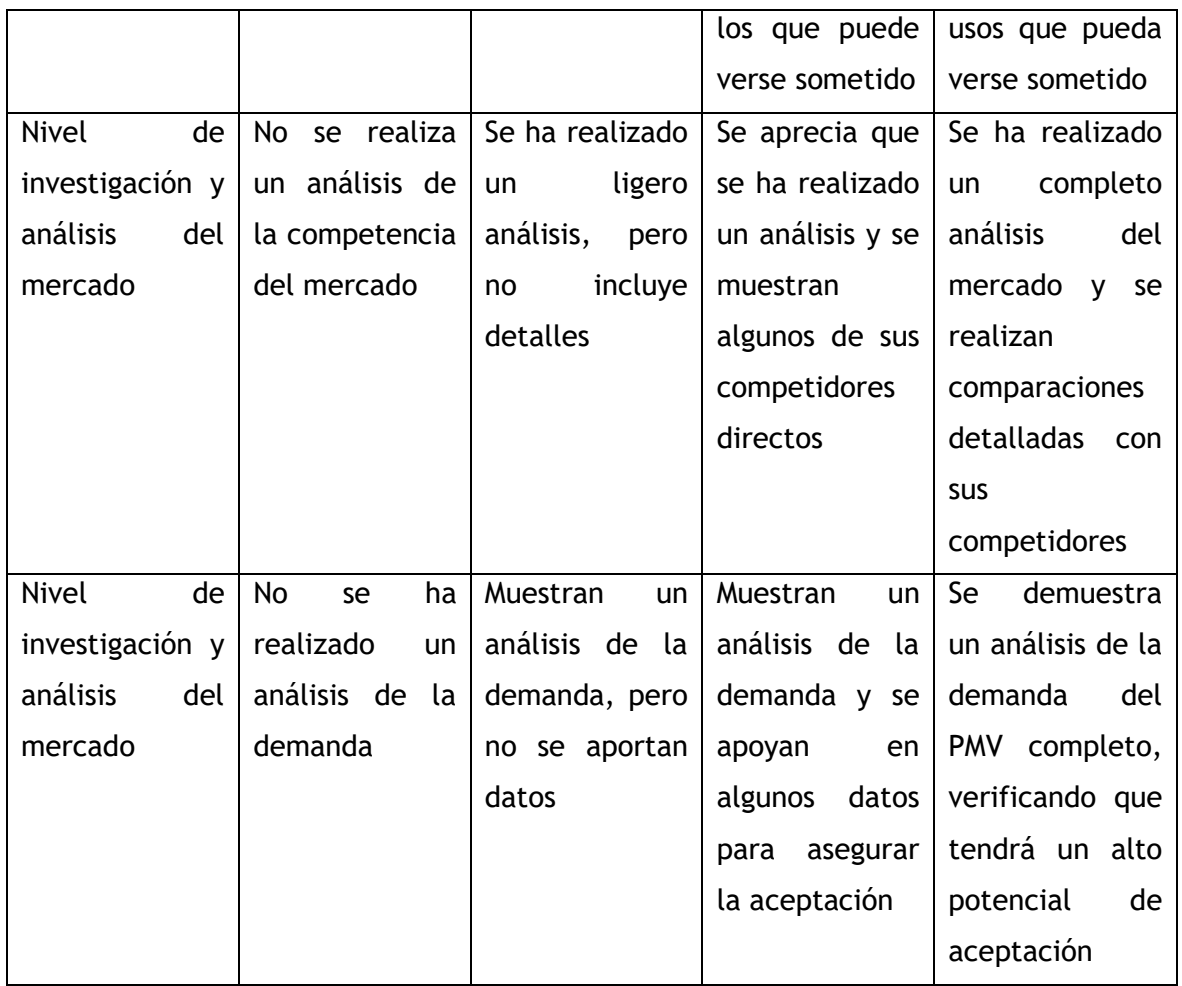

#### **8.4 Anexo 4**

Rubrica de evaluación del folleto en cuanto a edición y maquetación:

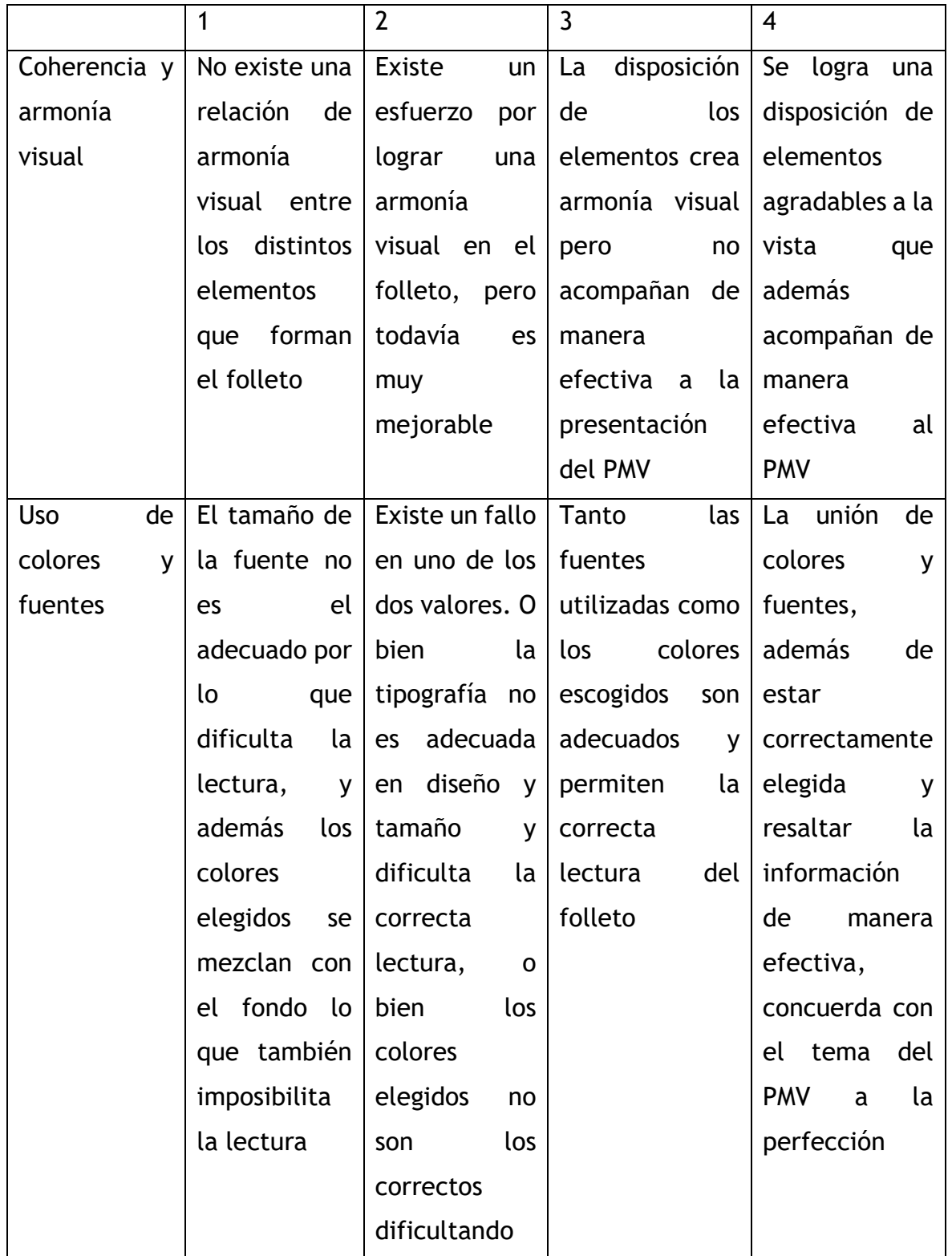

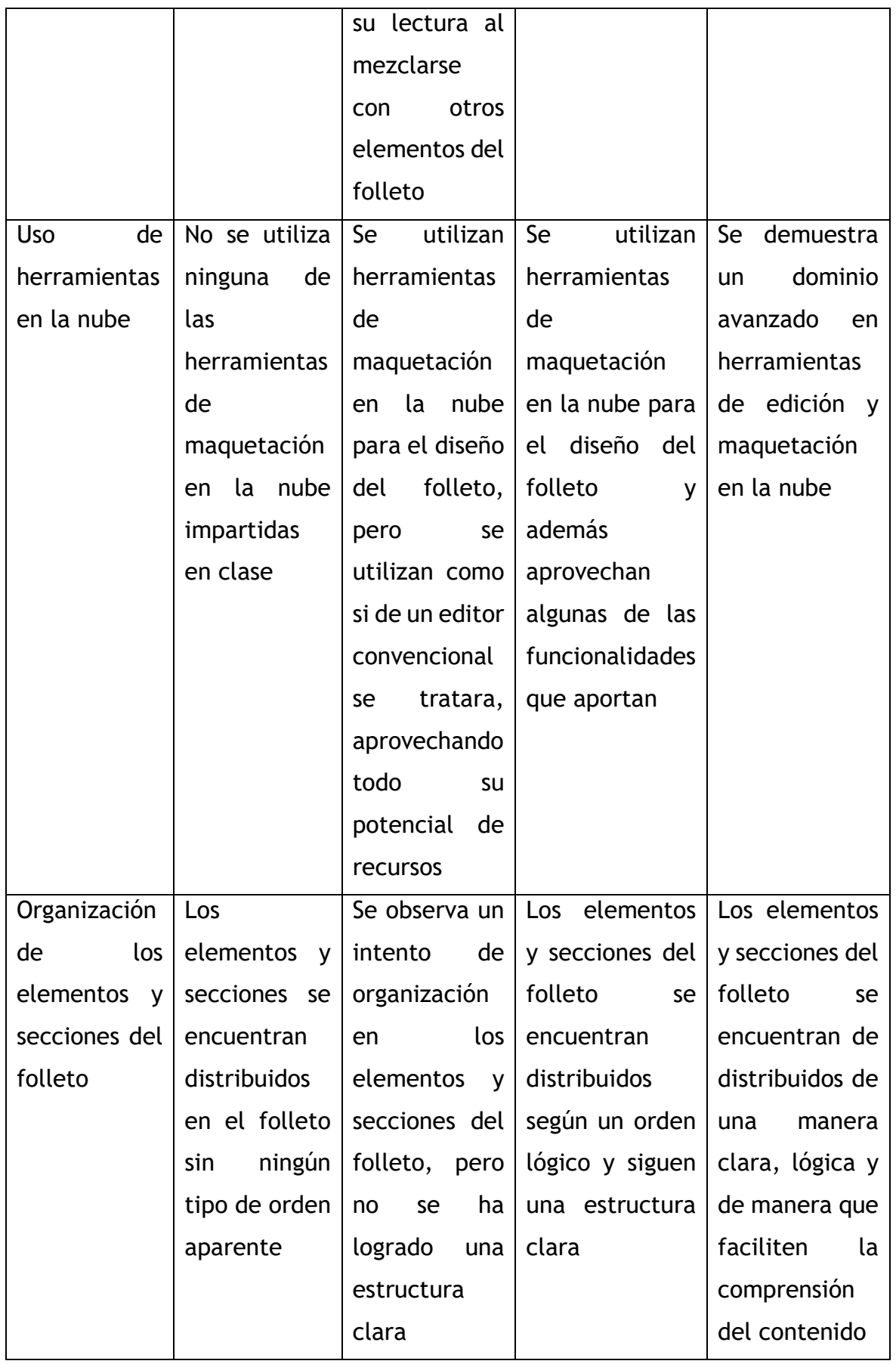

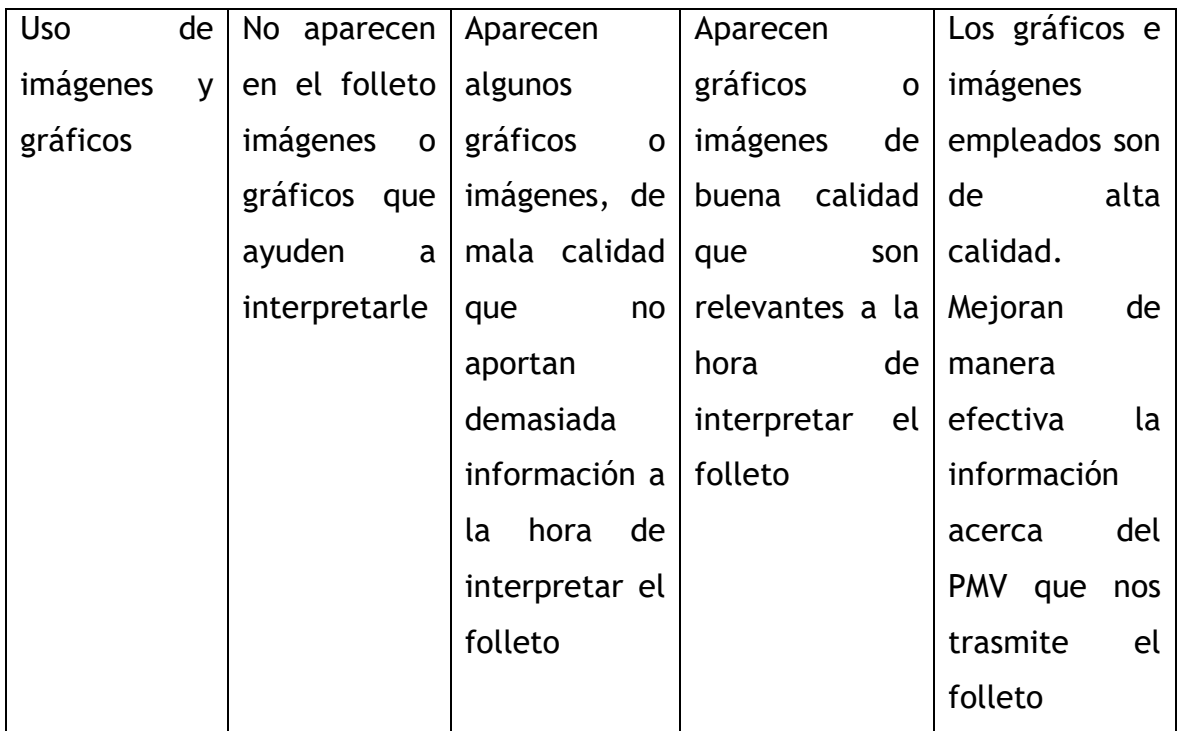